# **UNIVERSIDAD POLITÉCNICA SALESIANA SEDE CUENCA**

### **CARRERA DE MECATRÓNICA**

*Trabajo de titulación previo a la obtención del título de Ingeniero en Mecatrónica*

## **PROYECTO TÉCNICO:**

# **"ESTIMACIÓN DE LA CONFIABILIDAD EN MOTORES CON POTENCIA SUPERIOR A LOS 120KW DE LA EMPRESA INDUATENAS S.A."**

**AUTOR:** PABLO ÁNGEL PIÑA RIVERA

**TUTOR:** ING. CRISTIAN LEONARDO GARCIA GARCIA, MSc. GARCÍA GARCÍA,

> CUENCA – ECUADOR 2022

# <span id="page-1-0"></span>**CESIÓN DE DERECHOS DE AUTOR**

Yo, Pablo Ángel Piña Rivera con documento de identificación N◦ 0106639032, manifiesto mi voluntad y cedo a la Universidad Politécnica Salesiana la titularidad sobre los derechos patrimoniales en virtud de que soy autor del trabajo de titulación: **"ESTIMACIÓN DE LA CONFIABILIDAD EN MOTORES CON POTENCIA SUPERIOR A LOS 120KW DE LA EMPRESA INDUATENAS S.A."**, mismo que ha sido desarrollado para optar por el título de: *Ingeniero en Mecatrónica*, en la Universidad Politécnica Salesiana, quedando la Universidad facultada para ejercer plenamente los derechos cedidos anteriormente.

En aplicación a lo determinado en la Ley de Propiedad Intelectual, en mi condición de autor me reservo los derechos morales de la obra antes citada. En concordancia, suscribo este documento en el momento que hago la entrega del trabajo final en formato digital a la Biblioteca de la Universidad Politécnica Salesiana.

Cuenca, febrero del 2022.

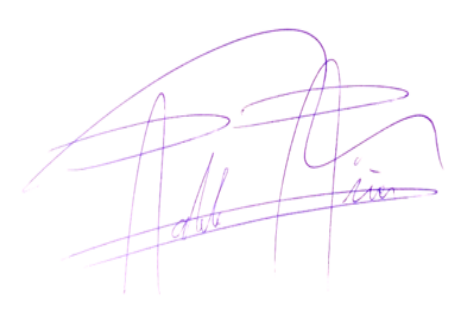

**———————————**

Pablo Ángel Piña Rivera C.I. 0106639032

# **CERTIFICACIÓN**

Yo, declaro que bajo mi tutoría fue desarrollado el trabajo de titulación: **"ESTIMACIÓN DE LA CONFIABILIDAD EN MOTORES CON POTENCIA SUPERIOR A LOS 120KW DE LA EMPRESA INDUATENAS S.A."**, realizado por Pablo Ángel Piña Rivera, obteniendo el *Proyecto Técnico*, que cumple con todos los requisitos estipulados por la Universidad Politécnica Salesiana.

Cuenca, febrero del 2022.

Ing. Cristian Leonardo García García, MSc. C.I. 0103898318

**———————————**

# **DECLARATORIA DE RESPONSABILIDAD**

Yo, Pablo Ángel Piña Rivera con documento de identificación Nº 0106639032, autor del trabajo de titulación:**"ESTIMACIÓN DE LA CONFIABILIDAD EN MOTORES CON POTENCIA SUPERIOR A LOS 120KW DE LA EMPRESA INDUATENAS S.A."**, certifico que, el total contenido del *Proyecto Técnico*, es de mi exclusiva responsabilidad y autoría.

Cuenca, febrero del 2022.

**———————————**

Pablo Ángel Piña Rivera C.I. 0106639032

## **Dedicatoria**

Este trabajo de titulación y todo el esfuerzo que requirió hacerlo va dedicado para mi madre, María que siempre estuvo y está apoyándome, motivándome a ser mejor, creyendo en mi mucho más, de lo que creo yo.

También quiero dedicarlo a mi padre Ángel que de alguna forma me ha guiado por cuales caminos ir y por donde no, por no habernos hecho faltar el pan en la mesa mientras nos acompañaba, quiero dedicarle todo lo que aprendí en mi vida universitaria.

Pablo Ángel Piña Rivera

### **Agradecimientos**

Mi agradecimiento a Dios, primero por darme la oportunidad de vivir y lograr llegar hasta este punto en mi vida académica y en todos los aspectos de principio a fin. Agradezco a mi hermano Pedro y a mi madre por el cariño, el tiempo, el trabajo, amistad y la financiación entregada. A mi hermana Mariana por los principios, la confianza y el pilar moral que me apoya. A mi hermana Erica por enseñarme el ímpetu, la decisión y la perseverancia en la vida. A mi hermana Tania por estar desde mi infancia demostrándome la importancia y el amor que una persona necesita, sobretodo un niño.A Diana por la buena voluntad, la apertura y el acompañamiento en el desarrollo de este trabajo de titulación. A mi hermana Mayra por ser mi aliada, motivarme a superarme académicamente y enseñarme de la coherencia en las decisiones. A todos mis sobrinos que son una parte muy importantísima de mi vida, gracias por estar conmigo.

Agradecer al ingeniero Álvaro Vallejos y a la empresa cementera Induatenas S.A. por la apertura y aprobación para la realización del presente trabajo de titulación en la planta cementera, a Jenner Narváez por el tiempo compartido, las enseñanzas y la confianza concedida para el desarrollo de la metodología del presente documento.

Agradecer mis amigos. A Edgar y Henry por un 22 de octubre, a Dayanara, Katty y Romina por la amistad, el apoyo, las papas y los chuzos. A Andrés Damián y Franklin por el respaldo y la lealtad en proyectos que a veces parecían excesivos. A Daniel, Q., Daniel, G., Wilson, Agustín, Roberth, Jhonathan, Chris, Fabián, por el apoyo, la alegría y el entusiasmo para continuar con nuestros logros académicos.

A Carlos Andrés, Josue, P. y a Jorge por la amistad, el tiempo que hemos compartido y por la calidad de persona que son con todos en general.

Finalmente agradecer a la universidad, a todos lo profesores que me han enseñado no solo en clases impartidas dentro de las aulas y laboratorios sino también como ejemplos de dedicación. De gran manera al ingeniero Cristian Garcia, por la confianza que me ha otorgado, el apoyo brindado, y la retroalimentación para el desarrollo de este trabajo de titulación. Al ingeniero

Luis López por su constante apoyo e influencia en gran parte de mi vida universitaria.

Pablo Ángel Piña Rivera

Este documento fue realizado enteramente en  $\mathbb{F}\mathrm{F}\mathrm{F}\mathrm{X}$ 

# **Índice**

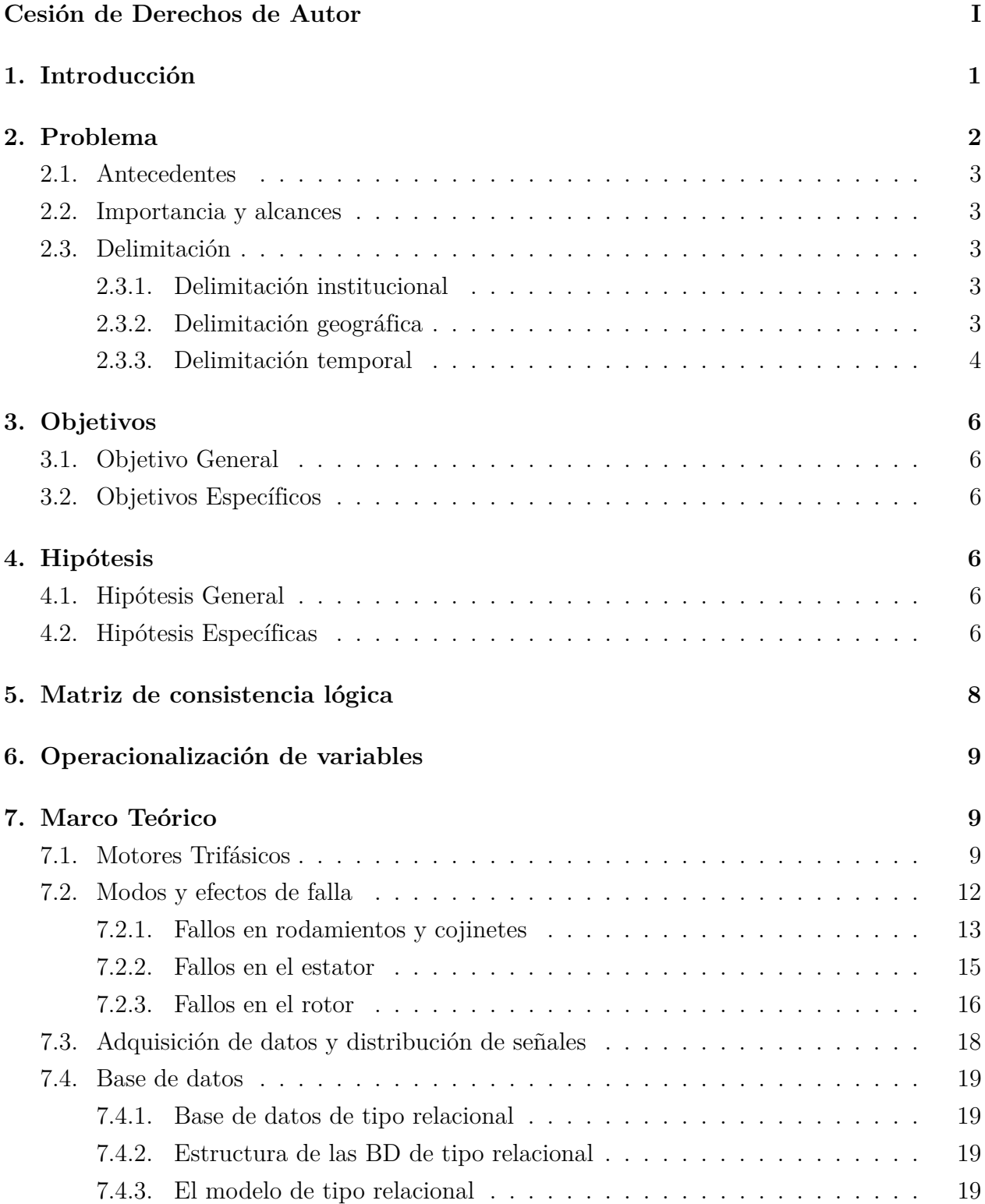

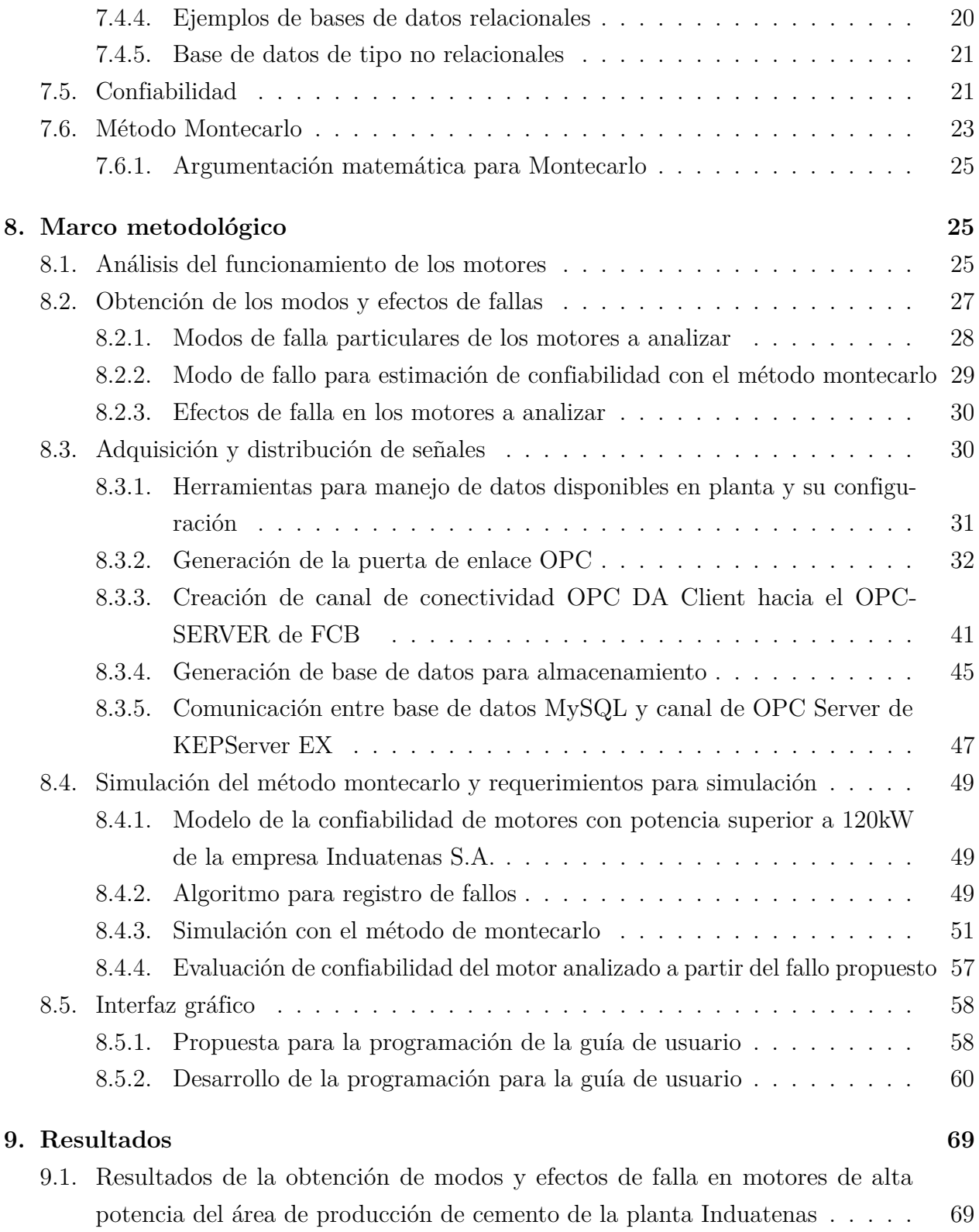

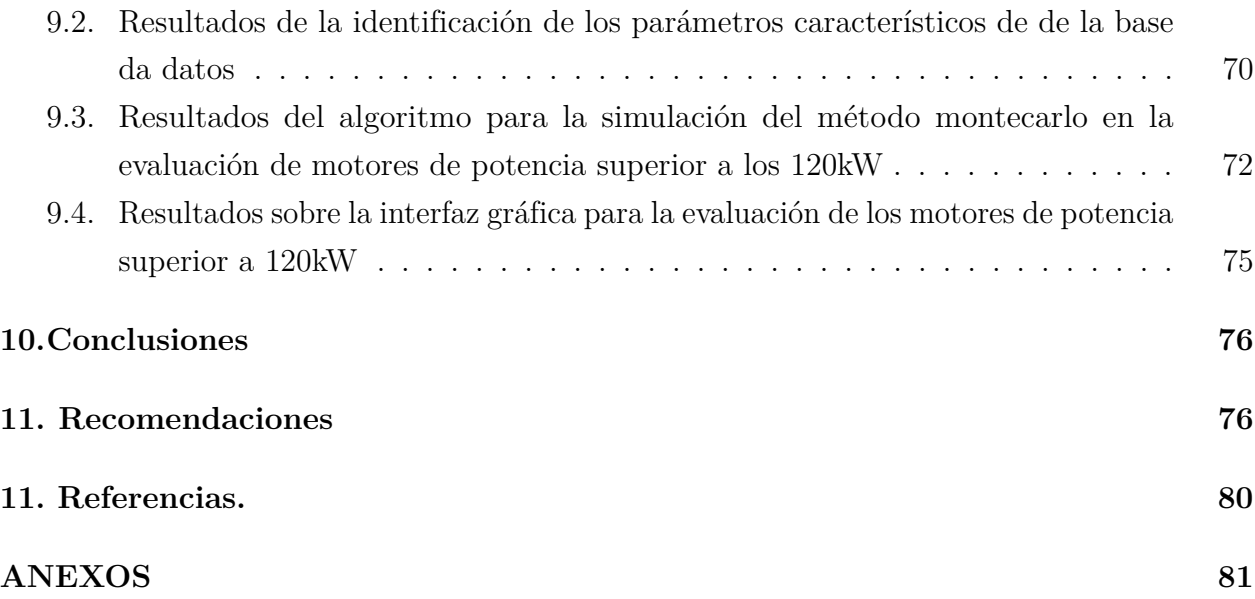

# **Lista de Tablas**

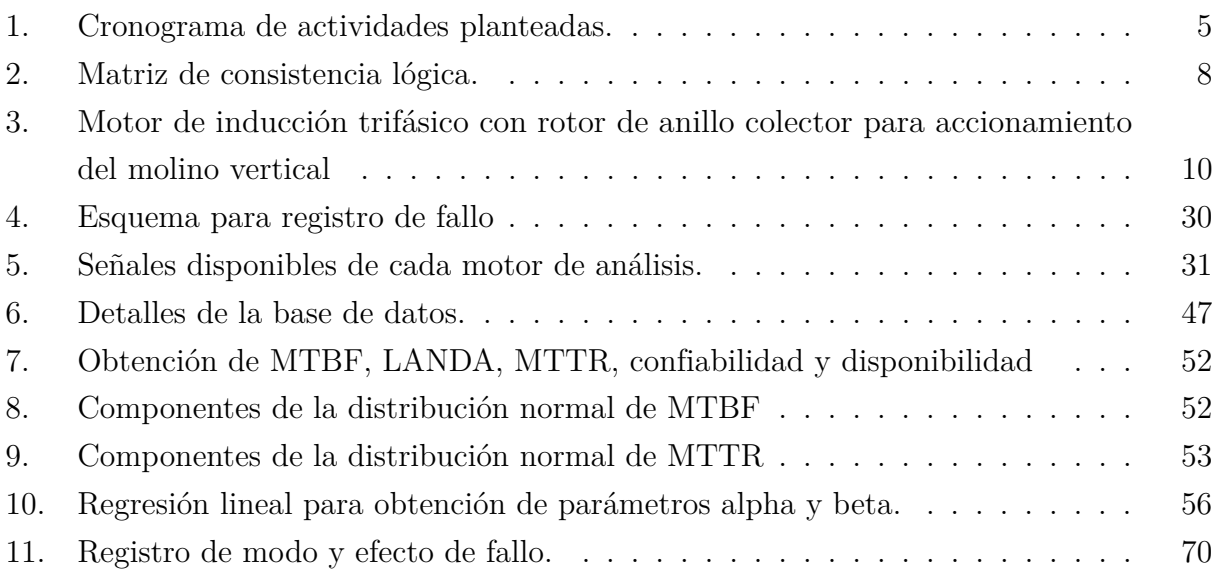

# **Lista de Figuras**

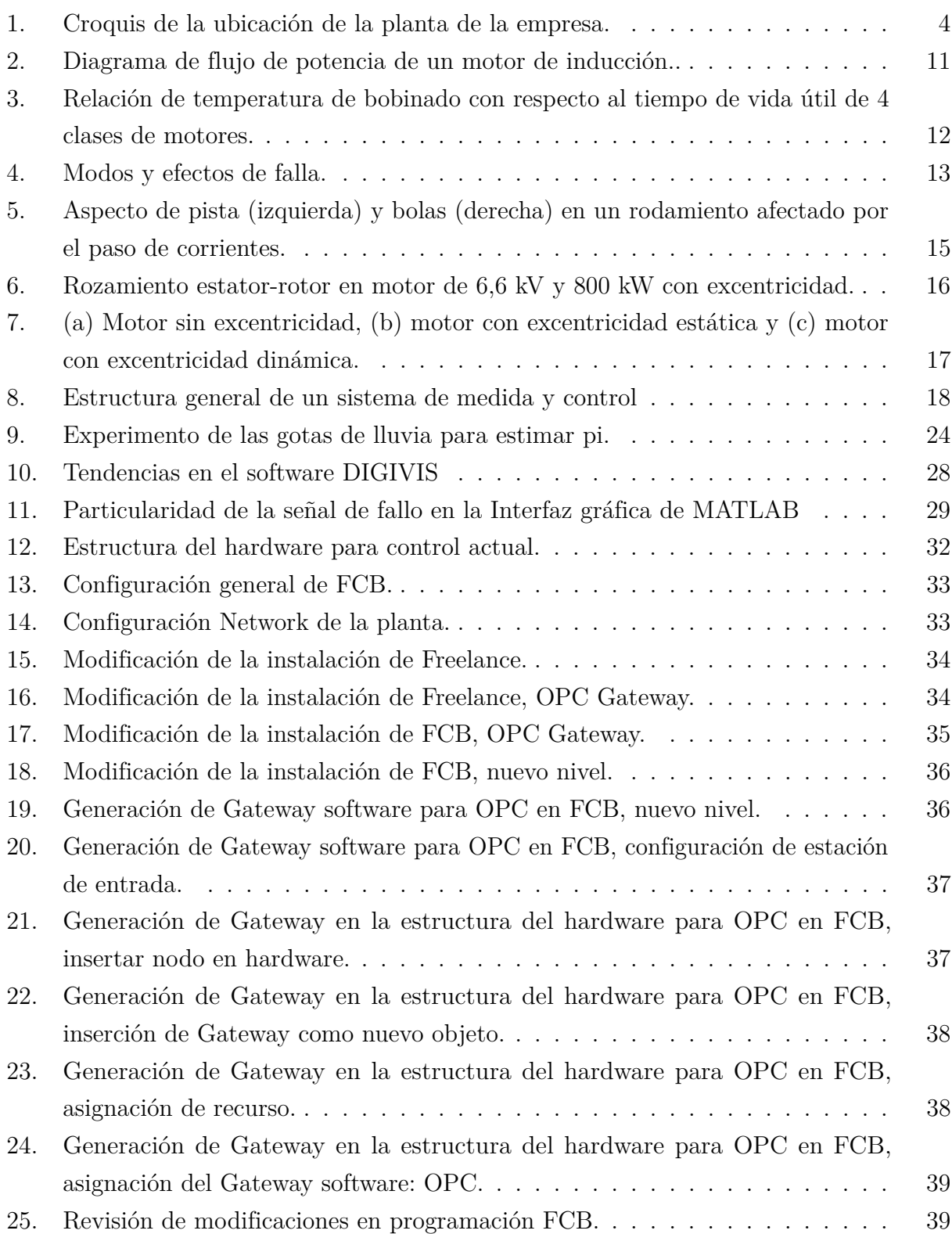

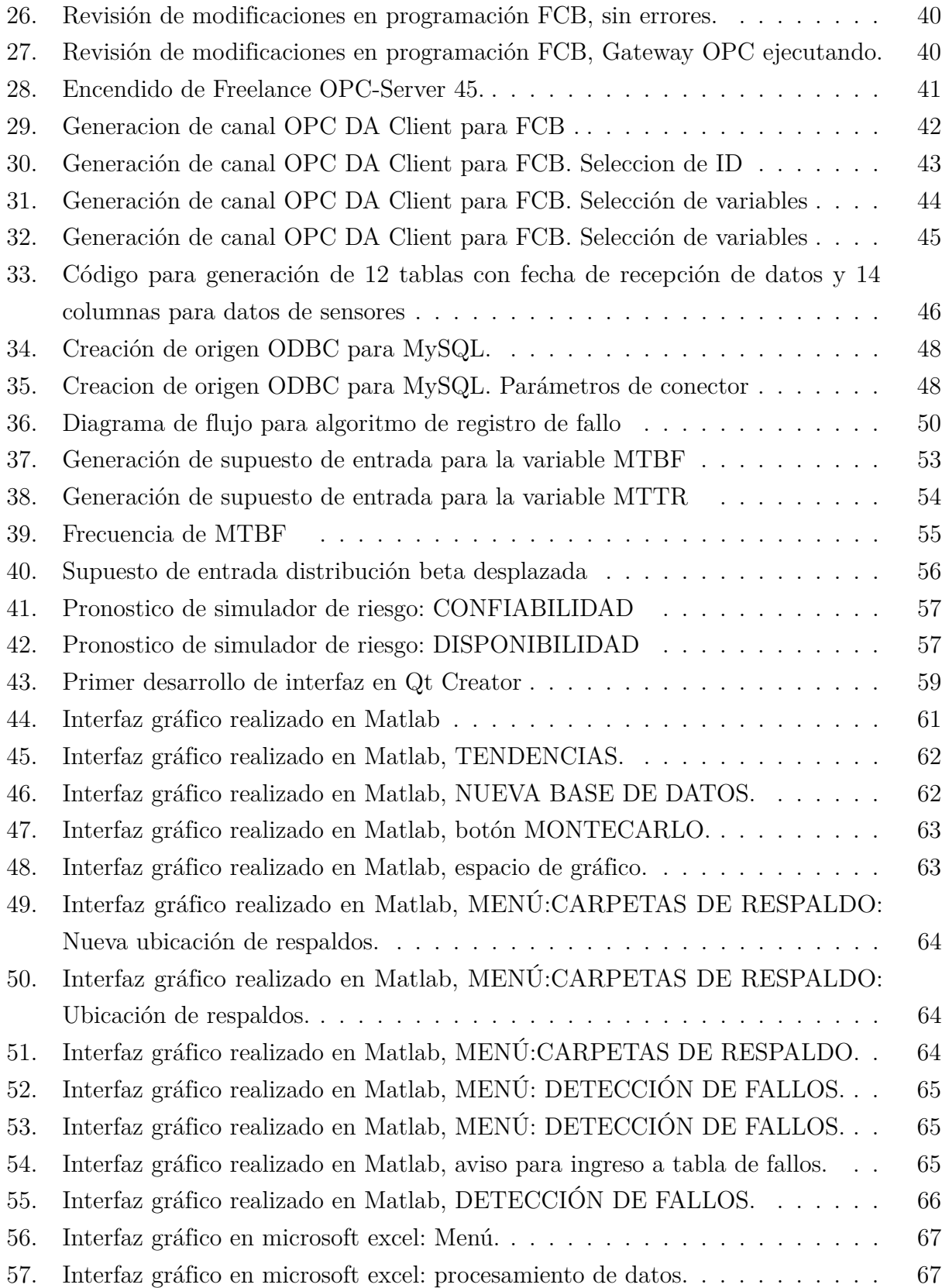

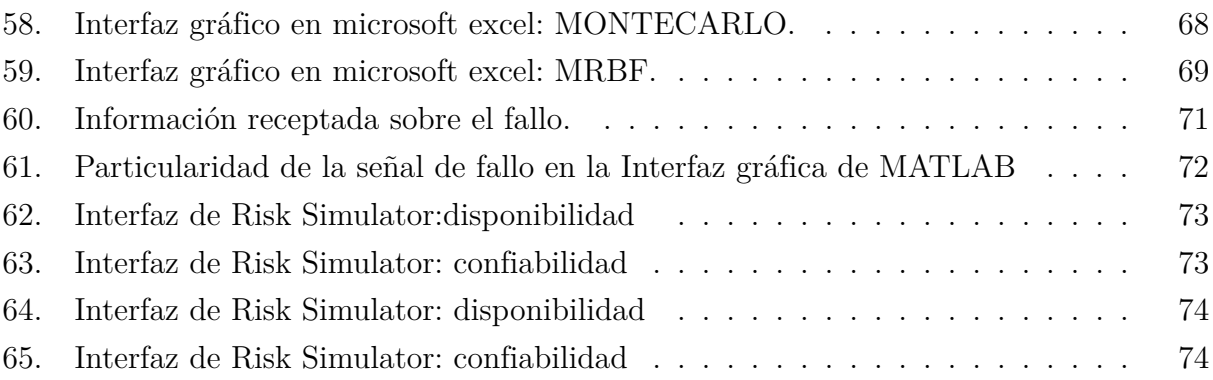

### <span id="page-14-0"></span>**1. Introducción**

La simulación de montecarlo es una herramienta que utiliza la generación de números aleatorios, intentando predecir un fenómeno real gobernado por un distribución probabilística, siendo un proceso estocástico numérico que ha progresado con el avance tecnológico de las computadoras y la capacidad de generar dígitos aleatorios en un reducido tiempo [\(Illana,](#page-92-0) [2013\)](#page-92-0).

Aunque existen varias herramientas para la generación de números aleatorios digitales ya sea directamente en programación para establecer y modelar la aleatoriedad de una variable se propone utilizar un complemento de Microsoft Excel para la simulación de montecarlo, ya que la planta cuenta con licencia para este software y no existe necesidad de programar los modelos matemáticos en la hoja de cálculo como lo explica el documento de Simulación de Monte Carlo con Excel [Faulín y Juan](#page-91-1) [\(2005\)](#page-91-1), en vez de esto se propone el uso del complemento Risk Simulator.

Este complemento es utilizado en parte para simplificar el proceso del planteamiento de las variables aleatorias, esta característica es aprovechada en el presente estudio. La herramienta ha sido usada para valoración de múltiplos comparables de las empresas de sector eléctrico de Colombia [\(Boada y Gallego, 2016\)](#page-91-2), dando uso de la versatilidad del complemento de Microsoft Excel para la predicción de variables principales y simulación de escenarios futuros de su caso de estudio. Existe el uso de la generación de números aleatorios de la herramienta para el área de economía como en la evaluación de la rentabilidad económica financiera en la empresa minera Winchusmayo [Jacinto Mamani](#page-92-1) [\(2019\)](#page-92-1) en donde se ocupa únicamente este software para analizar la proyección de VAN y TIR de su caso de estudio. El presente estudio se propone utilizar el complemento para estimar la confiabilidad de modo y efecto de fallo particular del motor del molino vertical de la planta cementera Induatenas S.A. redactado en la sección de simulación de método montecarlo.

Una parte importante del presente estudio es el monitoreo y almacenamiento de las señales disponibles de la planta para la identificación de parámetros característicos de modos y efectos de falla. Se trata de identificar particularidades en las señales que causen modos y efectos de fallo en motores inductivos trifásicos similares a las mostradas en [Hernández](#page-92-2) [\(2018\)](#page-92-2). Pero para el modo de fallo escogido en la verificación de la metodología se dialoga con los operadores de producción para conocer el funcionamiento de los motores (sección 9.1), los cuales comentan las particularidades de las señales para la futura programación del registro automático de fallos

Tanto el registro como la simulación de montecarlo son propuestas planteadas a través de

interfaces gráficos programados en base a los principios de diseño de la interfaz de usuario mostrado en [\(Albornoz, 2014\)](#page-91-3).

La generación de un interfaz en el editor de diseño GUIDE de MATLAB para el registro de fallos es otra sección importante del documento ya que propone el uso de la generación de BD en el programa de gestión de bases de datos MySQL, esto para mejorar la gestión de los datos que se generen y al beneficio que trae el buen uso de estas herramientas como lo indica el libro de Bases de Datos [Ricardo](#page-93-0) [\(2009\)](#page-93-0) La BD se encargan del almacenamiento de las señales receptadas y también del registro automático de fallos que es implementado en el mismo interfaz.

Antes de establecer los parámetros para evaluación del fallo del motor del molino vertical con el personal, la propuesta del almacenamiento de las señales en la BD, la cantidad de señales para el registro de fallo y del uso de la herramienta Risk Simulator para estimar la confiabilidad se empieza por generar el canal de comunicación entre el control DCS de la planta con el programa FREELANCE [ABB Corporation](#page-91-4) [\(2022b\)](#page-91-4), cabe resaltar que al ser un programa que no cuenta con soporte técnico local se genera una investigación para conocer el proceso de generación de un canal OPC DA Server, y se propone una de las herramientas más utilizada para este protocolo de comunicación como lo es KEPServerEX definiéndose en su pagina web como una solución de conectividad que adquiere cualquier tipo de dato proveniente de un proceso industrial y lo deja disponible en un formato estándar y seguro para cualquier plataforma de supervisión, monitorización, control o análisis de información [KEPServerEx](#page-92-3) [\(2022\)](#page-92-3).

### <span id="page-15-0"></span>**2. Problema**

La Empresa Cementera Induatenas S.A. surge en la industria de la construcción desde el año 2011, ubicada en el Parque Industrial Machángara de la ciudad de Cuenca, Ecuador. La cementera Induatenas tiene como misión producir, innovar y comercializar cemento de alta calidad en la zona centro-sur del país, empleando tecnología de punta y procesos de clase mundial, según lo dice la planta cementera en su pagina oficial [Cemento Atenas](#page-91-5) [\(2022\)](#page-91-5). El jefe de mantenimiento en el sector eléctrico de la planta cementera, el Sr. Jenner Narváez expone las necesidades para el desarrollo del mantenimiento. Se habla sobre los activos que la empresa los ha clasificado como activos críticos. La adquisición de equipos relativamente nuevos genera la necesidad de contar con herramientas para la optimización del plan de mantenimiento de la empresa acorde a las necesidades de la planta. De manera particular

en los equipos que el departamento de mantenimiento, por parte del jefe de mantenimiento eléctrico, ha orientado para realizar un análisis específico a estos equipos por su importancia en la empresa. La información de los motores de potencia superior a los 120kW con los que cuenta la empresa permite diseñar herramientas que apoyen a la gestión del mantenimiento, tanto los datos cuantitativos (históricos de fallo tabulados, monitoreo de condición, manuales de servicio), como cualitativos (experiencia del personal), que se puedan receptar, apoyan al modelado de la confiabilidad de los motores utilizando métodos estadísticos avanzados.

### <span id="page-16-0"></span>**2.1. Antecedentes**

### <span id="page-16-1"></span>**2.2. Importancia y alcances**

El proceso de generación de cemento necesita de equipos de alta criticidad, característica generada por la importancia de estos elementos en cada etapa de la elaboración del cemento. Los equipos propuestos para la estimación de la confiabilidad son de difícil sustitución y su precio bastante elevado en relación de otros componentes de la planta. No se encuentran empresas que distribuyan los motores de manera local, se requiere de largos periodos de tiempo para la importación de estos. Es por ello la necesidad de un monitoreo constante de los equipos de potencia superior a los 120kW. Los componentes de la planta cementera que superan esta envergadura son 3.

### <span id="page-16-2"></span>**2.3. Delimitación**

Las delimitaciones planteadas corresponde a la institucional, geográfica y temporal redactadas a continuación.

#### <span id="page-16-3"></span>**2.3.1. Delimitación institucional**

El presente proyecto técnico de titulación está dirigido hacia la empresa cementera Induatenas S.A.

#### <span id="page-16-4"></span>**2.3.2. Delimitación geográfica**

El proyecto se realizó en la planta cementera Induatenas ubicada en la ciudad de Cuenca, en el sector del parque industrial en la calle Cornelio Veintimilla, como lo referencia el croquis de la figura [8.](#page-31-1)

<span id="page-17-1"></span>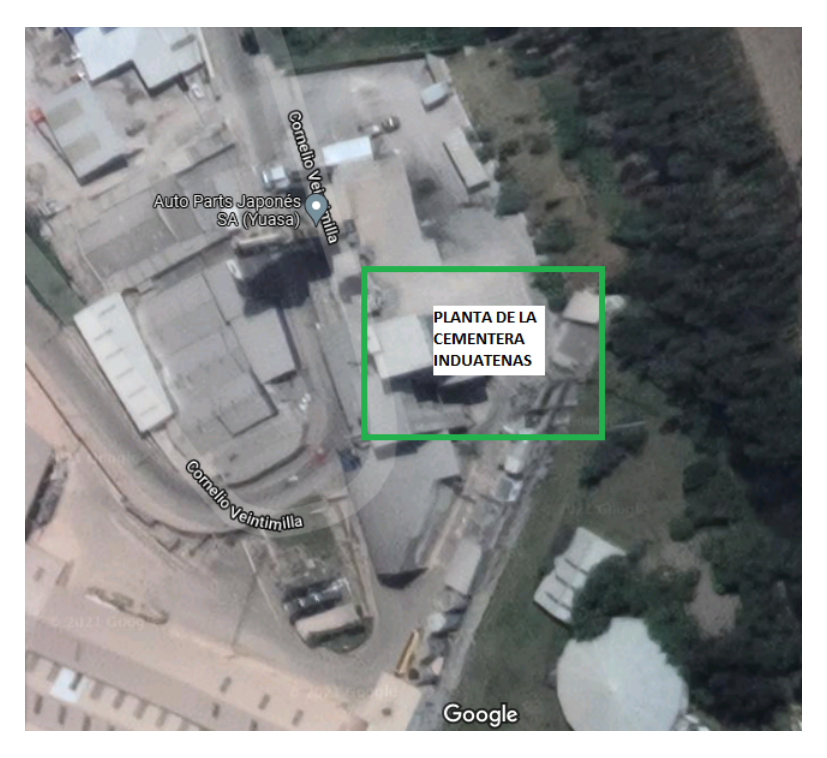

**Figura 1:** Croquis de la ubicación de la planta de la empresa. **Fuente:** [Google Maps](#page-91-6) [\(2022\)](#page-91-6)

### <span id="page-17-0"></span>**2.3.3. Delimitación temporal**

El proyecto técnico de titulación se realizó en el año 2021-2022, en un tiempo de seis meses de acuerdo al cronograma.

<span id="page-18-0"></span>

|                                                                                        |                                                                        | Mes <sub>1</sub> |  | Mes 2         |  |                              |                           | Mes 3      |  |  | Mes 4      |              |              |             | Mes 5        |   |             |         | Mes 6 |   |                 |               |  |  |
|----------------------------------------------------------------------------------------|------------------------------------------------------------------------|------------------|--|---------------|--|------------------------------|---------------------------|------------|--|--|------------|--------------|--------------|-------------|--------------|---|-------------|---------|-------|---|-----------------|---------------|--|--|
|                                                                                        | Estado del arte del mantenimiento                                      |                  |  |               |  |                              |                           |            |  |  |            |              |              |             |              |   |             |         |       |   |                 |               |  |  |
| Establecer modos y efectos<br>de fallas en los motores<br>de alta potencia del área de | en plantas cementeras                                                  | $X \mid X$       |  | $x$ $x$       |  | $\mathbf{X} \mid \mathbf{X}$ |                           |            |  |  |            |              |              |             |              |   |             |         |       |   |                 |               |  |  |
|                                                                                        | Estado del arte de efectos y modos                                     |                  |  | x   x   x   x |  |                              |                           |            |  |  |            |              |              |             |              |   |             |         |       |   |                 |               |  |  |
|                                                                                        | de fallas                                                              |                  |  |               |  |                              |                           |            |  |  |            |              |              |             |              |   |             |         |       |   |                 |               |  |  |
|                                                                                        | Elección de efectos y modos de                                         |                  |  |               |  | x   x                        | $\ensuremath{\mathbf{x}}$ |            |  |  |            |              |              |             |              |   |             |         |       |   |                 |               |  |  |
|                                                                                        | fallas                                                                 |                  |  |               |  |                              |                           |            |  |  |            |              |              |             |              |   |             |         |       |   |                 |               |  |  |
| producción de cemento de                                                               | Clasificación para priorización de                                     |                  |  |               |  | x   x                        |                           | $x \mid x$ |  |  |            |              |              |             |              |   |             |         |       |   |                 |               |  |  |
| la planta Induatenas.                                                                  | modos y efectos de falla                                               |                  |  |               |  |                              |                           |            |  |  |            |              |              |             |              |   |             |         |       |   |                 |               |  |  |
|                                                                                        | Establecimiento de posibles                                            |                  |  |               |  |                              |                           | x   x   x  |  |  |            |              |              |             |              |   |             |         |       |   |                 |               |  |  |
|                                                                                        | diagnósticos de cada falla                                             |                  |  |               |  |                              |                           |            |  |  |            |              |              |             |              |   |             |         |       |   |                 |               |  |  |
|                                                                                        |                                                                        |                  |  |               |  |                              |                           |            |  |  |            |              |              |             |              |   |             |         |       |   |                 |               |  |  |
| Identificar los parámetros                                                             | Elección de ecuaciones para la<br>selección de indicadores a partir de |                  |  |               |  |                              |                           |            |  |  |            |              |              |             |              |   |             |         |       |   |                 |               |  |  |
| característicos de la base                                                             |                                                                        |                  |  |               |  |                              |                           |            |  |  | $X \mid X$ |              |              |             |              |   |             |         |       |   |                 |               |  |  |
| de datos para la evaluación                                                            | los modos y efectos de falla.                                          |                  |  |               |  |                              |                           |            |  |  |            |              |              |             |              |   |             |         |       |   |                 |               |  |  |
| de la confiabilidad en los                                                             |                                                                        |                  |  |               |  |                              |                           |            |  |  |            |              |              |             |              |   |             |         |       |   |                 |               |  |  |
| motores de potencia                                                                    | Identificación de parámetros para                                      |                  |  |               |  |                              |                           |            |  |  |            |              |              |             |              |   |             |         |       |   |                 |               |  |  |
| superior a los $120kW$ de la                                                           | programación y cantidad de datos                                       |                  |  |               |  |                              |                           |            |  |  |            | $\mathbf{x}$ | $\mathbf{x}$ | $\mathbf X$ |              |   |             |         |       |   |                 |               |  |  |
| empresa Induatenas S.A.                                                                | a ocupar.                                                              |                  |  |               |  |                              |                           |            |  |  |            |              |              |             |              |   |             |         |       |   |                 |               |  |  |
|                                                                                        |                                                                        |                  |  |               |  |                              |                           |            |  |  |            |              |              |             |              |   |             |         |       |   |                 |               |  |  |
|                                                                                        |                                                                        |                  |  |               |  |                              |                           |            |  |  |            |              |              |             |              |   |             |         |       |   |                 |               |  |  |
|                                                                                        |                                                                        |                  |  |               |  |                              |                           |            |  |  |            |              |              |             |              |   |             |         |       |   |                 |               |  |  |
| Programar el algoritmo                                                                 | Evaluación de parámetros escogidos.                                    |                  |  |               |  |                              |                           |            |  |  |            |              |              |             | $\mathbf{x}$ | X |             |         |       |   |                 |               |  |  |
| para la simulación del                                                                 |                                                                        |                  |  |               |  |                              |                           |            |  |  |            |              |              |             |              |   |             |         |       |   |                 |               |  |  |
| método de Montecarlo y                                                                 |                                                                        |                  |  |               |  |                              |                           |            |  |  |            |              |              |             |              |   |             |         |       |   |                 |               |  |  |
| posterior evaluación de la                                                             |                                                                        |                  |  |               |  |                              |                           |            |  |  |            |              |              |             |              |   |             |         |       |   |                 |               |  |  |
| confiabilidad en los                                                                   |                                                                        |                  |  |               |  |                              |                           |            |  |  |            |              |              |             |              |   |             |         |       |   |                 |               |  |  |
| motores de potencia                                                                    | Programación de algoritmo para                                         |                  |  |               |  |                              |                           |            |  |  |            |              |              |             |              |   |             |         |       |   |                 |               |  |  |
| superior a los 120Kw de la                                                             | método Montecarlo.                                                     |                  |  |               |  |                              |                           |            |  |  |            |              |              |             |              |   | $\mathbf X$ | $X$ $X$ |       |   |                 |               |  |  |
| empresa Induatenas S.A.                                                                |                                                                        |                  |  |               |  |                              |                           |            |  |  |            |              |              |             |              |   |             |         |       |   |                 |               |  |  |
|                                                                                        |                                                                        |                  |  |               |  |                              |                           |            |  |  |            |              |              |             |              |   |             |         |       |   |                 |               |  |  |
|                                                                                        |                                                                        |                  |  |               |  |                              |                           |            |  |  |            |              |              |             |              |   |             |         |       |   |                 |               |  |  |
|                                                                                        |                                                                        |                  |  |               |  |                              |                           |            |  |  |            |              |              |             |              |   |             |         |       |   |                 |               |  |  |
| Crear un interfaz gráfico                                                              | Programación en para la interfaz.                                      |                  |  |               |  |                              |                           |            |  |  |            |              |              |             |              |   |             |         |       | X | $\vert x \vert$ | X             |  |  |
| para la estimación de la                                                               |                                                                        |                  |  |               |  |                              |                           |            |  |  |            |              |              |             |              |   |             |         |       |   |                 |               |  |  |
| confiabilidad de los                                                                   |                                                                        |                  |  |               |  |                              |                           |            |  |  |            |              |              |             |              |   |             |         |       |   |                 |               |  |  |
| motores de potencia                                                                    |                                                                        |                  |  |               |  |                              |                           |            |  |  |            |              |              |             |              |   |             |         |       |   |                 |               |  |  |
| superior a los $120$ Kw de la                                                          |                                                                        |                  |  |               |  |                              |                           |            |  |  |            |              |              |             |              |   |             |         |       |   |                 |               |  |  |
| empresa Induatenas S.A.                                                                | Prueba del programa en Planta.                                         |                  |  |               |  |                              |                           |            |  |  |            |              |              |             |              |   |             |         |       |   |                 | x   x   x   x |  |  |
|                                                                                        |                                                                        |                  |  |               |  |                              |                           |            |  |  |            |              |              |             |              |   |             |         |       |   |                 |               |  |  |
|                                                                                        |                                                                        |                  |  |               |  |                              |                           |            |  |  |            |              |              |             |              |   |             |         |       |   |                 |               |  |  |

**Tabla 1:** Cronograma de actividades planteadas.

**Fuente:** Autor.

## <span id="page-19-0"></span>**3. Objetivos**

Los objetivos específicos, generados a partir de los problemas específicos se encuentran planteados después del planteamiento del objetivo general a continuación.

### <span id="page-19-1"></span>**3.1. Objetivo General**

Modelar la confiabilidad de motores con potencia superior a los 120kW de la empresa Induatenas S.A. mediante el método Montecarlo.

### <span id="page-19-2"></span>**3.2. Objetivos Específicos**

- Establecer modos y efectos de fallas en los motores potencia superior a los 120kW del área de producción de cemento de la planta Induatenas.
- Identificar los parámetros característicos de la base de datos para la evaluación de la confiabilidad en los motores de potencia superior a los 120kW de la empresa Induatenas S.A.
- Programar el algoritmo para la simulación del método de montecarlo y posterior evaluación de la confiabilidad en los motores de potencia superior a los 120kW de la empresa Induatenas S.A.
- Crear un interfaz gráfico para la estimación de la confiabilidad de los motores de potencia superior a los 120kW de la empresa Induatenas S.A.

# <span id="page-19-3"></span>**4. Hipótesis**

### <span id="page-19-4"></span>**4.1. Hipótesis General**

Modelar la confiabilidad en motores con potencia superior a los 120kW de la empresa Induatenas S.A. a través del método Montecarlo.

### <span id="page-19-5"></span>**4.2. Hipótesis Específicas**

Establecer modos y efectos de fallas de los motores de alta potencia del área de producción de cemento de la planta Induatenas.

- Identificar los parámetros característicos de la base de datos para la evaluación de confiabilidad en los motores de potencia superior a 120kW de la empresa Induatenas.
- Programación del algoritmo para la simulación del método de Montecarlo y posterior evaluación de la confiabilidad en los motores de potencia superior a los 120kW de la empresa Induatenas S.A.
- Creación de la interfaz gráfica para la evaluación de la confiabilidad de los motores de potencia superior a los 120kW de la empresa Induatenas S.A.

# <span id="page-21-0"></span>**5. Matriz de consistencia lógica**

<span id="page-21-1"></span>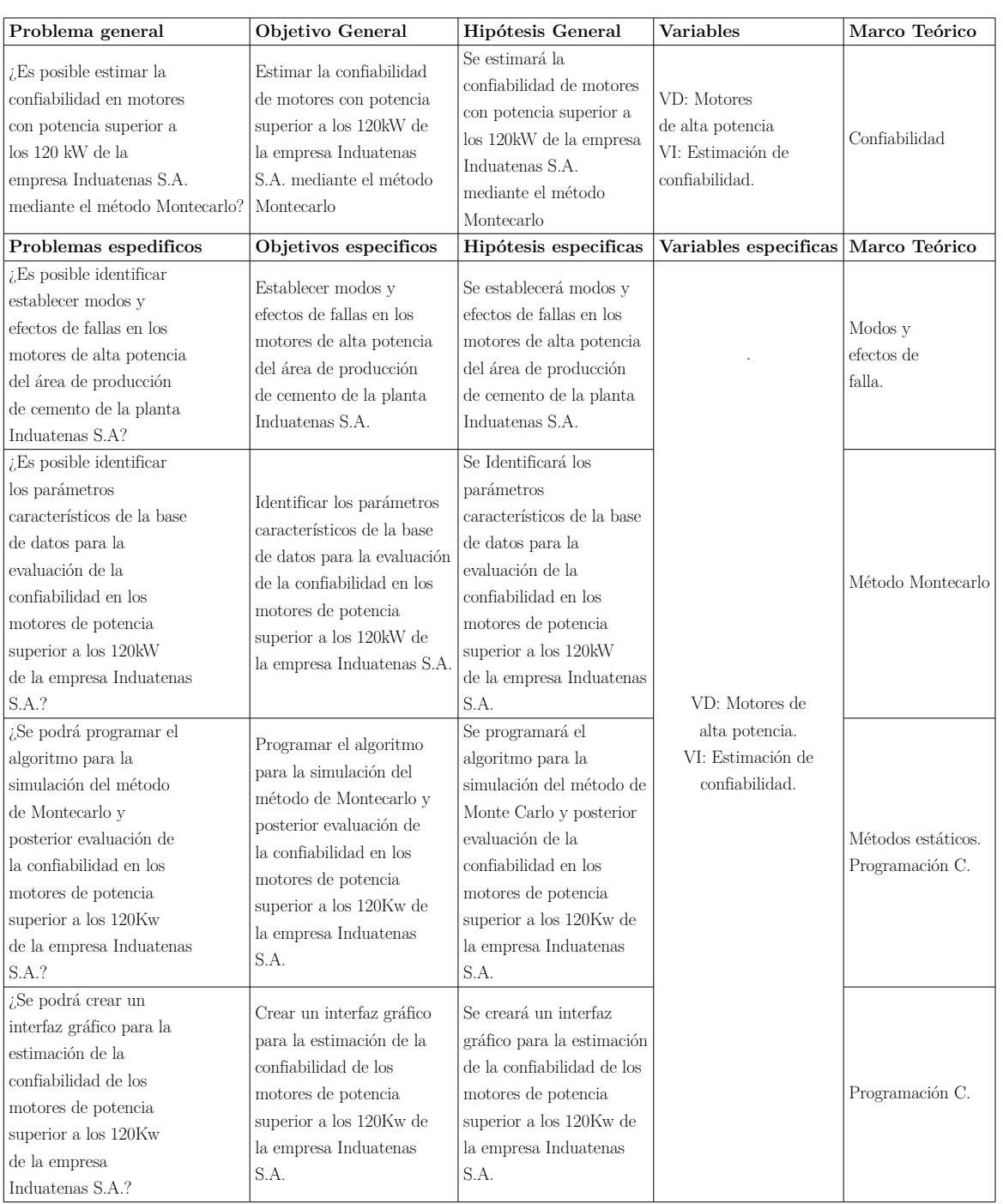

### **Tabla 2:** Matriz de consistencia lógica.

**Fuente:** Autor.

# <span id="page-22-0"></span>**6. Operacionalización de variables**

| Establecimiento de variables                                                                                                |                                                                                                    |                           |                                                                               |                                                                                                    |  |  |  |  |  |  |  |
|----------------------------------------------------------------------------------------------------|----------------------------------------------------------------------------------------------------|---------------------------|-------------------------------------------------------------------------------|----------------------------------------------------------------------------------------------------|--|--|--|--|--|--|--|
| Variable independiente:<br>Estimación de confiabilidad.                                                                     |                                                                                                    |                           |                                                                               |                                                                                                    |  |  |  |  |  |  |  |
| Variable dependiente:<br>Motores de alta potencia                                                                           |                                                                                                    |                           |                                                                               |                                                                                                    |  |  |  |  |  |  |  |
| Dimensión                                                                                                    | Definición                                                                                                    |                           | Unidad   Magnitud                                                             | Instrumentos y herramientas<br>de medición                                                                                              |  |  |  |  |  |  |  |
| Modos y efectos de fallas en<br>los motores con potencia<br>superior a los 120kW de la<br>empresa.<br>Adquisición de datos. | Def. conceptual: los modos de falla o<br>bien causan el estado de falla de la<br>maquina, o inciden de manera implícita<br>para que exista el fallo. (Mora, 2009).<br>Def. operacional: acciones que desgastan la<br>vida útil de los motores trifásicos a analizar.<br>Def. conceptual: sirve para dimensionar<br>la información cuando se la adquiere (en<br>forma de señales analógicas o digitales),<br>procesándola y presentándola. (Areny, 1993). | <b>SN</b><br><b>Bytes</b> | Cantidad<br>de modos v<br>efectos de<br>fallo.<br>Cantidad de<br>información. | Experiencia del personal<br>de producción.<br>Software para contabilización.<br>Software encargado para<br>almacenamiento               |  |  |  |  |  |  |  |
|                                                                                                    | Def. operacional: toma de datos de las señales<br>utilizadas en el área de producción de la planta.                                                                                                    |                           |                                                                               | en base de datos.                                                                                                    |  |  |  |  |  |  |  |
| Identificación de parámetros<br>característicos en la base de<br>datos.                                                     | Def. conceptual: Como parámetro: Variable que,<br>en una familia de elementos, sirve para<br>identificar cada uno de ellos mediante su valor<br>numérico. (Española y Madrid, 2001)<br>Def. operacional: Caracteristicas en las señales<br>adquiridas que son identificadas como un fallo<br>en un segmento de tiempo                                                                                                    | <b>SN</b>                 | Cantidad<br>de<br>parámetros.                                                 | Software encargado para la<br>representación grafica de<br>las señales y contabilización<br>de modos y efectos de fallo.                |  |  |  |  |  |  |  |
| Programa de simulación<br>Montecarlo.                                                                                       | Def. conceptual: método basado en la<br>generación y uso de números aleatorios, se<br>trata de simular el comportamiento<br>del sistema para obtener en forma<br>artificial los índices de confiabilidad<br>Zapata y colaboradores (2004).<br>Def. operacional: programa encargado de<br>compilar el algoritmo con uso de números<br>aleatorios para conocer la confiabilidad de los                                                                     | SN                        | Cantidad de<br>modos y<br>efectos de fallo<br>simulados.                      | Software encargado de<br>simular algoritmo.                                                                                             |  |  |  |  |  |  |  |
| Interfaz grafica de usuario<br>para evaluación de la<br>confiabilidad.                                                      | motores.<br>Def. conceptual: es la parte del software que<br>las personas pueden ver, oir, tocar, hablar; es<br>decir, donde se puede entender. (Albornoz, 2014).<br>Def. Operacional: interfaz gráfica encargada de<br>interactuar tanto con el operador de producción<br>que con el técnico de mantenimiento de la planta<br>para la evaluación y desarrollo de la simulación.                                                                         | SN                        | Efectividad del<br>programa.                                                  | Software encargado de<br>la contabilización de<br>modos y efectos de fallo.<br>Software encargado de<br>la simulación de<br>Montecarlo. |  |  |  |  |  |  |  |

**Fuente:** Autor.

# <span id="page-22-1"></span>**7. Marco Teórico**

### <span id="page-22-2"></span>**7.1. Motores Trifásicos**

Los motores a estudio son trifásicos. La respectiva ficha técnica de cada uno indica las prestaciones particulares de cada equipo, pero de manera general se sustentan con marco teórico de motores trifásicos asíncronos de corriente alterna, la teoría descrita a continuación

está enfocada a procesos que pueden enlazar al mantenimiento de estos equipos y, a los principios básicos del funcionamiento de los motores alternos, el entendimiento de posibles modos y efectos de fallos y como analizarlos a partir de los principios técnicos de los motores y conceptos frecuentes en el uso diario de estas maquinas eléctricas.

Un motor de inducción lleva este nombre porque el voltaje del rotor se induce en los devanados del rotor, utilizando este principio físico en vez de una conexión por cables como se explica en el libro de Maquinas Eléctricas [Chapman](#page-91-9) [\(2000\)](#page-91-9).

El motor del molino vertical tiene un monitoreo constante de variables como la temperatura del bobinado, la temperatura en los cojinetes y la potencia RMS. Los valores nominales de algunas de las características están descritas en la tabla [3.](#page-23-0)

<span id="page-23-0"></span>**Tabla 3:** Motor de inducción trifásico con rotor de anillo colector para accionamiento del molino vertical

| DATOS ELÉCTRICOS                               |     |                |             |         |  |  |  |  |  |
|------------------------------------------------|-----|----------------|-------------|---------|--|--|--|--|--|
| Potencia nominal del motor                     | kW  | 920            |             |         |  |  |  |  |  |
| Tensión nominal                                | V   | $4160$ (DELTA) |             |         |  |  |  |  |  |
| Frecuencia nominal                             | Hz  | 60             |             |         |  |  |  |  |  |
| Número de polos                                |     | 6              |             |         |  |  |  |  |  |
| Velocidad nominal del motor                    | rpm | 1180           |             |         |  |  |  |  |  |
| Corriente nominal del rotor                    | А   | 383            |             |         |  |  |  |  |  |
| Factor de potencia (al $50\% - 75\% - 100\%$ ) |     | 0,71           | 0,8         | 0,84    |  |  |  |  |  |
| Eficiencia al $(50\,\%-75\,\%-100\,\%)$        |     | $91,80\,\%$    | $94,30\,\%$ | 94,30 % |  |  |  |  |  |

**Fuente:** [J. Helmke & Co.](#page-92-5) [\(2013\)](#page-92-5)

La potencia en los motores de estas características tienen una relación con el par muy distintas a las de los motores síncronos. Se estima en la figura [2](#page-24-0) como la potencia tiene varias clases de pérdidas ya sea por motivos constructivos o por motivos externos al motor.

<span id="page-24-0"></span>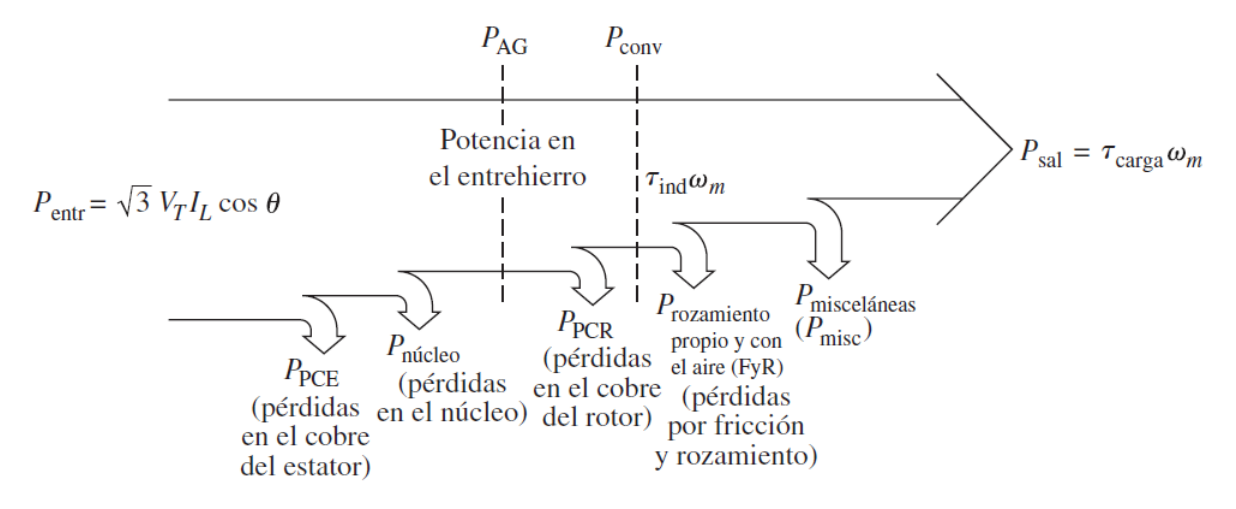

**Figura 2:** Diagrama de flujo de potencia de un motor de inducción..

**Fuente:** [Chapman](#page-91-9) [\(2000\)](#page-91-9)

Las pérdidas mecánicas de un motor asíncrono pertenecen a todas las relacionadas con los efectos mecánicos, principalmente por fricción en los cojinetes y por el rozamiento por el aire, como explica el libro de [Chapman](#page-91-9) [\(2000\)](#page-91-9) estas son pérdidas rotacionales sin carga de la máquina.

El calor dentro del motor se intentan establecer dentro de un rango de temperatura para que los valores nominales del motor no perjudiquen el tiempo de vida. El libro de [Chapman](#page-91-9) [\(2000\)](#page-91-9) indica que el daño por calentamiento crítico del bobinado rara vez ocurre pero que este tipo de daños incrementan el deterioro del aislamiento, haciéndolo mas sensible a otro tipos de fallos producto de golpes, vibraciones o fatiga eléctrica.

Establece también un gráfico en donde se relaciona la temperatura de los motores, cortesía de Marathon Electric Company, con el tiempo de vida de estos, cada uno de los gráficos pertenecen a diferentes estructuras de devanados como se aprecia en el gráfico [3.](#page-25-1)

<span id="page-25-1"></span>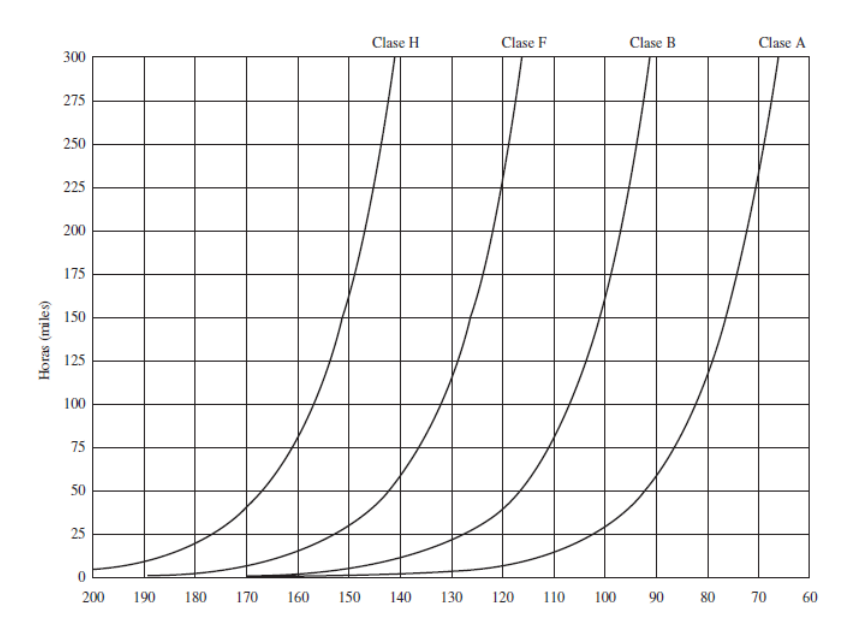

**Figura 3:** Relación de temperatura de bobinado con respecto al tiempo de vida útil de 4 clases de motores.

#### **Fuente:** [Chapman](#page-91-9) [\(2000\)](#page-91-9)

El libro de [Chapman](#page-91-9) [\(2000\)](#page-91-9) también acepta, hasta cierto punto, la regla de esperanza de la vida del motor donde indica que: cada 10 % de aumento de temperatura nominal del devanado reduce a la mitad la esperanza de vida del motor. A partir del concepto de la degradación de la vida del motor, los fabricantes establecen rangos para el uso de los motores a ciertas temperaturas con los diferentes tipos de devanados como se muestra en la figura [3.](#page-25-1)

### <span id="page-25-0"></span>**7.2. Modos y efectos de falla**

El propósito de realizar un análisis de fallos es entender completamente el funcionamiento y el comportamiento de la maquinaria en un proceso, para identificar anormalidades en el uso de estos(Harris, 1994). Se utiliza el conocimiento creado a partir del análisis para anticipar y organizar la funcionalidad del equipo. Existen varios procesos para analizar los modos y efectos de fallo. Lo ideal de este proceso seria identificar fallas que causen daños que, al ser corregidos de manera temprana den rentabilidad, ya sea eliminando el fallo o minorando el riesgo que se genera por estos. El uso de estas técnicas permite documentar las tareas desenvueltas preventivamente y correctivas que maneja y hasta eliminan fallas.

<span id="page-26-1"></span>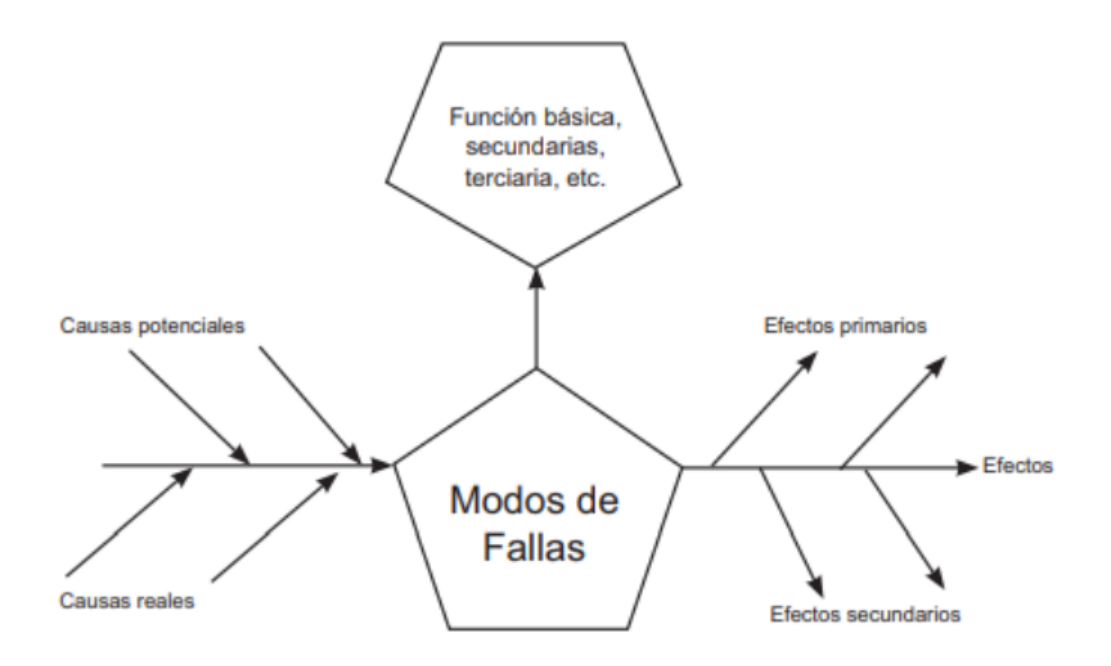

**Figura 4:** Modos y efectos de falla.

**Fuente:** [Mora](#page-92-4) [\(2009\)](#page-92-4).

Los motores eléctricos de inducción son muy ocupados en la planta cementera como en cualquier industria, es por esto que ya se tiene en cuenta ciertos modos y efectos de falla comunes entre los motores de diversas potencias, entre los fallos encontrados en la literatura se tienen:

#### <span id="page-26-0"></span>**7.2.1. Fallos en rodamientos y cojinetes**

Estos fallos constituyen una de las averías que más comúnmente acontecen en los motores de inducción. Hay que tener en cuenta que los rodamientos son componentes especialmente críticos que sufren los efectos de otros tipos de averías en el motor, las cuales acaban repercutiendo en distintos esfuerzos anormales sobre estos.

Las excentricidades excesivas pueden ser causadas por diversas razones que pueden devenir en sistemas de fuerzas desequilibradas, que hacen que el rodamiento no pueda operar en las condiciones previstas [\(Hernández, 2018\)](#page-92-2).

Existen múltiples clasificaciones por la cuales puede dar lugar a fallos en rodamientos algunas de estas causas son las siguientes:

Sobrecarga: es provocada por una deficiente alineación, desequilibrio en el rotor, utilización de rodamientos inadecuados para la aplicación en cuestión, etc. Se puede traducir

en el descarrilamiento del material en la superficie donde la carga no es la apropiada.

- Brinelling: el límite elástico del material tanto del cojinete como en el rodamiento es sobrepasado. Se traduce en las marcas de características que se muestran como indentaciones en los caminos de rodadura, los cuales se incrementan la vibración del rodamiento.
- Problemas en el montaje: cuando el montaje es incorrecto el rodamiento puede trabajar con alabeo u holguras. Comúnmente se procede al calentamiento previo del rodamiento para que se facilite su montaje. Al momento del montaje se debe evitar los impactos que dañen los componentes.
- Lubricación: la lubricación inadecuada es una de las principales causas en el fallo de rodamientos, que resulta ser tan perniciosa en una lubricación por defecto como el exceso. Se debe respetar las distintas recomendaciones de lubricación de cada fabricante en el manual del motor.
- Circulación de corrientes a través de rodamientos: es un problema en boga actualmente en el nivel industrial, ya que aparece motores accionados mediante el variador de frecuencia, este es un fallo en rodamientos debido a la circulación de corrientes. Estas tensiones dan a lugar a corrientes que se descargan a tierra por medio del propio rodamiento, perjudicando las partes en donde existe contacto y paso de corrientes como por ejemplo en sus pistas interna y externa [\(Hernández, 2018\)](#page-92-2).

En la Figura 5 se muestra una fotografía de un rodamiento siendo afectado por el paso de corrientes, en la que se aprecia la 'firma' características de este tipo de fallo.

<span id="page-28-1"></span>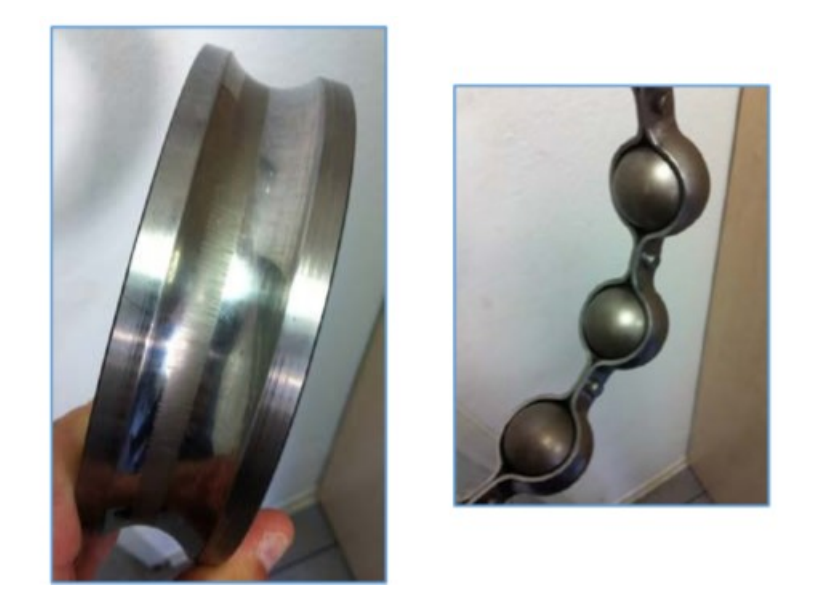

**Figura 5:** Aspecto de pista (izquierda) y bolas (derecha) en un rodamiento afectado por el paso de corrientes.

#### **Fuente:** [Hernández](#page-92-2) [\(2018\)](#page-92-2)

### <span id="page-28-0"></span>**7.2.2. Fallos en el estator**

El estator consta de dos partes para su análisis de fallos, tanto en el núcleo magnético como en el devanado:

- Fallos en el núcleo magnético: este fallo es muy costoso de reparar pues requiere el cambio completo del núcleo aunque no es común, para identificar este daño se puede ocupar un ensayo off-line llamado ensayo del lazo. Este consiste en hacer la extracción del rotor y enrollar una bobina de determinadas características alrededor del núcleo del estator. Después de esto se alimenta la bobina externa para habilitar al estator a un 80 % - 100 % de la densidad de flujo nominal. Pasado un corto tiempo se mide la temperatura para detectar puntos calientes por los fallos en el aislamiento entre chapas, se puede ocupar una cámara infrarroja [\(Hernández, 2018\)](#page-92-2).
- Fallos en el devanado: el devanado está conformado por una serie de conductores de cobre que están rodeados del correspondiente aislamiento. El devanado puede fallar por el aislamiento o por el propio cable una fractura o una rompimiento del conductor.
	- Los fallos en los cables conductores como en el bobinado son ocasionados por fracturas o desconexiones en cualquier tramo.

• Los fallos más comunes para los motores de inducción de alta potencia son los ocasionados por el aislamiento del estator, el costo y la dificultad de reparación son muy elevados.

Hay que tener presente que el aislamiento está sometido a múltiples solicitaciones durante la operación del motor la cuales suponen un desgaste del mismo y un acortamiento significativo de su vida útil cuando estas condiciones son inadecuadas [\(Hernández, 2018\)](#page-92-2).

### <span id="page-29-0"></span>**7.2.3. Fallos en el rotor**

Los fallos en el rotor tiene que ver con el alabeo que no es lo suficientemente preciso para ir a la par con la simetría del estator, o solamente se encuentra fuera de un rango de simetría de excentricidades.

Excentricidades: existe una excentricidad en el motor cuando la anchura del entre hierro no es uniforme, esto es, el entre hierro no mide lo mismo para cualquier posición angular considerada. La presencia de una excentricidad excesiva resulta indeseable, ya que ésta da lugar a esfuerzos inadecuados sobre los rodamientos, vibraciones excesivas y, en el peor de los casos, puede acabar causando el roce entre estator y rotor [\(Hernández,](#page-92-2) [2018\)](#page-92-2). En la Figura 6 muestra una fotografía de un motor con excentricidad en el que se produjo el roce entre estator y rotor.

<span id="page-29-1"></span>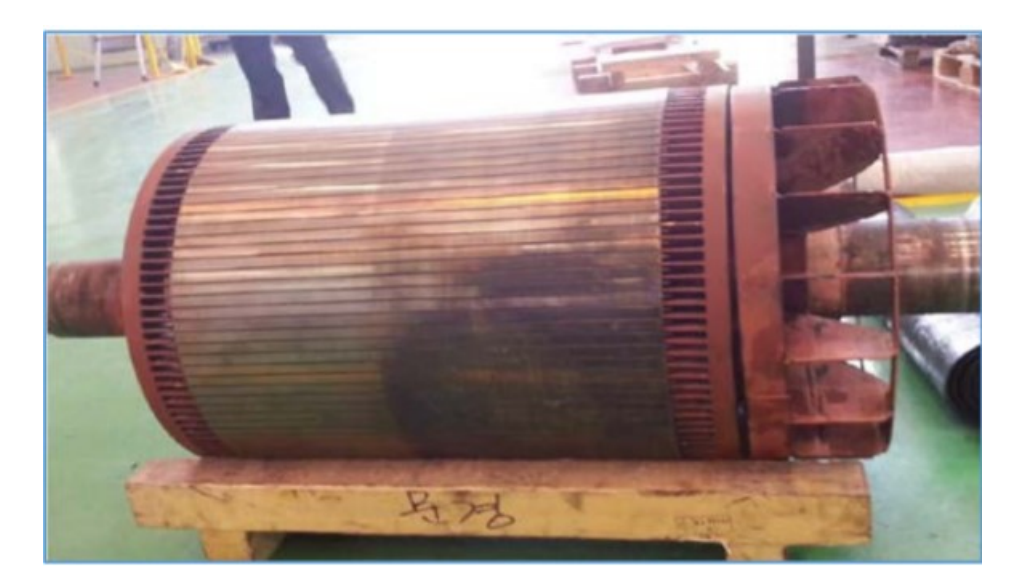

**Figura 6:** Rozamiento estator-rotor en motor de 6,6 kV y 800 kW con excentricidad.

**Fuente:** [Hernández](#page-92-2) [\(2018\)](#page-92-2)

Las excentricidades se pueden clasificar en estáticas, dinámicas o mixtas:

- Excentricidad estática: se dice que hay excentricidad estática cuando la posición de mínimo entre hierro permanece fija en el espacio (ver Figura 7 (b)). Puede ser debida a causas tales como: fallo de fabricación del estator o excesiva tolerancia, incorrecta instalación del rotor en el estator.
- Excentricidad dinámica: existe entre la superficie del estator y el rotor, a diferencia de la excentricidad estática, esta excentricidad varía por toda la superficie, mientras gira el rotor (ver Figura 7 (c)).
- Excentricidad mixta: es la combinación de excentricidad estática y dinámica. Es la que se da en la realidad, ya que siempre existe cierta combinación de excentricidad estática y dinámica [\(Hernández, 2018\)](#page-92-2).

<span id="page-30-0"></span>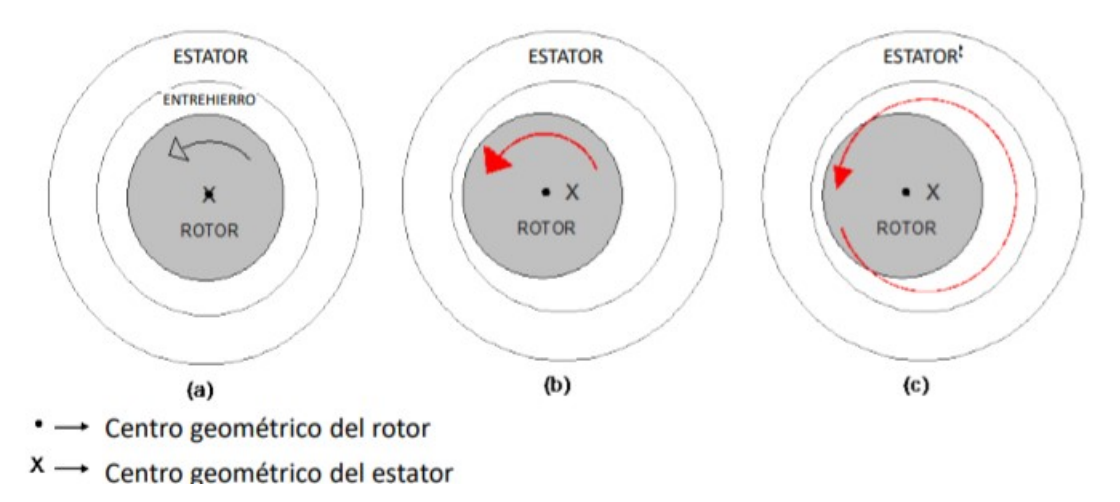

**Figura 7:** (a) Motor sin excentricidad, (b) motor con excentricidad estática y (c) motor con excentricidad dinámica.

#### **Fuente:** [Hernández](#page-92-2) [\(2018\)](#page-92-2)

Rotura de barras y anillos rotóricos: El rango de porcentaje de daños en estas partes del motor comprenden entre un  $10\%$  y un  $20\%$  del total de fallos, aunque el porcentaje no pareciera una cantidad grande de estimar se debe tomar en cuenta el estudio que se necesite plantear y analizar si es o no importante este porcentaje en los efectos de fallo [\(Hernández, 2018\)](#page-92-2).

### <span id="page-31-0"></span>**7.3. Adquisición de datos y distribución de señales**

Este proceso se debe comprender para delimitar y manejar los datos, en el presente estudio el área de mantenimiento requiere de la data generada a partir de los distintos sensores que están instalados para el monitoreo constante en el área de producción.

<span id="page-31-1"></span>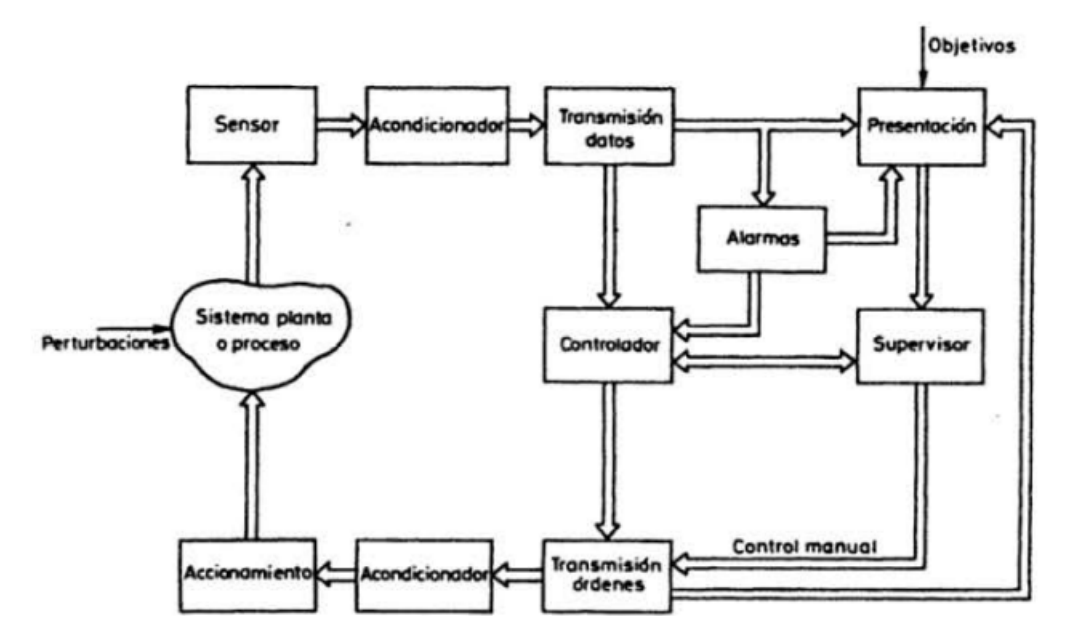

**Figura 8:** Estructura general de un sistema de medida y control

**Fuente:** [Areny](#page-91-10) [\(2001\)](#page-91-10)

En la imagen anterior muestra un esquema de distribución y adquisición de señales. El controlador para la adquisición y distribución de las señales de los motores del presente estudio se encuentran en un Sistema de Control Distribuido (DCS), de la empresa ABB llamado Freelance Distributed Control System, el PLC encargado de orquestar el sistema es el PLC ABB AC 900F. La interfaz que se encarga de la presentación, alarmas y supervisión del proceso es el software DIGIVIS de ABB.

Las señales receptadas pasan a través de los sensores de los motores enviados por el fabricante, constan de sensores de vibración (VtV122 en el motor del ventilador de tiro, VIB 1185AQS-0XX), termo resistencias para medir temperatura (Omnigrad T TST434), y señales eléctricas como potencia y amperaje de cada uno de los motores.

### <span id="page-32-0"></span>**7.4. Base de datos**

Las bases de datos (BD) son usadas en gran cantidad de organizaciones, una forma de definición que plantea el libro de Bases de Datos de [Ricardo](#page-93-0) [\(2009\)](#page-93-0) es que en una BD típica los datos se almacenan en un formato de fácil acceso para los usuarios, ya sea para consultas individuales o grandes reportes. En un escenario informático de BD integrada, todos los datos se mantienen en un solo repositorio, y el administrador de BD, es quien ubica la información. En el mercado existe una gran cantidad, pero existe una clasificación marcada, se dividen en dos grandes campos según su relación.

#### <span id="page-32-1"></span>**7.4.1. Base de datos de tipo relacional**

Una BD es de tipo relacional cuando almacena y entrega el acceso a ciertos usuarios de datos que se relacionan uno al otro. Este tipo de BD se fundamentan en el modelo relacional para representar de manera amigable tablas de datos. Una tabla es un registro la cual posee una ID única que se le conoce como clave. Una manera de ubicarse entre columnas y filas son los nombres y las ID de cada una respectivamente para facilitar la comunicación entre el usuario y las bases de datos.

#### <span id="page-32-2"></span>**7.4.2. Estructura de las BD de tipo relacional**

El tipo relacional tiene una organización física separada, su estructura permite la gestión de la información al almacenar en diferentes lugares la información, pero no por esto le quita el acceso a los datos de manera lógica a los usuarios de los datos.

El almacenamiento físico permite gestionar los datos y las estructuras por medio de las aplicaciones, sin sacrificar la estructura lógica. El uso de operaciones lógicas especifican el contenido necesario y las operaciones físicas permiten encontrar la información para realizar la tarea.

Se garantiza la fidelidad y la facilidad de ingreso de manera continua de los datos en la BD relacionales ya que sigue reglas de integridad como no duplicar filas en una tabla para evitar introducir confundir la información en la base de datos.

#### <span id="page-32-3"></span>**7.4.3. El modelo de tipo relacional**

Al comenzar las BD, la aplicación almacena registros en su propia estructura única, de no conocer esta configuración de datos no se podían crear aplicaciones para encontrar los datos que se necesitaban. Aquellas estructuras eran poco eficaces, dificultaba el mantenimiento y de difícil optimización para ofrecer un buen rendimiento de las aplicaciones. El modelo de base de datos relacional trata de estandarizar bases de datos para que no sean arbitrarias ni se repitan sin una actualización instantánea en su mantenimiento. La página de ORACLE describe a su BD como la más utilizada, tiene un modelo relacional en MySQL, el cual indica que proporciona una forma estándar de consultar y representar datos que pueden utilizarse en cualquier aplicación. Mientras se desarrollaba el uso de las BD también se comenzó a usar el lenguaje de consulta estructurado denominado SQL para escribir y realizar consultas en una base de datos. [ORACLE](#page-93-2) [\(2022\)](#page-93-2). En el presente estudio se hace uso de este lenguaje para la programación y el uso de las BD's.

#### <span id="page-33-0"></span>**7.4.4. Ejemplos de bases de datos relacionales**

- MySQL es un sistema de gestión de bases de datos relacionales de código abierto, con un modelo cliente-servidor, tiene una base de datos de código abierto. [MySQL](#page-92-6) [\(2022\)](#page-92-6) RDBMS lo hace un software o servicio utilizado para crear y administrar bases de datos basadas en un modelo relacional. [HOSTINGER](#page-92-7) [\(2022\)](#page-92-7)
- Oracle PL/SQL como informa la revista de la UNIR [UNIR Universidad Internacional de](#page-93-3) [La Rioja](#page-93-3) [\(2022\)](#page-93-3) PL/SQL es un lenguaje de programación por Oracle como extensión de SQL. SQL es un lenguaje de consulta estructurado con el que se maneja la información de una base de datos, modificando esos datos, añadiendo o eliminando. Es un lenguaje declarativo. PL/SQL Es un lenguaje de programación por procedimientos, ocupa SQL mintiendo el lenguaje. SQL solo realiza una consulta al mismo tiempo, PL/SQL se ejecuta un bloque de código completo.
- SQLite, En la página de Tecnología Android [Tecnología Android](#page-93-4) [\(2022\)](#page-93-4) indica que el software SQLite es una biblioteca de programas utilizada. Ofrece el entorno de ejecución completo para una base de datos basada en SQL. Su especialidad es que mantiene los datos en un solo archivo, indica también [ACERVO LIMA](#page-91-11) [\(2022\)](#page-91-11). Se puede realizar una consulta con SQL ya que son compatibles.
- Transact-SQL (T-SQL) esta base de datos proporcionada por Microsoft habla en su página oficial [Microsoft Docs](#page-92-8) [\(2022\)](#page-92-8) que T-SQL es un lenguaje de programación sólido con características que permiten almacenar temporalmente valores en variables como uso general en los programas, aplicar la ejecución condicional de comandos propio de esta base de datos, pasar parámetros a procedimientos almacenados y controlar el flujo de los programas.

#### <span id="page-34-0"></span>**7.4.5. Base de datos de tipo no relacionales**

La BD de tipo no relacional no usa la organización de los datos por filas y columnas al igual que en la mayoría de sistemas de BD. Las bases de datos no relacionales plantean un modelo optimizado para ser ocupado según parámetros puntuales.

- Hadoop proporciona almacenamiento masivo para cualquier tipo de datos, Posee un gran poder de procesamiento y la capacidad de procesar tareas o trabajos concurrentes virtualmente ilimitados. [SAS](#page-93-5) [\(2022\)](#page-93-5).
- Cassandra, lo explica Lignux en su página [lignux](#page-92-9) [\(2022\)](#page-92-9) Apache Cassandra es un software que fue lanzado en el año 2008, creado por Facebook, y cedido a Apache, hoy es una gran herramienta de código abierto usada por usuarios de la informática como Twitter, alejado de las funciones necesarias para el proyecto del presente estudio.
- Voldemort, esta BD esta cimentado por la estructura clave-valor de Linkedin, escrito en Java, fue creado para solucionar un problema de escalabilidad que tenía con las base de datos relacionales, cuenta con una comunidad activa desde su liberación. [Sanchez](#page-93-6) [\(2022\)](#page-93-6)

### <span id="page-34-1"></span>**7.5. Confiabilidad**

La confiabilidad de un equipo en el libro de [\(Phogat, 2017\)](#page-93-7) describe como la probabilidad de que un equipo desempeñe de buena manera, o de forma eficiente las funciones de su trabajo en condiciones normales para su operación, probabilidad con respecto a un tiempo específico.

La con fiabilidad expone la probabilidad que el equipo no sufra una avería en el tiempo de funcionamient[oLuna](#page-92-10) [\(2005\)](#page-92-10). Generalmente la manera del cálculo de la confiabilidad viene dada por la ecuación:

$$
R(t + \Delta t/t) = \frac{(t + \Delta t)}{T(t)}
$$
\n(1)

Los componentes eléctricos y las nuevas tecnologías hacen a los procesos industriales más complejos, como se menciona en [Luna](#page-92-10) [\(2005\)](#page-92-10).

Para el modelamiento matemático de la confiabilidad existe varios tipos distribuciones que se plantean tales como: exponencial, normal, gaussiana, Weibull.

Ley normal de falla

Es también la distribución de Gauss, su ecuación está representada por:

$$
f(t) = \frac{1}{\sqrt{2\pi\sigma}} exp\left(\frac{-1}{2}\left(\frac{t-\mu}{\sigma}\right)^2\right)
$$
 (2)

Donde

$$
f(t) \ge 0, -\infty < t < \infty, \sigma > 0
$$
\n<sup>(3)</sup>

El modelo tiene un uso en cuando los equipos fallan en un tiempo promedio, en donde se tiene una conjunto de datos simétricos, las características como la media, moda y mediana no son iguales. La particularidad de la distribución normal es establecerse en el valor medio la mayor cantidad de datos y al alejarse por los límites dados en la desviación estándar, estos merman simétricamente la cantidad de datos bajo esta área. Aplicando esta distribución en la ecuación de confiabilidad se obtiene:

$$
R(t) = 1 - \phi \left(\frac{t - \mu}{\phi}\right) \tag{4}
$$

Lo que muestra que para una confiabilidad alta se necesita un tiempo menor que mu.

Un modelo de vida que consta dentro de la ley de probabilidad es la ley exponencial, la cual modela de manera especifica la confiabilidad de los sistemas eléctricos, la ecuación [5](#page-35-0) modela este tipo de distribución.

<span id="page-35-0"></span>
$$
R(t) = e^{-\lambda(t)}\tag{5}
$$

Lambda representa la dependencia de la confiabilidad con respecto al tiempo medio entre fallos:

$$
MTBF = \frac{1}{\lambda} \tag{6}
$$

Finalmente el tiempo entre fallos está relacionado en la ecuación [7:](#page-35-1)

<span id="page-35-1"></span>
$$
MTBF = 100 * \frac{tiempo\,trabajado}{n\'umero\,de\,paros} \tag{7}
$$

En la Teoría de Confiabilidad [Luna](#page-92-10) [\(2005\)](#page-92-10) explica como ocupar el modelo exponencial para obtener el índice de confiabilidad sugiere proponer a un a tasa de fallos que no varíe, sin cambiar la probabilidad de que el fallo suceda y sin contar el efecto de desgaste.
Las características de esta ecuación permiten, por ejemplo, a medida que lambda es mas pequeño la distribución se desplaza hacia la derecha mientras que cuando lambda es superior la distribución se apega al origen del plano cartesiano.

# **7.6. Método Montecarlo**

Este término usa el principio de resolver un problema mediante procesos estocásticos numéricos, más coloquialmente el uso del azar para simular procesos o fenómenos gobernado por una distribución de probabilidad, así lo conceptual iza [Illana](#page-92-0) [\(2013\)](#page-92-0), en donde se refiere también a que se puede realizar un cálculo matemático a partir de este principio.

Experimentalmente existen muchos ejercicios en donde puede intervenir una solución con montecarlo, un ejemplo y tal vez el más conocido es la estimación de pi a partir de gotas de lluvia, ejercicio que está resuelto en el libro de Métodos Monte Carl[oIllana](#page-92-0) [\(2013\)](#page-92-0).

El ejercicio considera la probabilidad de que la lluvia idealmente uniforme sobre un cuadrado caiga dentro de una circunferencia dibujada dentro del círculo, con un diámetro de igual dimensión de uno de los lados del cuadrado, la ecuación [13](#page-38-0) muestra el planteamiento de la probabilidad, mientras que la figura [9](#page-37-0) se ejemplifica como se debe realizar experimentalmente el problema.

$$
P = \frac{\text{área del círculo}}{\text{área del cuadrado}} = \frac{\pi}{4}
$$
\n
$$
(8)
$$

Despejando *π*:

$$
\pi = 4P \tag{9}
$$

Utilizar montecarlo para encontrar pi no es una manera eficiente de solucionar el problema pero con este ejemplo se puede ver la veracidad de esta herramienta. Escalando el nivel de dificultad el método montecarlo puede utilizarse para evaluar procesos que necesitan de este método ya sea por su eficiencia o por la naturaleza del problema como por ejemplo en solución de integrales multidimensionales.

<span id="page-37-0"></span>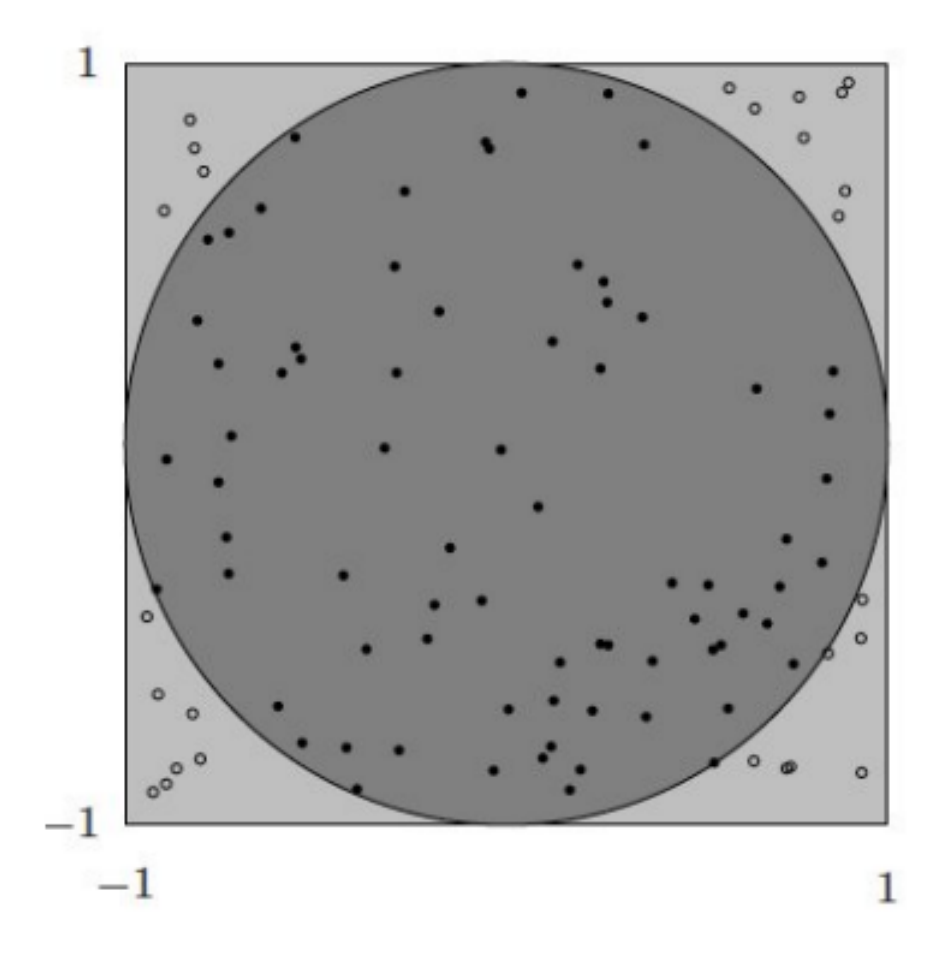

**Figura 9:** Experimento de las gotas de lluvia para estimar pi.

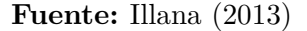

Es necesario para la propuesta de la aleatoriedad en los números, un repaso de probabilidad y estadística. Esto para el planteamiento de las variables y la forma en las que estas se distribuirán al generarse de manera estocástica.

Verificar los intervalos de confianza, realizar test y los ajustes de estas variables es parte importante al plantear el espacio en donde se desarrollara la aleatoriedad de las entradas, es por esto que la verificación y comparación de los datos obtenidos con los comparados deben ser evaluados para la corrección y el recalculo del planteamiento de del espacio numérico en donde se desarrollan las variables aleatorias.

Es importante tener en cuenta teoremas que están ligados con el método montecarlo los cuales son:

Ley de los grandes números.

- Desigualdad de Markov
- Desigualdad de Chebyshev

<span id="page-38-1"></span>
$$
P(|X - \mu| \ge x) \le \frac{\sigma^2}{x^2} \tag{10}
$$

#### **7.6.1. Argumentación matemática para Montecarlo**

La variable aleatoria es modelada de la siguiente manera:

$$
G_N = \frac{1}{N} \sum_{i=1}^{N} g(X_i)
$$
 (11)

Entonces la varianza y esperanza son:

$$
var(G_N) = \frac{var(g(X))}{N}, \quad \mathbf{E}[G_N] = \mathbf{E}[g(X)] \tag{12}
$$

El promedio de  $G_N$  se llama estimador de  $\mathbf{E}[g(X)]$ , su esperanza sería:

<span id="page-38-0"></span>
$$
\mathbf{E}[G_N] = \mathbf{E}[g(X)] = \int_{-\infty}^{\infty} dx \, g(x) f(x) \tag{13}
$$

Se evalua que *X<sup>i</sup>* ∼ *f*: se puede evaluar la integral creando un punto de *N* variables aleatorias *X<sup>i</sup>* según las dos funciones que dependen de x. La media aritmética generada a partir de las funciones(que en este caso son evaluadas a partir de la aleatoriedad) da de respuesta el valor de la integral. Mientras *N* sea más grande el valor de varianza se va reduciendo.

Para argumentar el teorema fundamental de montecarlo se aplica la desigualdad de Chebyshev (ecuación [10\)](#page-38-1) a la variable aleatoria  $G_N$  con  $\sigma^2 = var(G_N)$ ,  $x^2 = \sigma^2/\delta$  y  $\delta > 0$ entonces:

$$
\mathbf{P}\left(|G_N - E[G_N]| \ge \left[\frac{var(G_N)}{\delta}\right]\right) \le \delta \tag{14}
$$

Demostrando que mientras mas grande sea *N*, la probabilidad de que el estimador sea el valor esperado es tan grande como se quiera.

# **8. Marco metodológico**

# **8.1. Análisis del funcionamiento de los motores**

En el manejo de la planta se puede diferenciar de gran manera la importancia que se le da a los motores de potencia superior a los 120 kW, empezando por el monitoreo que tiene cada uno de estos tres motores, aunque en secciones posteriores se mostrara las señales que son monitoreadas constantemente.

El motor por el cual se hace gran parte del control manual es el motor del molino vertical, la potencia es la variable con la que más se trabaja.

La potencia es una de las varialbes que más se ve afectada cuando se realiza diferentes tipos de cementos. La planta cementera Induatenas comúnmente trabaja con la producción de tres tipos de cemento:

Cemento tipo GU

Es de uso general, tiene una velocidad de fraguado mas lenta que el cemento de tipo HE, utilizado mayormente para la generación de vías de hormigón. La potencia con la que regularmente se trabaja está entre 850kW y 900kW.

Cemento tipo He

Este cemento es de alta resistencia, tiene una menor velocidad de fraguado y características específicas de materia prima así como todos los tipos de cementos producidos en planta. El amperaje utilizado para el ventilador de tiro es de 120A. La potencia procesada en el motor del molino vertical para la generación de este tipo de cemento es regularmente de 920kW a 930kW.

Cemento tipo N

Más empleado en mampostería, enlucidos. En lo que respecta al uso de la potencia de los motores es similar a lo ocupado para la producción de cemento tipo GU,

■ Crudo

Es solo destinado para la obtención de clinker. El motor del molino vertical trabaja a 730 kW por lo regular.

Cabe resaltar ciertos criterios para el control de la potencia y amperaje de los motores como es el tipo de granulometría de la materia prima ya que las particularidades y la aleatoriedad de está no permite un control similar en cada día de trabajo, el tensionamiento de los rodamientos que muelen la materia prima es resultado de un enclavamiento con la mesa del los rodillos, produciendo un pico de la potencia del molino vertical.

La humedad de la camada (el nombre de la materia prima antes de ingresar a los rodillos del molino vertical) facilita el manejo de la planta evitando atrancones con la mesa de los rodillos, pero como se busca un balance de las variables que permitan tener cierta calidad en la producción de cemento obligan al operador a usar la menor cantidad de humedad posible en la camada.

Es importante mencionar que cada operador de la planta tiene su particular forma de manejarla, los datos y características aquí descritas son emitidas por los operadores, en particular gran parte de está sección fue explicada por Franklin Riofrio, operador de turno de la planta cementera Induatenas.

# **8.2. Obtención de los modos y efectos de fallas**

Los modos y efectos de fallo deben ser analizados a partir del monitoreo de las señales disponibles en planta de los motores de: molino vertical (920kW), separador dinámico (124kW), ventilador de tiro (460kW).

La planta tiene constante monitoreo de señales útiles únicamente a los operadores de producción. El tipo de control utilizado en planta es un control de sistema distribuido (DCS), el cual permite el control distribuido por toda la planta sin la necesidad de centralizarlo. En el nivel de mando del control DCS se encuentra un PLC de la marca ABB, el controlador lógico programable AC 900F entrega la información necesaria para el manejo de la planta, control programado en el software Freelance Control Builder F 2013 SP1, y la interfaz gráfica es realizado a traves de la interfaz DIGIVIS 500. DIGIVIS 500 visualiza la configuración, puesta en servicio y documentado en la herramienta DigiVis 500 Graphics Builder, este software permite la supervisión compatible con el PLC ABB según la empresa desarrolladora del software [ABB Corporation](#page-91-0) [\(2022a\)](#page-91-0).

La planta dispone de distintas señales para el control de producción, señales que todavía no son utilizadas dentro del área de mantenimiento.

Las gráficas por parte del software DIGIVIS 500 (Figura [10\)](#page-41-0) permite identificar los rangos por los cuales el sistema debe ser manejado, el sobrepaso de estos rangos son fallos que el operador de turno intenta no ocasionar pero por la naturaleza del material a procesar, los indicadores de calidad, la humedad en la camada y distintas variables que ingresan en el proceso de generación de cemento evitan tener un control estandarizado libre de fallos en el manejo de la planta y para el caso de estudio fallos para el motor.

<span id="page-41-0"></span>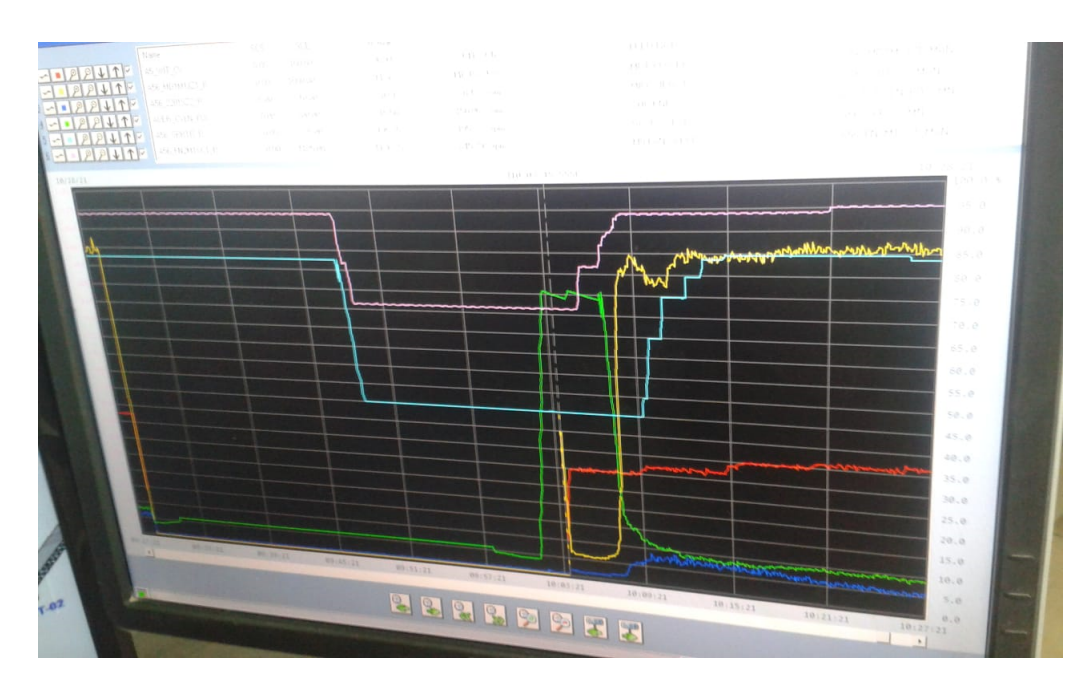

**Figura 10:** Tendencias en el software DIGIVIS

**Fuente:** Induatenas S.A.

# **8.2.1. Modos de falla particulares de los motores a analizar**

Los fallos de los motores trifásicos de corriente alterna son diversos, estos pueden ser:

- Sobrecarga.
- Fallo de cojinete.
- Antigüedad.
- Funcionamiento monofásico.
- Fallo del rotor.
- **Contaminantes.**
- Ejes de transmisión mal alineados.

Los fallos que están en la lista son generalizados para los motores eléctricos, en el estudio elaborado al sistema de mantenimiento centrado en la confiabilidad para motores eléctricos de inducción, [Mendoza Carvajal y Ruiz](#page-92-1) [\(2016\)](#page-92-1) se puede distinguir como los motores de diversas potencias tienen fallos a raíz de la lista anterior, haciendo un análisis-comparación de los fallos con el caso actual se analiza las similitudes de estos fallos:

- Falta de tensión por conductor desconectado. Esto a partir del uso del motor con funcionamiento monofásico.
- Tensión de alimentación baja. Es un fallo externo al funcionamiento de los motores.
- Cortocircuito entre bobinas. Producto de esto es el calentamiento del bobinado del motor.
- Sobrecarga. En el caso de la planta cementera existe la necesidad de trabajar cerca de los límites de la potencia nominal cuando se trabaja para producir cemento tipo HE.
- Rodamientos dañados Se refiere al fallo en cojinete, se redacta en el sistema de mantenimiento centrado en la confiabilidad para motores eléctricos de inducción, [Mendo](#page-92-1)[za Carvajal y Ruiz](#page-92-1) [\(2016\)](#page-92-1) como un daño que provoca ruido en su uso.

#### **8.2.2. Modo de fallo para estimación de confiabilidad con el método montecarlo**

Las características de los fallos de los motores tienen que parametrizarse respecto a las señales que se tienen almacenados en la base de datos. Para la estimación de la confiabilidad se ha decidido tomar un fallo característico del motor del molino vertical.

El fallo consiste en una elevación de la potencia con referencia a su valor nominal. Este fallo se lo toma muy en cuenta en el uso regular del motor del molino vertical, tiene una particularidad ya que al superar su valor nominal por un cierto tiempo el control de la planta apaga automáticamente el motor del molino vertical, deteniendo al instante la corriente que va al molino vertical y mostrando una potencia igual a cero en el control y enviando este dato a la BD. En el gráfico [11](#page-42-0) se puede identificar la particularidad de esta señal.

<span id="page-42-0"></span>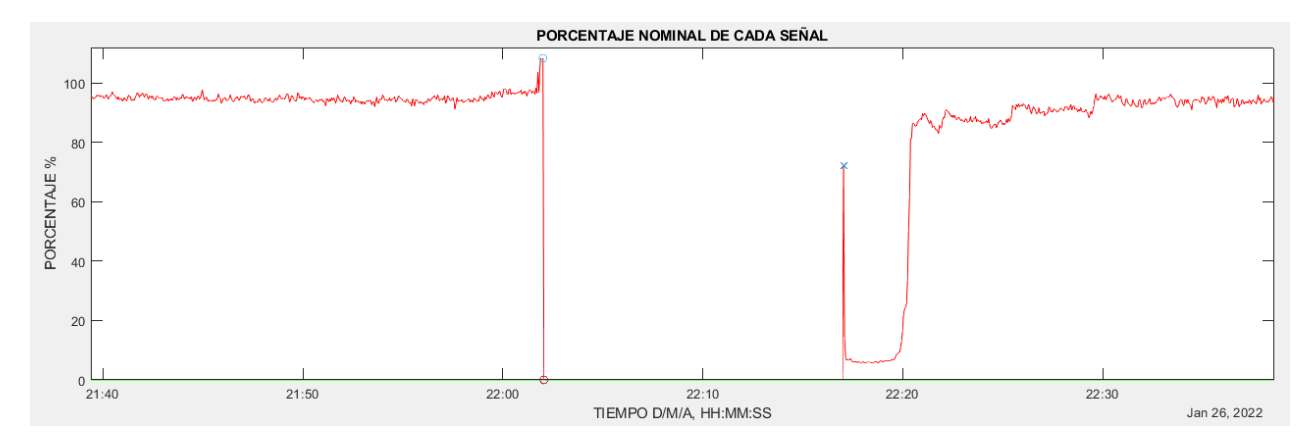

**Figura 11:** Particularidad de la señal de fallo en la Interfaz gráfica de MATLAB

**Fuente:** Autor

<span id="page-43-0"></span>Los datos recibidos que esta particularidad de fallo se muestra en la tabla:

| ID | <b>FALLO</b> | FECHA Y            | FECHA Y         | <b>OBSERVACIONES</b> | FECHA Y HORA | T. operativo | T. fallo |
|----|--------------|--------------------|-----------------|----------------------|--------------|--------------|----------|
|    |              | <b>HORA INICIO</b> | <b>HORA FIN</b> |                      | DE REGISTRO  |              |          |
| 55 | PICOS FUERA  | 2022-01-24         | 2022-01-24      | AUTOMÁTICO           | 2022-01-31   | 12:34:17     | 00:22:41 |
|    | DE NOMINAL   | 22:41:31           | 23:04:12        |                      | 19:09:29     |              |          |
| 56 | PICOS FUERA  | 2022-01-26         | 2022-01-26      | <b>AUTOMÁTICO</b>    | 2022-01-31   |              | 00:07:09 |
|    | DE NOMINAL   | 05:23:07           | 05:30:16        |                      | 19:09:42     |              |          |
| 57 | PICOS FUERA  | 2022-01-26         | 2022-01-26      | AUTOMÁTICO           | 2022-01-31   | 00:30:42     | 00:31:12 |
|    | DE NOMINAL   | 06:05:14           | 06:36:26        |                      | 19:09:42     |              |          |
| 58 | PICOS FUERA  | 2022-01-26         | 2022-01-26      | <b>AUTOMÁTICO</b>    | 2022-01-31   | 15:23:07     | 00:14:59 |
|    | DE NOMINAL   | 22:02:03           | 22:17:02        |                      | 19:09:52     |              |          |
| 59 | PICOS FUERA  | 2022-01-27         | 2022-01-27      | <b>AUTOMÁTICO</b>    | 2022-01-31   | 14:03:32     | 00:14:40 |
|    | DE NOMINAL   | 12:23:52           | 12:38:32        |                      | 19:10:04     |              |          |
|    | PICOS FUERA  | 2022-01-27         | 2022-01-27      | <b>AUTOMÁTICO</b>    | 2022-01-31   | 01:59:21     | 00:08:43 |
| 60 | DE NOMINAL   | 14:40:17           | 14:49:00        |                      | 19:10:05     |              |          |
|    | PICOS FUERA  | 2022-01-27         | 2022-01-27      | <b>AUTOMÁTICO</b>    | 2022-01-31   |              |          |
| 61 | DE NOMINAL   | 16:31:32           | 16:37:02        | 01:38:28<br>19:10:07 |              | 00:05:30     |          |

**Tabla 4:** Esquema para registro de fallo

#### **Fuente:** Autor

## **8.2.3. Efectos de falla en los motores a analizar**

Se propone analizar los efectos de falla de dos maneras, los efectos de manera instantánea y los efectos a largo plazo.

Los efectos de falla instantáneos a partir de las tendencias representadas en los equipos de ingeniería y producción llevan a detener de los motores afectados, esto bajo ciertas condiciones y solamente en las señales dispuestas por el fabricante, cuando el tiempo de sobrepaso de los valores censados excedan del umbral tanto de tiempo como de magnitud.

Los efectos de fallo a largo plazo, pueden ser analizados a partir de la magnitud, y cantidad de daños instantáneos a la vez que se vayan generando datos.

Cabe recalcar que en el presente estudio por la cantidad de registros y por el historial creado no es aun posible estimar un efecto de fallo cuantificable a partir del modo de fallo.

# **8.3. Adquisición y distribución de señales**

Un sistema de adquisición y distribución de señales consta de equipos encargados de cada etapa del proceso, para la adquisición de la señal, el procesamiento de la señal y su representación.

La tabla [5](#page-44-0) muestra de manera resumida la información con la que se encuentra monitorizado cada uno de los motores.

<span id="page-44-0"></span>

|                                | Señales disponibles                                             | Cantidad       | Unidades        | Nombre de la señal                                                                                                    |
|--------------------------------|-----------------------------------------------------------------|----------------|-----------------|----------------------------------------------------------------------------------------------------|
|                                | Potencia RMS trifásica (de<br>accionamiento del molino)         | $\mathbf{1}$   | kW              | A56 MD1M1JZ1 R                                                                                                    |
| Motor de<br>molino vertical    | Sensores de temperatura<br>de bobinado<br>Sensor de temperatura | 6              | $\rm ^{\circ}C$ | A56 MD1M1TZ1 R<br>A56 MD1M1TZ2 R<br>A56 MD1M1TZ3 R<br>A56 MD1M1TZ4 R<br>A56 MD1M1TZ5 R<br>A56 MD1M1TZ6 R<br>A56 MD1M1TZ1 R<br>A56 MD1M1TZ1 R |
|                                | cojinetes (sin confirmar)                                       | $\overline{2}$ | $\rm ^{\circ}C$ | A56 MD1M1TZ1 R                                                                                                    |
|                                | Sensor de vibracion                                             | $\mathbf{1}$   | $\text{mm/s}$   | A56 MD1M1 VT R                                                                                                    |
|                                | Amperaje RMS                                                    | $\mathbf{1}$   | A               | A56 SR1M1JZ1 R                                                                                                    |
|                                | Velocidad de rotor                                              | $\mathbf{1}$   | rpm             | A56 SR1M1SC1 R                                                                                                    |
| Motor de<br>separador dinámico | Sensor de temperatura<br>cojinete                               | 3              | $\rm ^{\circ}C$ | A56 SR1M1 TZ1 R<br>A56 SR1M1 TZ2 R<br>A56 SR1M1 TZ3 R                                                                                        |
|                                | Porcentaje de potencia                                          | $\mathbf{1}$   | $\%$            | A56 SR1M1 SP                                                                                                    |
|                                | Amperaje RMS                                                    | 1              | A               | A56 FN2M1JZ1 R                                                                                                    |
| Motor de                       | Velocidad de rotor                                              | $\mathbf{1}$   | rpm             | A56 FN2M1SC1 R                                                                                                    |
| ventilador de tiro             | Sensor de vibración                                             | 1              | mm/s            | A56 FN2M1 VT R                                                                                                    |
|                                | Sensor de temperatura                                           | $\overline{2}$ | $\rm ^{\circ}C$ | A56 FN2M1TZ7 R<br>A56 FN2M1TZ6 R                                                                                                    |

**Tabla 5:** Señales disponibles de cada motor de análisis.

Las señales elegidas para el análisis de posibles efectos se encuentran en la sección de modo de fallo para estimación de confiabilidad con el método montecarlo.

# **8.3.1. Herramientas para manejo de datos disponibles en planta y su configuración**

Las herramientas ofrece el sistema de control para adquisición de los datos corresponde a una puerta de enlace para un servido OPC propio del programa de control Freelance Control Builder F 2013 SP1 (FCB), en donde de manera adicional se instala un complemento para la generación de la puerta de enlace.

## **8.3.2. Generación de la puerta de enlace OPC**

<span id="page-45-0"></span>En la figura [12](#page-45-0) se distingue la estructura de hardware para el control actual de la planta y es de aquí de donde se necesita ubicar la computadora de ingeniería, en el caso de la planta es el equipo OS en donde se realizara las modificaciones de la instalación de Freelance Control Builder(FCB).

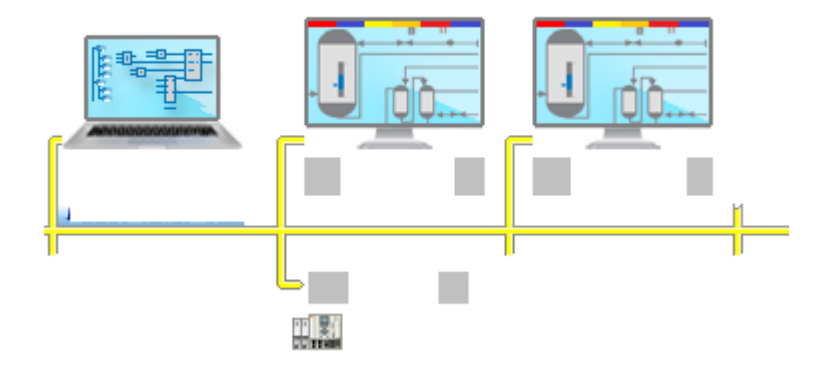

**Figura 12:** Estructura del hardware para control actual. **Fuente:** Induatenas S.A.

Se puede identificar la dirección IP programada para el equipo de ingeniería OS, como se ve en la figura [14,](#page-46-0) con respecto a la que tiene el equipo en donde se esta realizando las modificaciones en el apartado de configuración en la figura [13.](#page-46-1)

<span id="page-46-1"></span>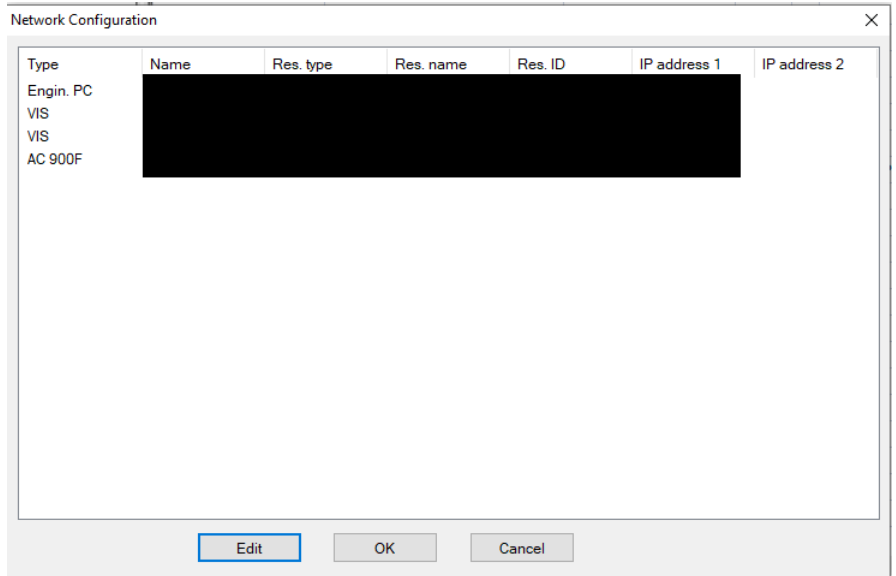

**Figura 13:** Configuración general de FCB.

**Fuente:** Induatenas S.A.

<span id="page-46-0"></span>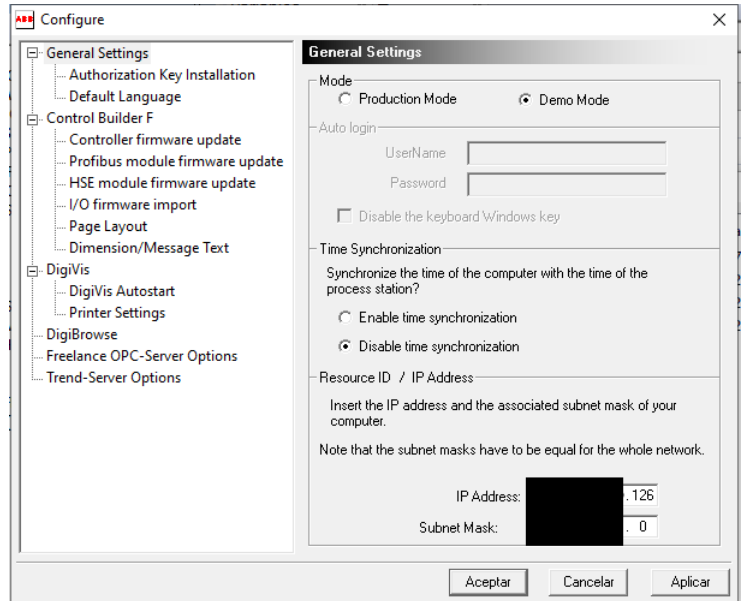

**Figura 14:** Configuración Network de la planta.

**Fuente:** Induatenas S.A.

Una vez encontrada la maquina OS se procede a modificar la instalación del programa para poder generar un OPC Gateway

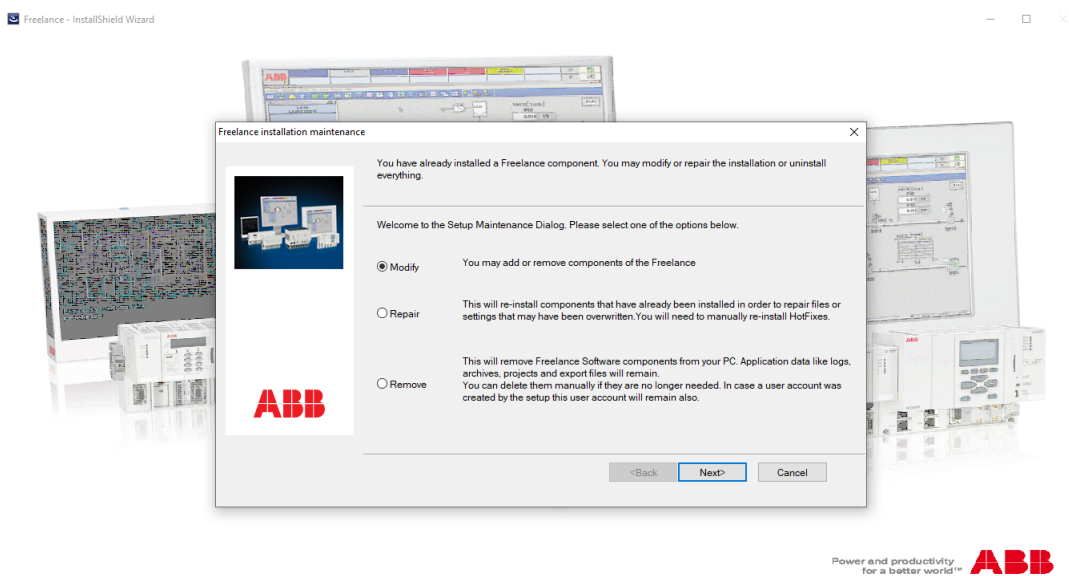

**Figura 15:** Modificación de la instalación de Freelance.

<span id="page-47-0"></span>Se selecciona la puerta de enlace OPC Gateway que se necesita, se muestra la selección del ítem en la figura [16](#page-47-0) y se continúa con el proceso de modificación.

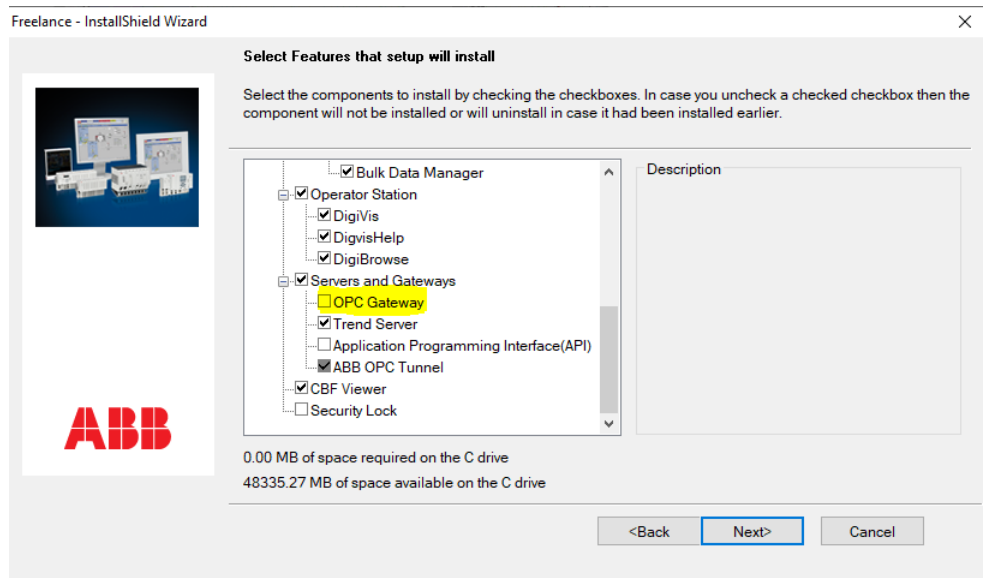

**Figura 16:** Modificación de la instalación de Freelance, OPC Gateway.

**Fuente:** Autor

Se añade un recurso ID para poder direccionar la puerta de enlace además del direcciona-

<span id="page-48-0"></span>miento IP como se muestra en la figura [17](#page-48-0) a continuación.

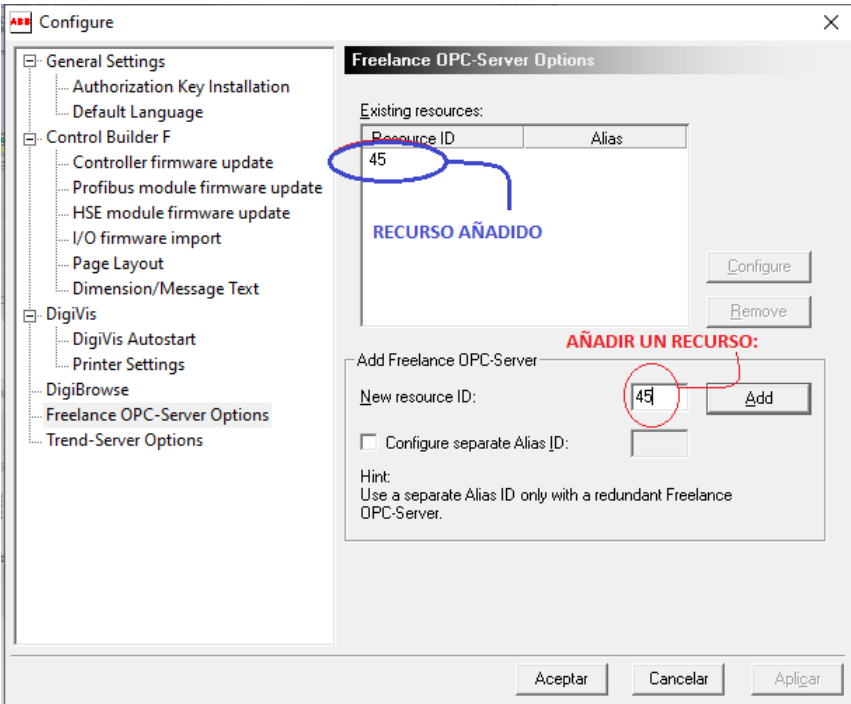

**Figura 17:** Modificación de la instalación de FCB, OPC Gateway.

#### **Fuente:** Autor

Y finalmente se reinicia el computador de ingeniería

Para la generación de la puerta de enlace en el programa actual de control en FCB se debe insertar un nuevo nivel en el software (figura [18\)](#page-49-0).

<span id="page-49-0"></span>

| Project                  |                               | Editor Elements Edit System Options<br>Help<br>▁▌▄▗▁▗▕▗▝▁▓▗░▗▝▏▓▕▓▅▅▕▓▏▞▘▜▝▛▝ |                     |                                                                                                    |
|--------------------------|-------------------------------|-------------------------------------------------------------------------------|---------------------|----------------------------------------------------------------------------------------------------|
| Explorer                 |                               |                                                                               | 4                   | Variables                                                                                                    |
| [뭘 떫 멂<br>$\Box$ 01<br>Ξ | Soft<br>$\Box$ 01<br>01<br>02 | Edit<br>Check<br>Insert<br>Þ<br>Header                                        | ▲<br>above<br>below | $\frac{1}{2}$ $\frac{1}{2}$<br>Name<br>Z1<br>Z1 |
|                          |                               | Search                                                                        | next level          | Z1<br>71                                                                                                    |
|                          |                               | Undo<br>Cut<br>Copy<br>Paste<br><b>Delete</b>                                 | Ξ                   | 1<br>1<br>!<br>1                                                                                                    |
|                          | →ा∓।<br>03                    | Display target stations<br><b>Export To BDM</b>                               |                     |                                                                                                    |

**Figura 18:** Modificación de la instalación de FCB, nuevo nivel.

<span id="page-49-1"></span>El nuevo nivel en software debe ser un Gateway station D-GS, acontinuacion la grafica [19](#page-49-1)

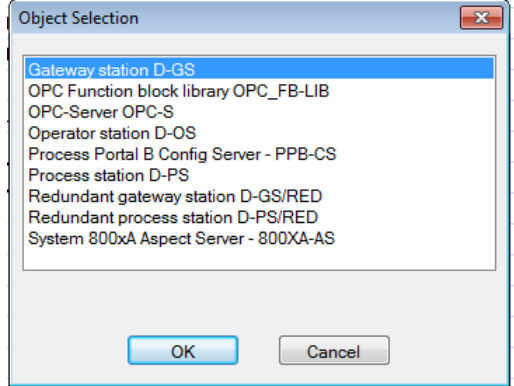

**Figura 19:** Generación de Gateway software para OPC en FCB, nuevo nivel.

# **Fuente:** Autor

En la configuración que se solicita se debe ubicar el tipo de puerta de enlace que se requiere, en este caso OPC-Gateway. A continuación se muestra la configuración de este apartado en la figura [20](#page-50-0)

<span id="page-50-0"></span>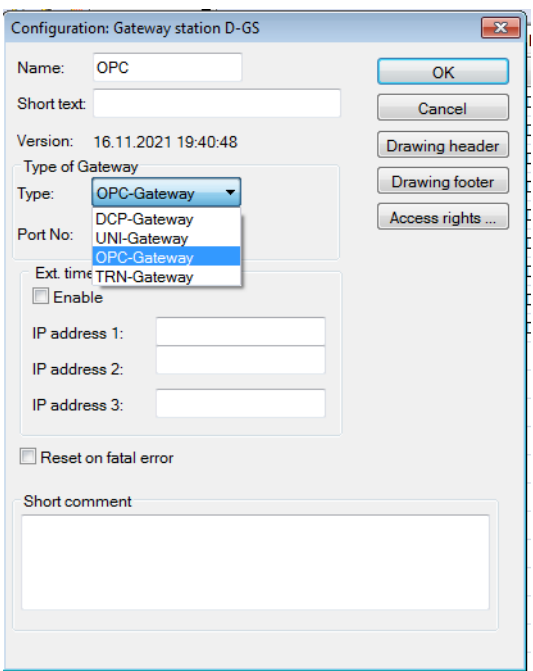

**Figura 20:** Generación de Gateway software para OPC en FCB, configuración de estación de entrada.

# **Fuente:** Autor

Una vez configurado el software se debe configurar el hardware. Para esto se ingresa en "Hardware structure" y se da click derecho donde indica la figura [21](#page-50-1) para insertar una puerta de enlace.

<span id="page-50-1"></span>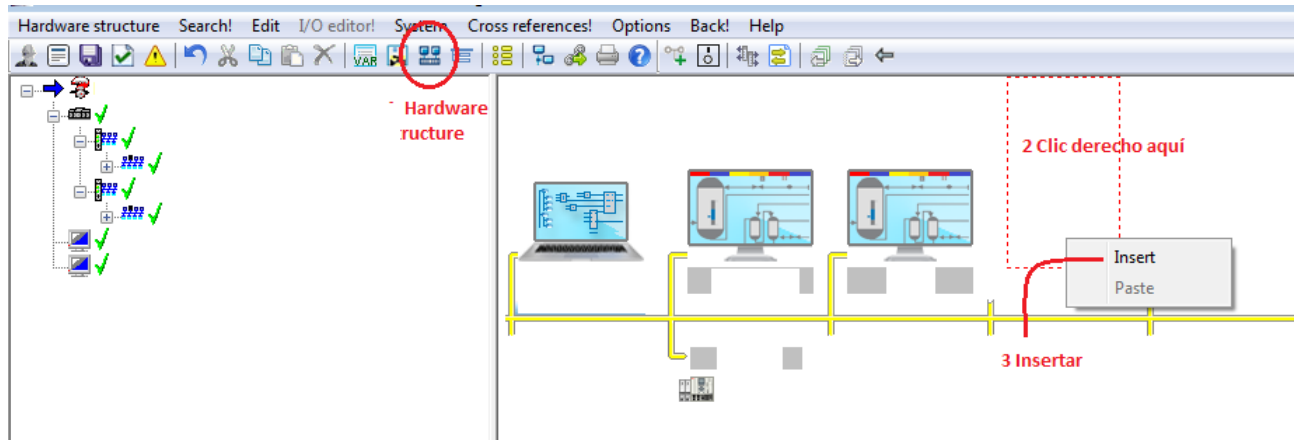

**Figura 21:** Generación de Gateway en la estructura del hardware para OPC en FCB, insertar nodo en hardware.

**Fuente:** Autor

<span id="page-51-0"></span>Se selecciona Gateway como en la imagen [22:](#page-51-0)

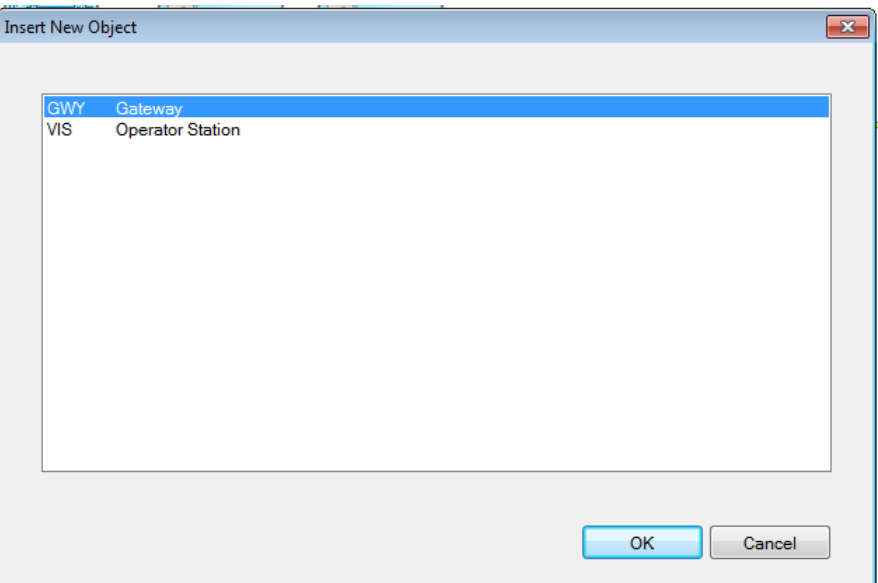

**Figura 22:** Generación de Gateway en la estructura del hardware para OPC en FCB, inserción de Gateway como nuevo objeto.

# **Fuente:** Autor

<span id="page-51-1"></span>Continuando con el proceso se debe asignar el recurso desde el software para la estructura del hardware como se muestra en la figura [23:](#page-51-1)

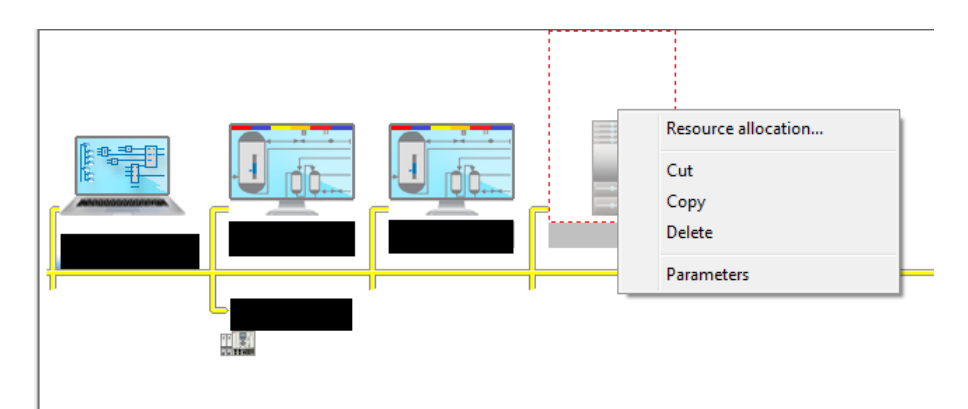

**Figura 23:** Generación de Gateway en la estructura del hardware para OPC en FCB, asignación de recurso.

### **Fuente:** Autor

Se ubica el nombre del Gatway en el software antes creado:

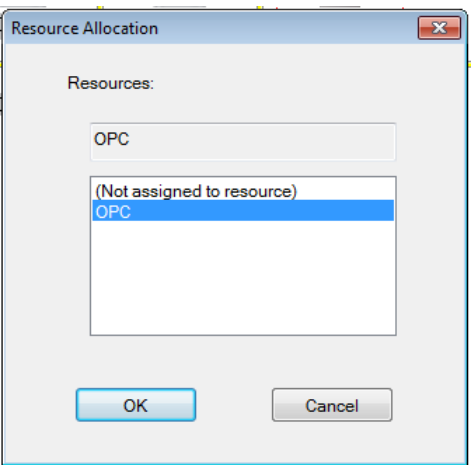

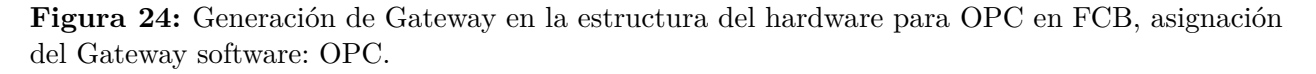

Finalmente se da un click izquierdo en la sección de check en FCB (figura [25\)](#page-52-0) para comprobar que todo lo antes realizado este correcto (gráfic[o26.](#page-53-0)

<span id="page-52-0"></span>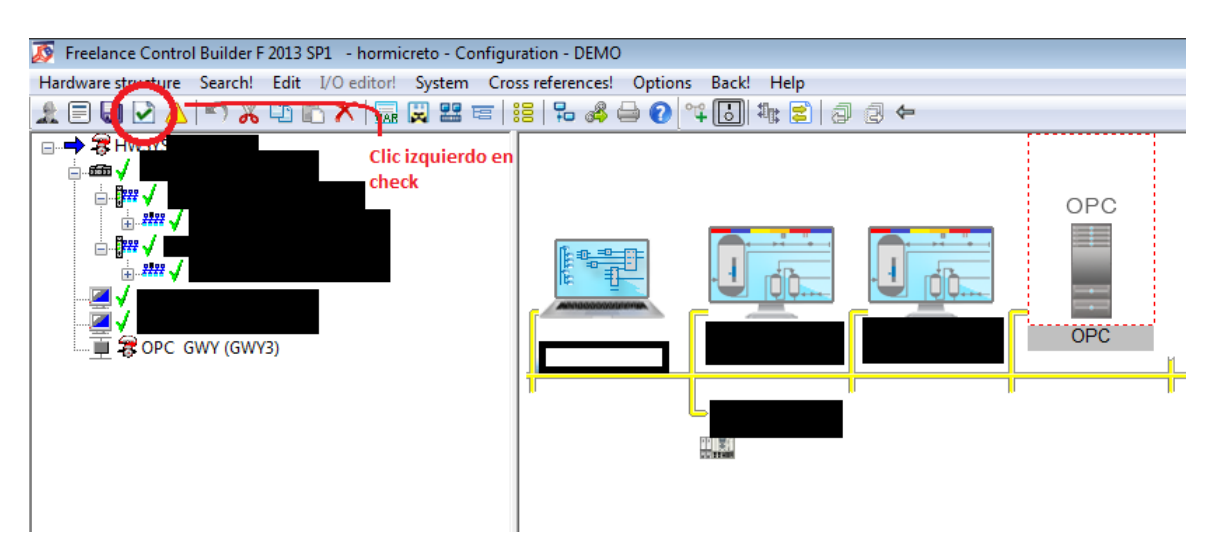

**Figura 25:** Revisión de modificaciones en programación FCB.

### **Fuente:** Autor

Como se puede ver en la figur[a26](#page-53-0) toda la programación ha sido correctamente efectuada.

<span id="page-53-0"></span>

| Freelance Control Builder F 2013 SP1 - hormicreto - Config |            |         |             |           |    |
|------------------------------------------------------------|------------|---------|-------------|-----------|----|
| Hardware structure                                         | Search!    | Edit    | I/O editor! | System    | Сr |
|                                                            |            | r<br>ЖÞ |             | ■ ∞ ☆ 器 写 |    |
|                                                            |            |         |             |           |    |
| जन्म                                                       |            |         |             |           |    |
| a-                                                         |            |         |             |           |    |
| 2222                                                       |            |         |             |           |    |
|                                                            |            |         |             |           |    |
|                                                            |            |         |             |           |    |
|                                                            |            |         |             |           |    |
|                                                            |            |         |             |           |    |
| OPC.                                                       | GWY (GWY3) |         |             |           |    |

**Figura 26:** Revisión de modificaciones en programación FCB, sin errores.

Ahora se debe ubicar la IP de la computadora a la cual se va a enviar los datos y además ubicar el ID correspondiente al configurado pasos atrás (45), en el caso de estudio se envía los datos a una computadora únicamente para el almacenamiento de estos datos y para la ejecución de la interfaz y la simulación de los programas realizados para la estimación de la confiabilidad de los motores de potencia superior a las 120kW.

Ahora se da click a la puesta en marcha para ver si el OPC se encuentra ejecutando, en la figura [27](#page-53-1) se puede mirar que la puerta de enlace se encuentra trabajando.

<span id="page-53-1"></span>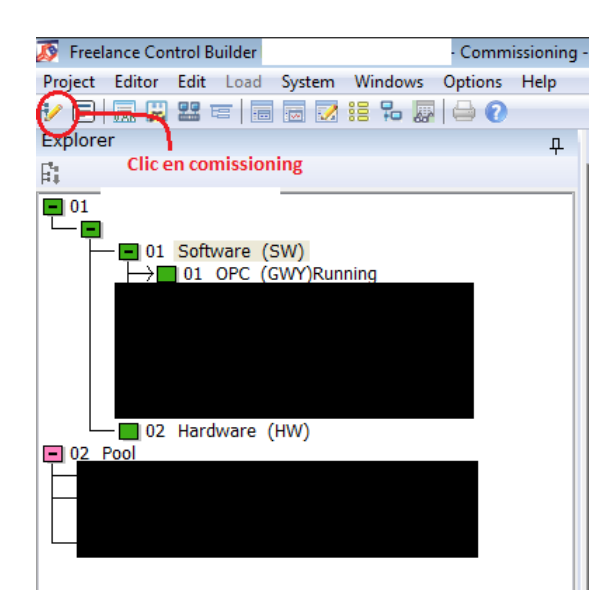

**Figura 27:** Revisión de modificaciones en programación FCB, Gateway OPC ejecutando.

# **Fuente:** Autor

# **8.3.3. Creación de canal de conectividad OPC DA Client hacia el OPC-SERVER de FCB**

Para la creación del canal de comunicación con Freelance OPC Server se ha seleccionado el servidor de datos de Kepware, como se revisó en el capítulo anterior. Como primer paso se debe mantener ejecutado el Gatway OPC-Server de FBC para más seguridad, para esto se debe dar click en Inicio, ABB Industrial IT, Freelance 2013 SP1 y finalmente Freelance OPC-Server 45 como se muestra en la figura [28](#page-54-0)

<span id="page-54-0"></span>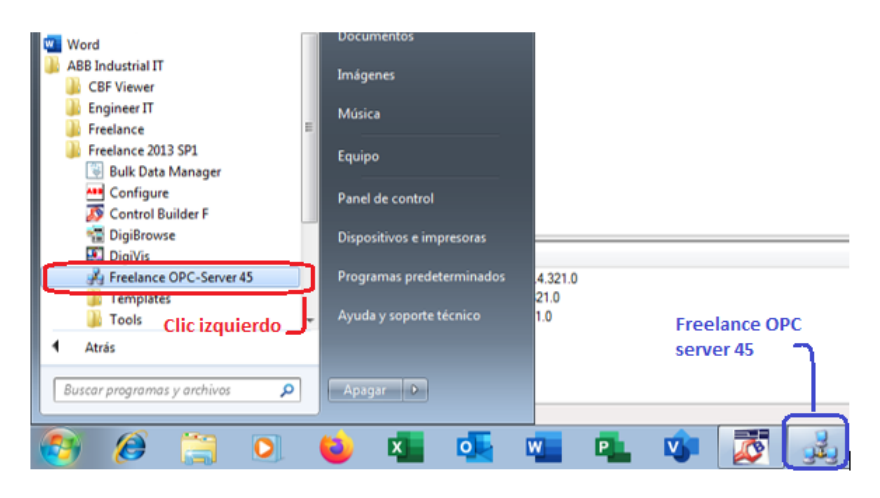

**Figura 28:** Encendido de Freelance OPC-Server 45.

#### **Fuente:** Autor

Para la generación del canal se crea un nuevo proyecto, se elije la generación del canal y se elije la opción de OPC DA Client, la imagen [29](#page-55-0) muestra el proceso.

<span id="page-55-0"></span>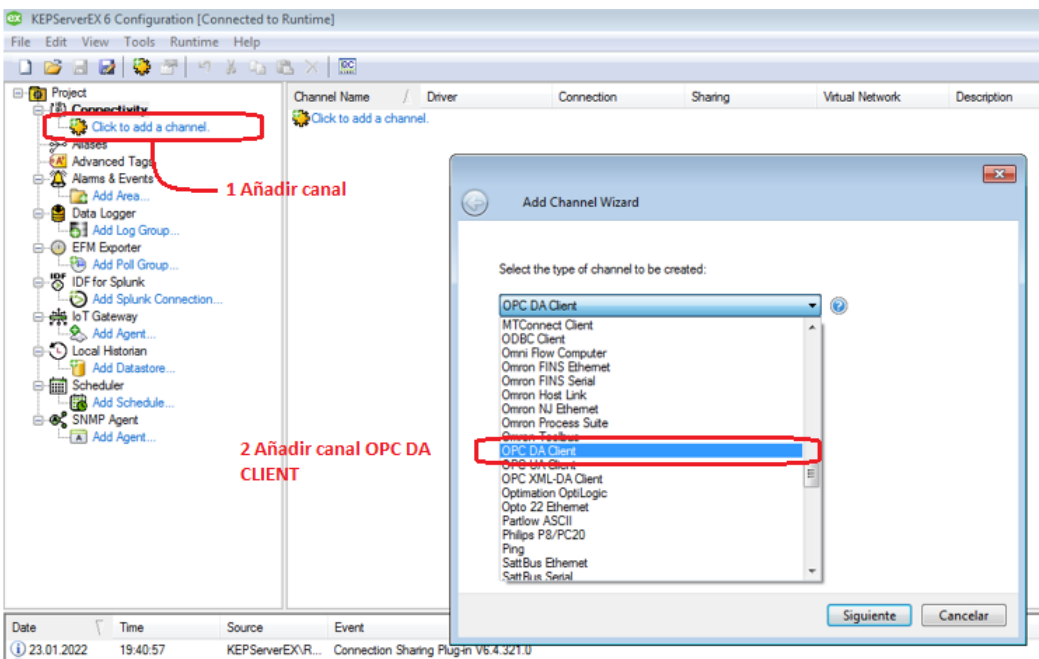

**Figura 29:** Generacion de canal OPC DA Client para FCB .

En la generación del asistente del canal se selecciona la opción de Freelance 20000PCServer.45.1 que ya viene registrada automáticamente mientras esta encendido el canal (figura [30\)](#page-56-0).

<span id="page-56-0"></span>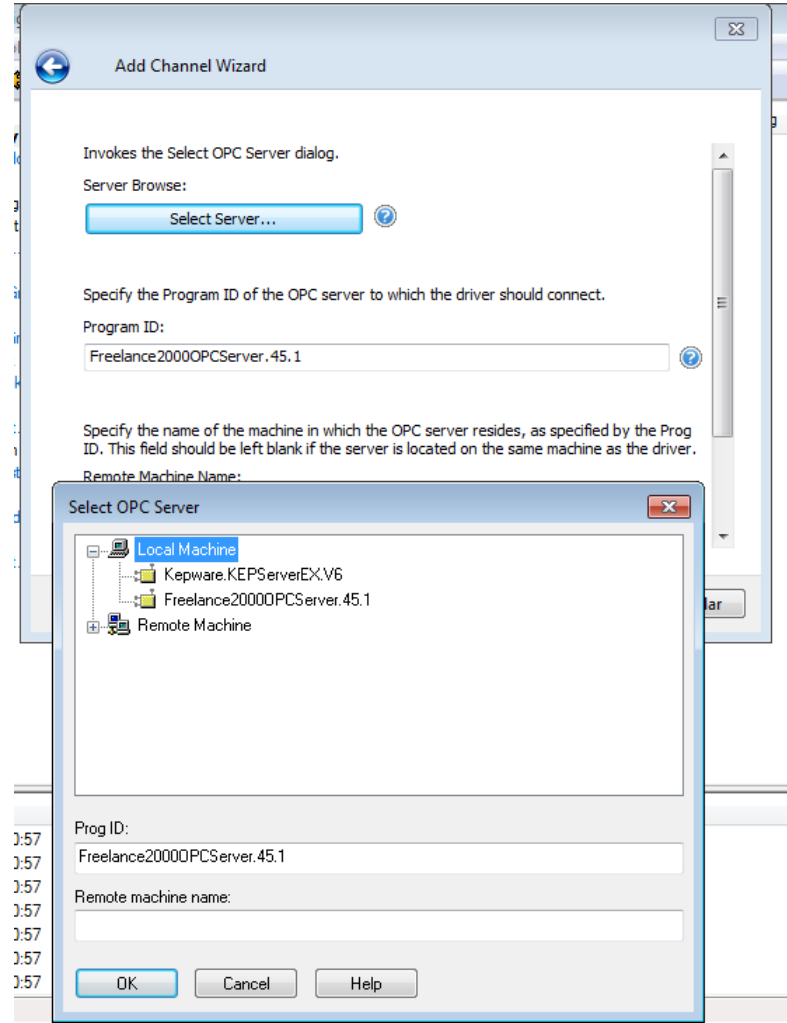

**Figura 30:** Generación de canal OPC DA Client para FCB. Seleccion de ID

Una vez creado el canal se agrega el dispositivo que en este caso es el PLC de DCS. Las variables importadas son las seleccionadas en la sección de modos de falla particulares de los motores a analizar, las cuales son escogidas desde la herramienta de KEPserver QC, en donde se muestra todas las variables que usa el proceso de control de la planta cementera, tal como se muestra a continuación en la figura [31:](#page-57-0)

<span id="page-57-0"></span>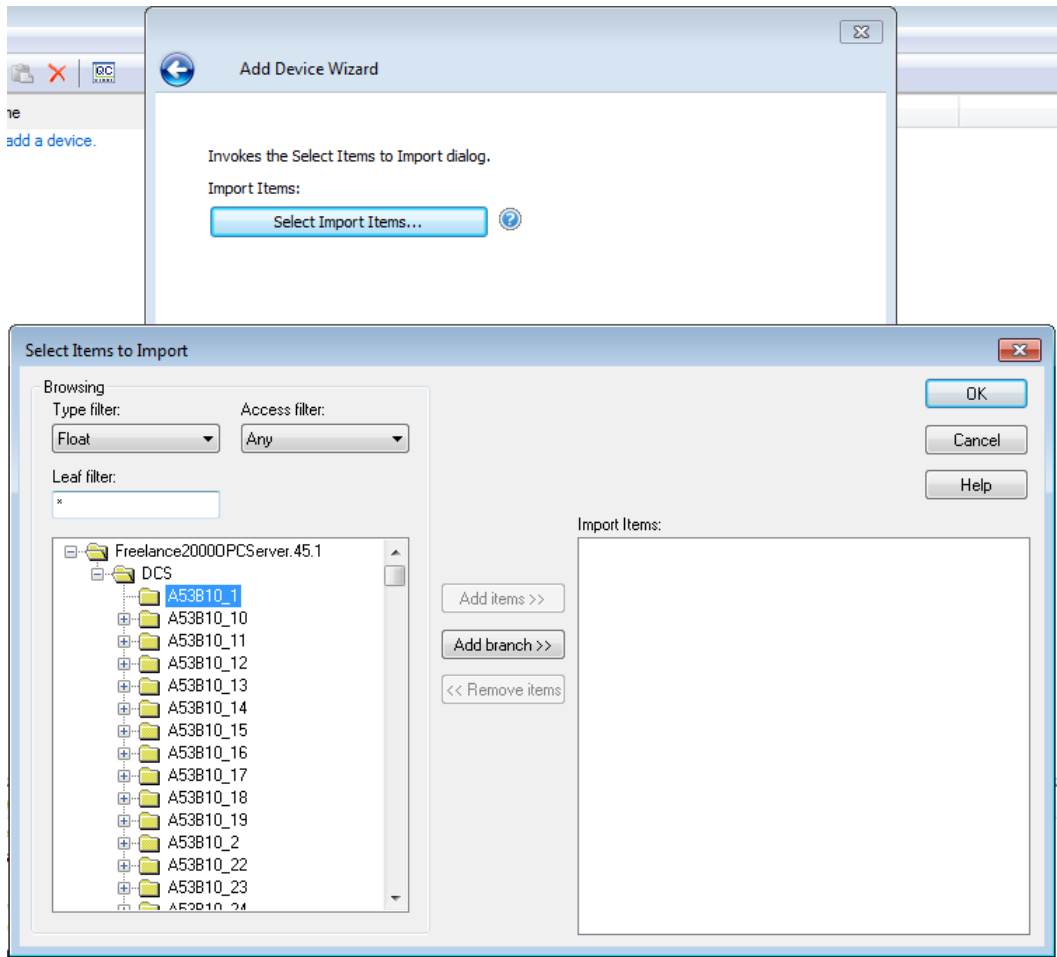

**Figura 31:** Generación de canal OPC DA Client para FCB. Selección de variables

El nombre de las variables están dispuestas en la tabla [5,](#page-44-0) para facilitar la búsqueda de las mismas se elijen las variables de tipo float ya que ese es el formato de las variables con las que se va a trabajar. Declarando las variables como se representa a continuación en la figura [32:](#page-58-0)

<span id="page-58-0"></span>

| $\bullet$                                                                                                    | Iп<br>- X -<br>KEPServerEX 6 Configuration [Connected to Runtime]<br>$\sim$                                                                                                    |                                                                                                    |                                                                                                    |                                                                                               |                                                                                                    |                                                                                                    |  |  |
|----------------------------------------------------------------------------------------------------|----------------------------------------------------------------------------------------------------|----------------------------------------------------------------------------------------------------|----------------------------------------------------------------------------------------------------|-----------------------------------------------------------------------------------------------|----------------------------------------------------------------------------------------------------|----------------------------------------------------------------------------------------------------|--|--|
| Tools Runtime Help<br>File Edit<br>View                                                                                                    |                                                                                                    |                                                                                                    |                                                                                                    |                                                                                               |                                                                                                    |                                                                                                    |  |  |
| <b>非面陷臼须看面 つるもあ×</b><br>$\overline{\mathbf{R}}$<br>$\triangleright$<br>$\Box$ $\Box$<br>$\mathbb{R}^n$                                                                                                    |                                                                                                    |                                                                                                    |                                                                                                    |                                                                                               |                                                                                                    |                                                                                                    |  |  |
| 日 Project<br>□ (1) Connectivity<br><b>E-O-PLANTA</b><br>E-ITT PLC_ABB_90C<br>DCS<br>- Aliases ∧صو<br><b>AT</b> Advanced Tags<br>Alarms & Events<br>Add Area<br>Data Logger<br>·图 ] untitled<br><b>E-CD</b> EFM Exporter<br>Add Poll Group<br>自 S IDF for Splunk<br>Add Splunk Connection<br>自 典 IoT Gateway<br>Add Agent | Tag Name<br>A56 FN2M1JZ1 R Amp ven A56 FN2M1JZ1 R<br>A56 FN2M1TZ6 R Temp c A56 FN2M1TZ6 R<br>A56 MD1M1JZ1 R kW moli A56 MD1M1JZ1 R<br>A56 MD1M1TZ1 R<br>A56 MD1M1TZ2 R<br>A56 MD1M1TZ3 R<br>A56 MD1M1TZ4 R<br>A56 MD1M1TZ5 R<br>A56 MD1M1TZ6 R<br>A56 MD1M1TZ7 R<br>A56 MD1M1TZ8 R<br>A56_SR1M1JZ1_R_Amp_se A56_SR1M1JZ1_R | Address<br>A56 MD1M1TZ1 R<br>A56 MD1M1TZ2 R<br>A56 MD1M1TZ3 R<br>A56 MD1M1TZ4 R<br>A56 MD1M1TZ5 R<br>A56 MD1M1TZ6 R<br>A56 MD1M1TZ7 R<br>A56 MD1M1TZ8 R | Data Type<br>Float<br>Float<br>Float<br>Float<br>Float<br>Float<br>Float<br>Float<br>Float<br>Float<br>Float<br>Float | Scan Rate<br>100<br>100<br>100<br>100<br>100<br>100<br>100<br>100<br>100<br>100<br>100<br>100 | Scaling<br>None<br>None<br>None<br>None<br>None<br>None<br>None<br>None<br>None<br>None<br>None<br>None | Description<br>Amp ventilador de tiro<br>Temp cojinetes ventilador tiro<br>kW molino vertical<br>Temperatura 1<br>Temperatura 2<br>Temperatura 3<br>Temperatura 4<br>Temperatura 6<br>Temperatura 7<br>Temperatura 8<br>Amp. separador dinamico |  |  |
| 自 (C) Local Historian<br>- <sup>17</sup> Add Datastore<br>Scheduler<br>Add Schedule<br><b>E-OC</b> SNMP Agent<br>Add Agent                                                                                                    |                                                                                                    |                                                                                                    |                                                                                                    |                                                                                               |                                                                                                    |                                                                                                    |  |  |

**Figura 32:** Generación de canal OPC DA Client para FCB. Selección de variables

# **8.3.4. Generación de base de datos para almacenamiento**

Se decidió utilizar la base de datos MySQL por las prestaciones y por el uso gratuito de esta base de datos, utilizado en la industria en general para el almacenamiento de las diversas señales. Para esto se utilizó la herramienta workbench de MySQL para no programar directamente en consola optimizando el tiempo de aplicación de esta base de datos se logra ver en el gráfico [33](#page-59-0) a continuación la programación y la estructura de los datos para cada señal.

<span id="page-59-0"></span>

| MySQL Workbench                                   |                                                                                                   |  |  |  |  |  |  |  |
|---------------------------------------------------|---------------------------------------------------------------------------------------------------|--|--|--|--|--|--|--|
| <mark>△</mark><br>Local instance MySQL80 $\times$ |                                                                                                   |  |  |  |  |  |  |  |
| File<br>Edit View Query                           | Database Server Tools Scripting Help                                                              |  |  |  |  |  |  |  |
| 高中青红色银色 同时                                        |                                                                                                   |  |  |  |  |  |  |  |
| Navigatorsessessessessessessessessesses           | datos_de_planta_c ><br>para_mysql_2<br>enero                                                      |  |  |  |  |  |  |  |
| <b>SCHEMAS</b><br>₩                               | Н<br>金<br>$\circledcirc$<br>ြော<br>$ \mathcal{E} $<br>  Limit to 50000 rows ▼   ☆   ◆ ◎   1     구 |  |  |  |  |  |  |  |
| Filter objects<br>Q                               | ○ CREATE TABLE 'datos_de_motor'.'12DICIEMBRE' (<br>1 <sup>°</sup>                                 |  |  |  |  |  |  |  |
| $\blacktriangledown$ $\equiv$<br>datos de motor   | 'id' INT NOT NULL AUTO INCREMENT,<br>$\overline{2}$                                               |  |  |  |  |  |  |  |
| $\triangledown$ $\overline{m}$ Tables             | 'SENSOR 1' DECIMAL(38,4) NULL,<br>з                                                               |  |  |  |  |  |  |  |
| 12diciembre<br>11noviembre<br>畺                   | 'SENSOR 2' DECIMAL(38,4) NULL,<br>4                                                               |  |  |  |  |  |  |  |
| 畺<br>10octubre                                    | 'SENSOR 3' DECIMAL(38,4) NULL,<br>5                                                               |  |  |  |  |  |  |  |
| 4abril<br>畺                                       | 'SENSOR 4' DECIMAL(38,4) NULL,<br>6                                                               |  |  |  |  |  |  |  |
| 畺<br>3marzo                                       | 'SENSOR 5' DECIMAL(38,4) NULL,<br>7                                                               |  |  |  |  |  |  |  |
| 2febrero<br>畺<br>囯<br><b>1enero</b>               | 'SENSOR 6' DECIMAL(38,4) NULL,<br>8                                                               |  |  |  |  |  |  |  |
| 畺<br><b>9septiembre</b><br>▶                      | 'SENSOR 7' DECIMAL(38,4) NULL,<br>9                                                               |  |  |  |  |  |  |  |
| ▶■<br>8agosto                                     | 'SENSOR 8' DECIMAL(38,4) NULL,<br>10                                                              |  |  |  |  |  |  |  |
| 畺<br><b>7julio</b><br>▶                           |                                                                                                   |  |  |  |  |  |  |  |
| 畺<br><b>6junio</b><br>畺<br><b>5mayo</b>           | 'SENSOR 9' DECIMAL(38,4) NULL,<br>11                                                              |  |  |  |  |  |  |  |
| 圛<br>datos 1                                      | 'SENSOR 10' DECIMAL(38,4) NULL,<br>12                                                             |  |  |  |  |  |  |  |
| 畺<br>datos de planta                              | 'SENSOR 11' DECIMAL(38,4) NULL,<br>13                                                             |  |  |  |  |  |  |  |
| datos de planta c<br>畐                            | 'SENSOR 12' DECIMAL(38,4) NULL,<br>14                                                             |  |  |  |  |  |  |  |
| 畺<br>fallos<br>$\equiv$                           | 'SENSOR 13' DECIMAL(38,4) NULL,<br>15                                                             |  |  |  |  |  |  |  |
| Administration Schemas                            | 'SENSOR 14' DECIMAL(38,4) NULL,<br>16                                                             |  |  |  |  |  |  |  |
| Information accessores accessores accessores      | 'FECHA' DATETIME NULL DEFAULT CURRENT TIMESTAMP,<br>17                                            |  |  |  |  |  |  |  |
|                                                   | PRIMARY KEY ('id'));<br>18                                                                        |  |  |  |  |  |  |  |
| <b>No object selected</b>                         | 19                                                                                                |  |  |  |  |  |  |  |
|                                                   | 20                                                                                                |  |  |  |  |  |  |  |
|                                                   |                                                                                                   |  |  |  |  |  |  |  |
|                                                   |                                                                                                   |  |  |  |  |  |  |  |
|                                                   |                                                                                                   |  |  |  |  |  |  |  |
|                                                   |                                                                                                   |  |  |  |  |  |  |  |

**Figura 33:** Código para generación de 12 tablas con fecha de recepción de datos y 14 columnas para datos de sensores

Se propone utilizar un total de doce tablas para la organización al almacenar datos mensuales, también para el manejo con la interfaz gráfica. Es necesario crear una conexión adicional para mantenimiento de la base de datos, la cual también es programada dando acceso únicamente a la base de datos del motor, en resumen se cuenta con la siguiente tabla.

|                | CANTIDAD:      | NOMBRE:            | CARACTERISTICAS                             |  |
|----------------|----------------|--------------------|---------------------------------------------|--|
| Base de datos: | $\mathbf{1}$   | $Datos\_de\_motor$ | Creada para estimación de                   |  |
|                |                |                    | confiabilidad.                              |  |
| Conexiones:    | $\overline{2}$ | localhost          | Usuario: root, Conexión: Local              |  |
|                |                | pablo              | Usuario: IP de computadora mantenimiento.   |  |
|                |                | 1enero             | Columnas: 17; registro con fecha desde ODBC |  |
|                |                | 2febrero           | Columnas: 17; registro con fecha desde ODBC |  |
|                |                | 3marzo             | Columnas: 17; registro con fecha desde ODBC |  |
|                | 13             | 4abril             | Columnas: 17; registro con fecha desde ODBC |  |
|                |                | $5$ mayo           | Columnas: 17; registro con fecha desde ODBC |  |
|                |                | <i>fi</i> unio     | Columnas: 17; registro con fecha desde ODBC |  |
| Tablas:        |                | 7julio             | Columnas: 17; registro con fecha desde ODBC |  |
|                |                | 8agosto            | Columnas: 17; registro con fecha desde ODBC |  |
|                |                | 9septiembre        | Columnas: 17; registro con fecha desde ODBC |  |
|                |                | 10octubre          | Columnas: 17; registro con fecha desde ODBC |  |
|                |                | 11noviembre        | Columnas: 17; registro con fecha desde ODBC |  |
|                |                | 12diciembre        | Columnas: 17; registro con fecha desde ODBC |  |
|                |                | fallos             | Columnas: 9; registro con fecha desde       |  |
|                |                |                    | interfaz gráfico.                           |  |

**Tabla 6:** Detalles de la base de datos.

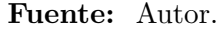

# **8.3.5. Comunicación entre base de datos MySQL y canal de OPC Server de KEPServer EX**

MySQL tiene una herramienta para generar orígenes de datos ODBC tanto de 64 como de 32 bits llamada MySQL Server, este producto permite la creación de conectividad abierta de BD para utilizar una base de datos de manera externa y así mismo almacenar información en ésta de manera remota, como lo redacta Microsoft en su página [support.Microsoft](#page-93-0) [\(2022\)](#page-93-0).

La creación del origen ODBC para la base de datos para el mantenimiento fue realizado de la siguiente manera:

Una vez instalado MySQL Server, se ingresó al proyecto creado en KEPServerEX, generando un nuevo registrador de datos como se muestra en la figura [34.](#page-61-0)

<span id="page-61-0"></span>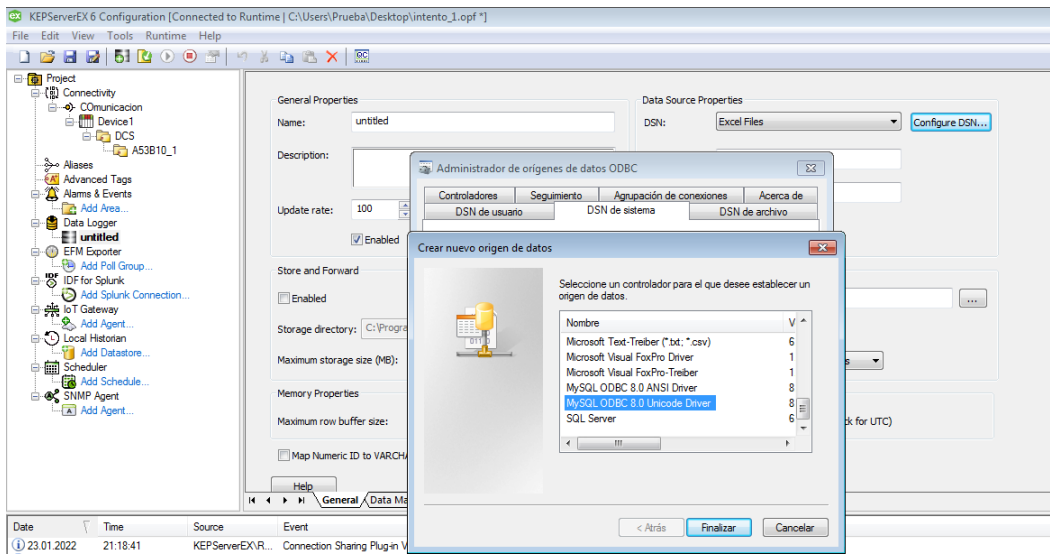

**Figura 34:** Creación de origen ODBC para MySQL.

Al crear un nuevo Data Logger se insertó un nuevo DNS de sistema en donde se escoge la opción MySQL ODBC Unicode Driver, esto para enviar los datos hacia MySQL.

Se configuró el Conector/ODBC con respecto a la base de datos creada tal como se muestra en la figura [36.](#page-63-0)

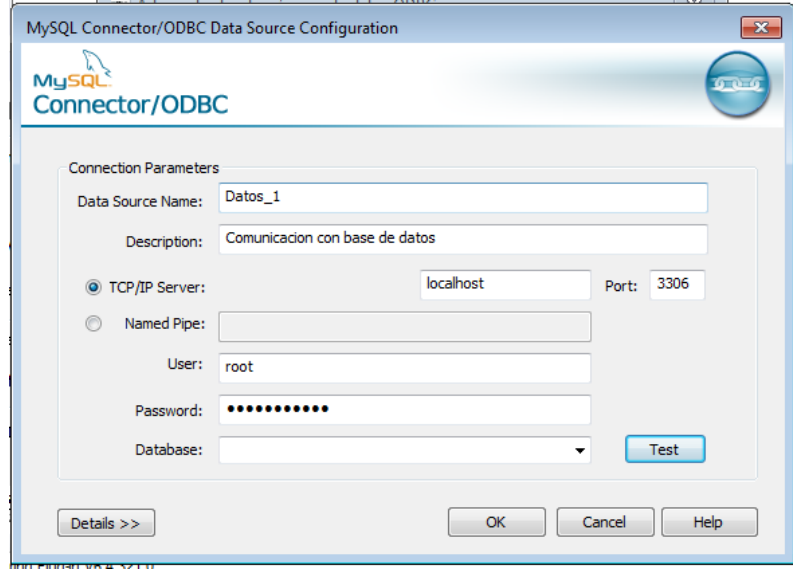

**Figura 35:** Creacion de origen ODBC para MySQL. Parámetros de conector

**Fuente:** Autor

# **8.4. Simulación del método montecarlo y requerimientos para simulación**

# **8.4.1. Modelo de la confiabilidad de motores con potencia superior a 120kW de la empresa Induatenas S.A.**

El modelo optado para estimar la confiabilidad de los motores según los intervalos de tiempo del análisis de fallo parte de la teoría vista en la sección de marco teórico es el modelo exponencial, ya que al ser un equipo eléctrico se toma en consideración las observaciones de la bibliografía al discurrir que el modelo exponencial crea fallos aleatorios, típicos de componentes eléctricos, para el caso de estudio, este modelo se tomará para la estimación de la confiabilidad, modelo representado en la ecuación [5.](#page-35-0)

# **8.4.2. Algoritmo para registro de fallos**

El planteamiento del algoritmo para el registro de fallos está definido a partir de: las señales disponibles y propuestas para el análisis, Las características del fallo específico y la parametrización de las señal de fallo; visto en la sección Modo de fallo para estimación de confiabilidad con el método montecarlo.

También se da uso de las DB. generados en MySQL para el almacenamiento, en cuanto a la comunicación se utiliza la generación del canal OPC DA server de FREELANCE y las variables escogidas en KEPServerEX 6.

<span id="page-63-0"></span>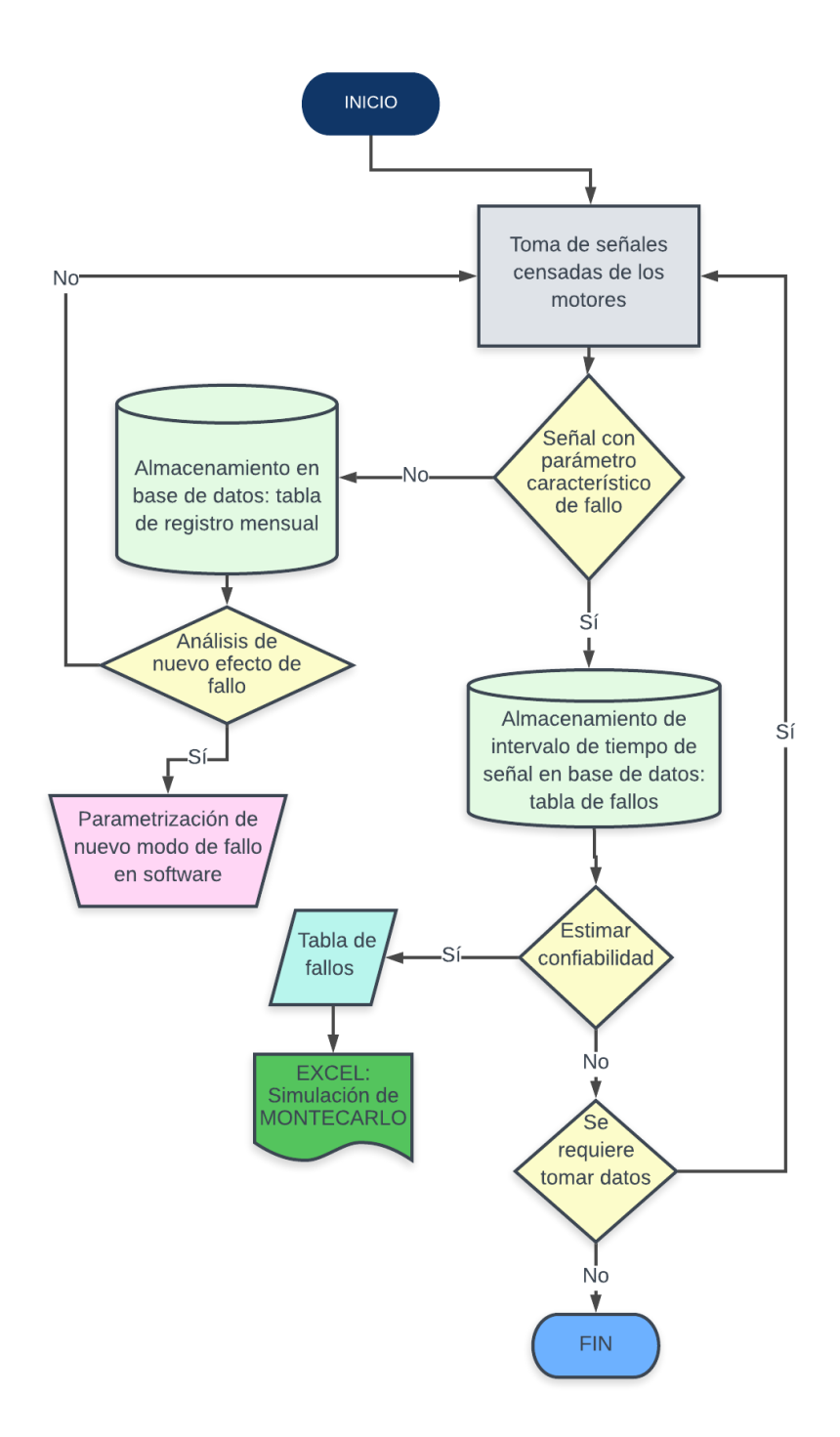

**Figura 36:** Diagrama de flujo para algoritmo de registro de fallo

# **8.4.3. Simulación con el método de montecarlo**

Para la simulación del metodo de montecarlo se emplea la herramienta- complemento de Excel: Risk simulator 2017 Para preparar los datos para la simulación se extrae la tabla de fallos de la base de datos, como referencia los fallos de la tabla [4,](#page-43-0) (no se muestran todos los fallos que sucedieron en el tiempo de evaluación). A partir de la extracción de los datos se emplea:

Ecuación [7](#page-35-1) para la estimación del MTBF dividiendo el tiempo de operación antes de fallo para uno que es la cuantía de paros en el intervalo de tiempo y todo eso multiplicado por 100.

Ecuación [6](#page-35-2) para la estimación de landa a partir de la inversa de MTBF.

Ecuación [5](#page-35-0) para la estimación de la confiabilidad en el intervalo de tiempo. Finalmente se hace una estimación de la disponibilidad en esos mismos intervalos de tiempo de la máquina aplicando su modelo matemático:

$$
Disponibilidad = 100 * \frac{MTBF}{MTBF + MTTR}
$$
\n
$$
(15)
$$

Donde  $MTTR$  es:

$$
MTTR = 100 * \frac{tiempo de fallo}{cantidad de paros}
$$
\n
$$
(16)
$$

Con esto se obtiene los valores que están descritos parcialmente en la tabla [10](#page-69-0)

| <b>TIEMPO OPERACION</b><br><b>ANTES DE FALLO</b> | TIEMPO DE<br><b>FALLO</b> | <b>PERIODO</b> | <b>MTBF</b> | <b>LANDA</b> | <b>CONFIABILIDAD</b> | <b>MTTR</b> | <b>DISPONIBILIDAD</b> |
|--------------------------------------------------|---------------------------|----------------|-------------|--------------|----------------------|-------------|-----------------------|
| 1:15:55                                          | 0:01:41                   | 1:17:36        | 5,271990741 | 0,18968167   | 98.983033            | 0,12        | 97,83                 |
| 6:55:19                                          | 0:08:55                   | 7:04:14        | 28,84143519 | 0.03467234   | 98,98372972          | 0.62        | 97,90                 |
| 1:50:53                                          | 0:10:46                   | 2:01:39        | 7,700231481 | 0.12986623   | 98,90889713          | 0,75        | 91,15                 |
| 10:31:19                                         | 0:08:31                   | 10:39:50       | 43,84143519 | 0.02280947   | 98,99162818          | 0.59        | 98,67                 |
| 0:35:13                                          | 0:18:35                   | 0:53:48        | 2,445601852 | 0.4088973    | 98,48392417          | 1.29        | 65,46                 |
| 1:00:57                                          | 0:06:52                   | 1:07:49        | 4,232638889 | 0.23625923   | 98,89350652          | 0.48        | 89,87                 |
| 3:46:02                                          | 0:05:09                   | 3:51:11        | 15,69675926 | 0.06370742   | 98,9824284           | 0.36        | 97,77                 |
| 3:06:46                                          | 0:08:31                   | 3:15:17        | 12,96990741 | 0,07710155   | 98.95984683          | 0,59        | 95,64                 |
| 0:36:09                                          | 0:16:05                   | 0:52:14        | 2,510416667 | 0.39834025   | 98,56548318          | 1,12        | 69,21                 |
| 3:15:32                                          | 0:17:22                   | 3:32:54        | 13,5787037  | 0.07364473   | 98.91708925          | 1,21        | 91,84                 |
| 7:21:00                                          | 0:20:26                   | 7:41:26        | 30,625      | 0,03265306   | 98,95912094          | 1,42        | 95,57                 |
| 0:55:24                                          | 0:10:34                   | 1:05:58        | 3.847222222 | 0.2599278    | 98.81632713          | 0.73        | 83,98                 |
| 13:18:34                                         | 0:07:56                   | 13:26:30       | 55,45601852 | 0.01803231   | 98,99514825          | 0,55        | 99,02                 |
| 0:49:09                                          | 0:09:56                   | 0:59:05        | 3,413194444 | 0.29298067   | 98.80509398          | 0.69        | 83,19                 |
| 5:00:17                                          | 0:15:45                   | 5:16:02        | 20,85300926 | 0.04795471   | 98.95306842          | 1.09        | 95,02                 |
| 0:00:21                                          | 0:15:24                   | 0:15:45        | 0.024305556 | 41,1428571   | 63,76281516          | 1.07        | 2,22                  |
| 1:36:34                                          | 0:17:16                   | 1:53:50        | 6,706018519 | 0.14911978   | 98.82811503          | 1.20        | 84,83                 |
| 5:53:59                                          | 0:25:41                   | 6:19:40        | 24,58217593 | 0.04067988   | 98.93317616          | 1,78        | 93,24                 |

**Tabla 7:** Obtención de MTBF, LANDA, MTTR, confiabilidad y disponibilidad

<span id="page-65-0"></span>A partir de los valores de MTTR y MTTF se obtiene la distribución normal con los componentes que permiten caracterizar este tipo de moldeamientos estadísticos, estableciendo la media y la desviación estándar, valores que están descritos en la tabla [8](#page-65-0) y que se utilizaran para la generación de números aleatorios.

| <b>MEDIA</b>        | 22,88    |
|---------------------|----------|
| Desviación Estándar | 23,49777 |
| <b>MAXIMA</b>       | 83,993   |
| <b>MINIMA</b>       | 0,006    |
| <b>INTERVALO</b>    | 1,424    |

**Tabla 8:** Componentes de la distribución normal de MTBF

#### **Fuente:** Autor.

Así mismo para la distribución normal de MTTR en la tabla [9:](#page-66-0)

| <b>MEDIA</b>        | 1,67       |
|---------------------|------------|
| Desviacion Estándar | 3,08720334 |
| <b>MAXIMA</b>       | 17,677     |
| <b>MINIMA</b>       | 0,107      |
| <b>INTERVALO</b>    | 0,298      |

<span id="page-66-0"></span>**Tabla 9:** Componentes de la distribución normal de MTTR

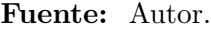

A partir de estos valores se plantea los supuestos de entrada para la simulación como ve en la figura [37](#page-66-1) para la variable MTBF y en la figura [38](#page-67-0) para MTTR.

<span id="page-66-1"></span>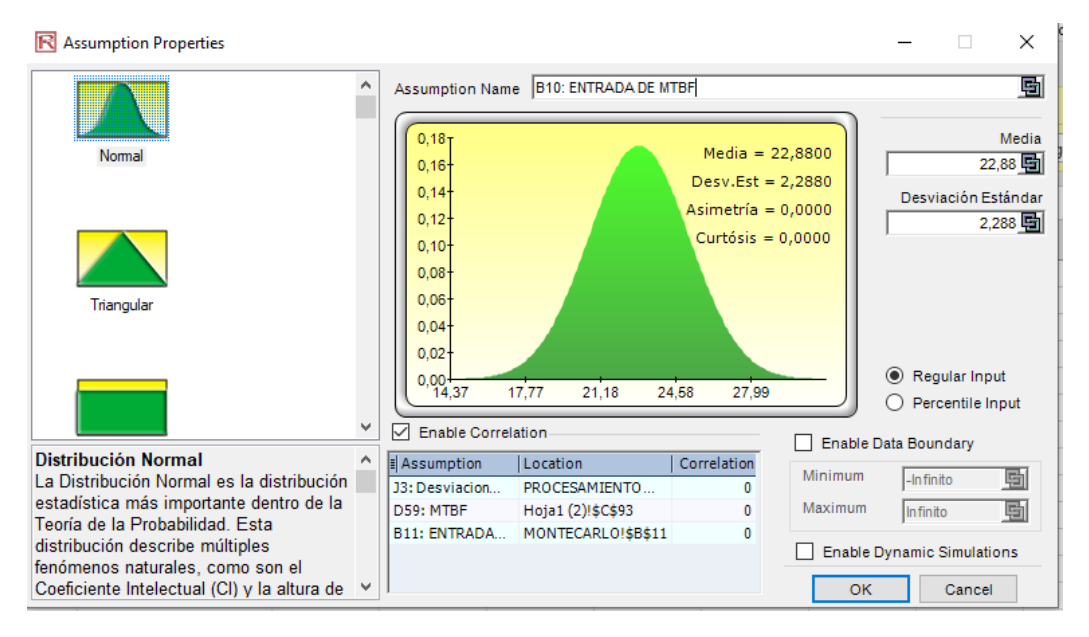

**Figura 37:** Generación de supuesto de entrada para la variable MTBF

**Fuente:** Autor

<span id="page-67-0"></span>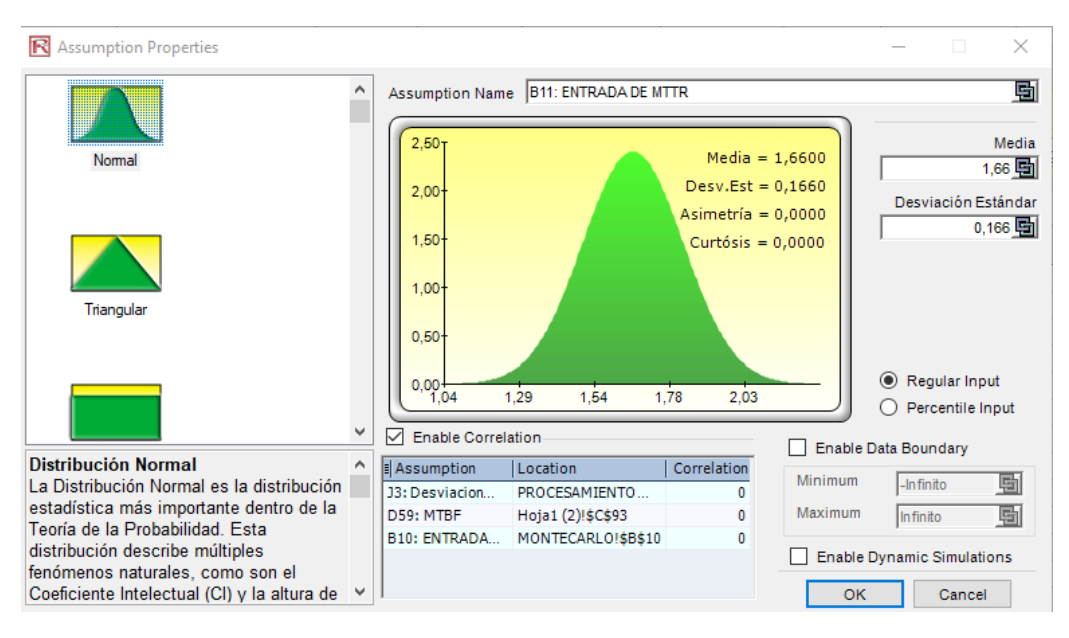

**Figura 38:** Generación de supuesto de entrada para la variable MTTR

Se plantean como salida los indicadores de confiabilidad y de disponibilidad, al tener un modo de fallo registrado existe solamente una entrada, entonces se establece la cantidad máxima de secuencia de números aleatorios que el programa puede ofrecer que es de 999999 y la cantidad de pruebas que se establece es de N=1000.

Se resalta que por la cantidad de muestra reducida por el momento como se mira en la figura [40,](#page-69-1) se planea una selección de distribución beta desplazada para acercar a los valores de la muestra actual.

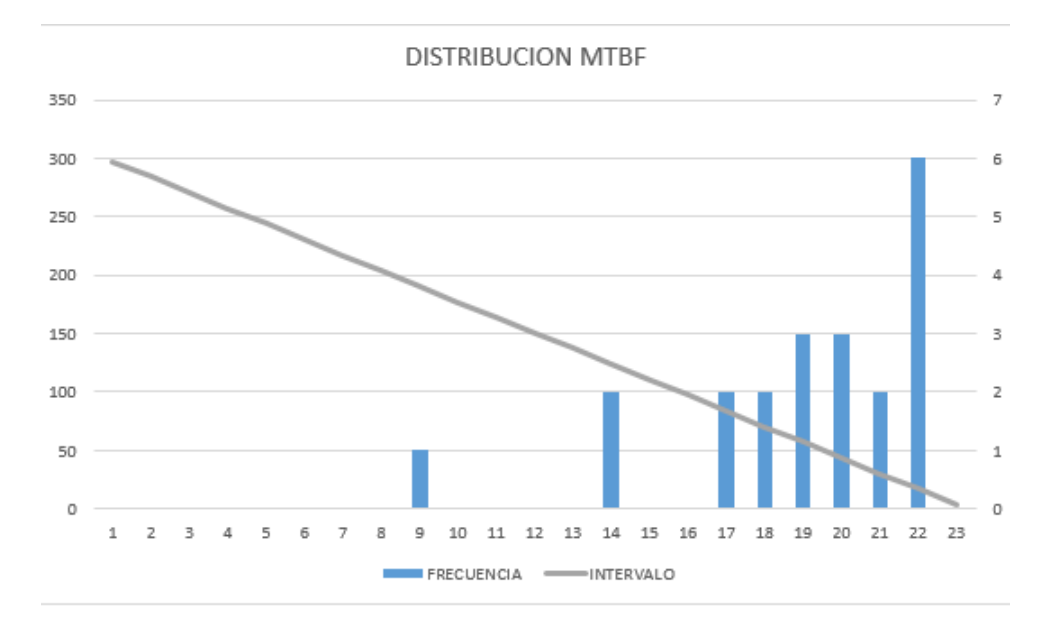

**Figura 39:** Frecuencia de MTBF

**Fuente:** Autor

La herramienta Risk Simulator sugiere dar uso una distribución beta desplazada para representar la variabilidad sobre un rango especifico, utilizada para describir datos empíricos y predecir el comportamiento aleatorio, a diferencia de la distribución solamente beta, permite proponer un alfa y un beta, estos valores se los obtienen a partir de la herramienta de análisis de datos de Microsoft Excel: análisis de datos, regresión, la tabla da como resultado los coeficientes como se muestra a continuación:

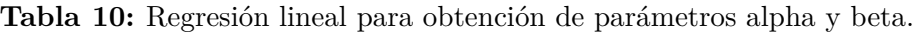

<span id="page-69-0"></span>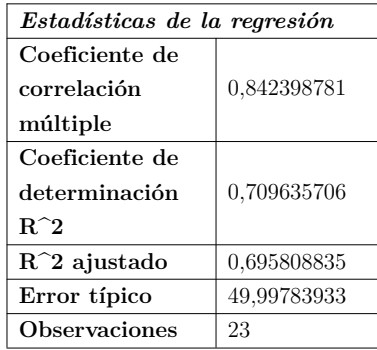

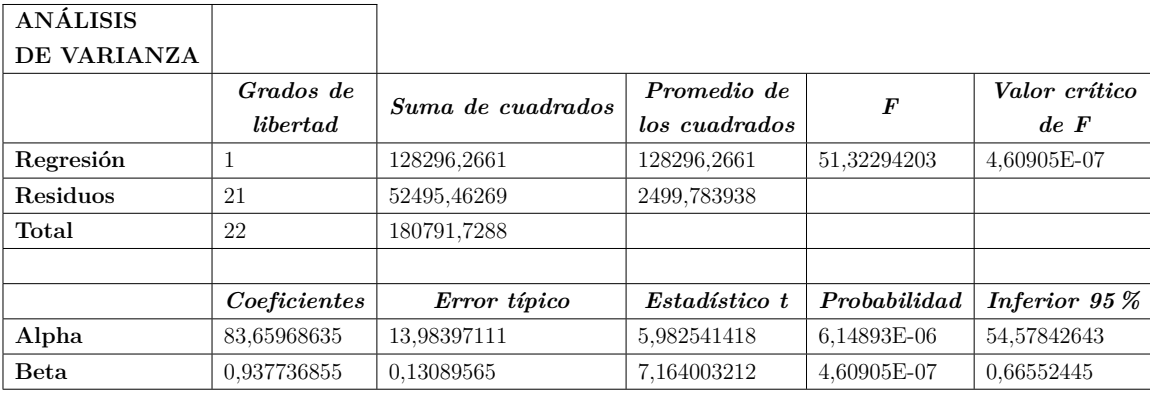

<span id="page-69-1"></span>Como se observa en la tabla anterior el parámetro p es muy bajo en este planteamiento de constantes para una beta desplazada, cabe resaltar que la muestra obtenida de los modos de fallo es tan solo de un mes, se espera disponer de más datos que ayuden a mejorar la probabilidad del planteamiento de esta variable aleatoria.

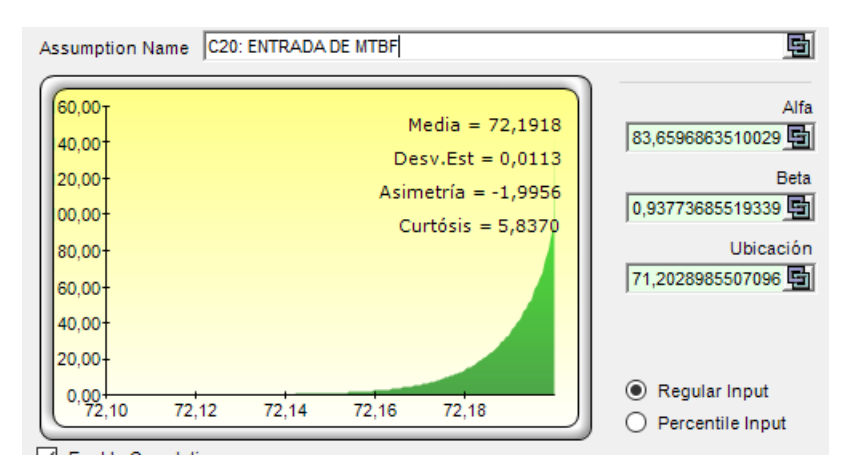

**Figura 40:** Supuesto de entrada distribución beta desplazada

# **Fuente:** Autor

# **8.4.4. Evaluación de confiabilidad del motor analizado a partir del fallo propuesto**

Después de establecer las entradas aleatorias respecto a la naturaleza de las mismas se evalúa los resultados de la simulación en los diagramas dinámicos que se obtiene de la herramienta Risk Simulator.

En la figura [41](#page-70-0) se observa la convergencia de los datos con la cantidad de interaciones programadas, la confiabilidad tiene la misma cantidad de media y de mediana y la variación es nula. La simulación ha sido resuelta para un tiempo de 12:22:03 como entrada en el modelo exponencial de la confiabilidad del motor del molino vertical.

<span id="page-70-0"></span>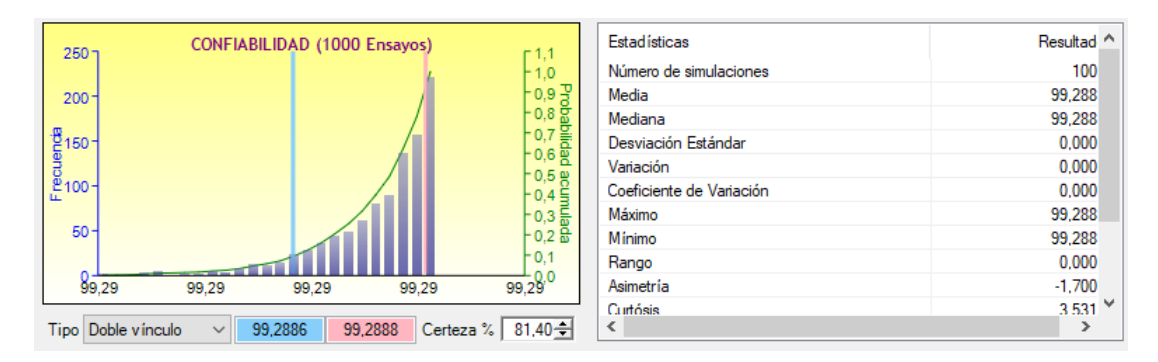

**Figura 41:** Pronostico de simulador de riesgo: CONFIABILIDAD

#### **Fuente:** Autor

Así mismo para la evaluación de la disponibilidad se ha dado uso de la simulación de montecarlo, a partir de esto se obtiene una probabilidad de disponibilidad que se muestra en el gráfico [42,](#page-70-1) con una media de 98.412 % y una media de 98.415 %.

<span id="page-70-1"></span>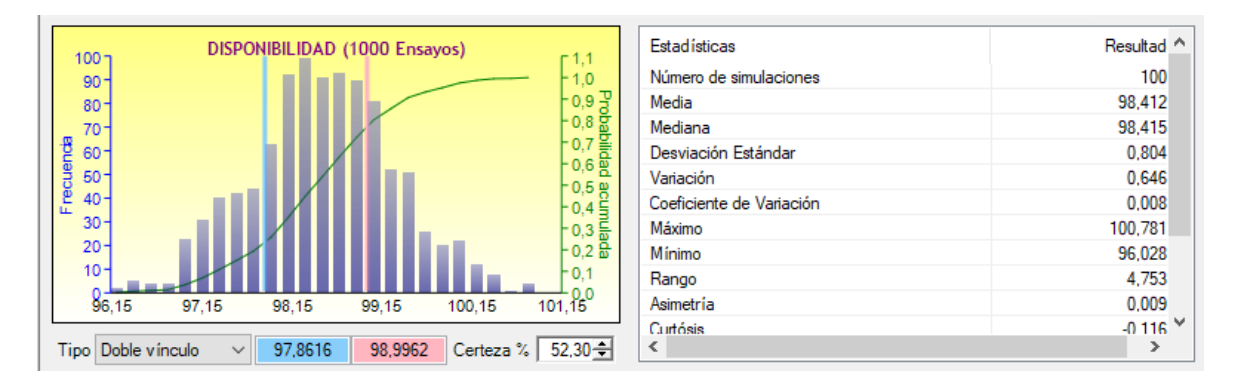

**Figura 42:** Pronostico de simulador de riesgo: DISPONIBILIDAD

#### **Fuente:** Autor

La evaluación de la convergencia de la simulacion con la cantidad de interacciones da

como resultado una media muy cercana a la mediana, en donde se tiene valores de 93,162 y 93,193 respectivamente.

# **8.5. Interfaz gráfico**

En la realización de la interfaz gráfica para estimar la confiabilidad de los motores de potencia superior se siguen los principios de diseño propuestos en el documento de diseño de interfaz gráfica de usuario [Albornoz](#page-91-1) [\(2014\)](#page-91-1), en donde se trata de:

- La interfaz gráfica se programa con la idea de familiarizarse con el usuario, en este caso los operadores de producción y el técnico encargado del análisis de los datos para la estimación de la confiabilidad de los motores a analizar, tratando de simular al software con el que se trabaja normalmente en planta para los operadores y manejando un software que es de uso común para el departamento de mantenimiento de la empresa.
- La uniformidad de la interfaz esta muy marcado por dos estilos de programación los cuales van dirigidos a dos partes distintas para su operación, estilos que mas adelante se explicarán.
- Por la cantidad de complejidad del programa no se cuenta con un nivel de sorpresa identificable en su uso.
- La recuperación de datos es tal vez la parte con mas potencial de la interfaz al contar con una base de datos para su interacción y al trabajar en base de estos.
- La diversidad de usuarios a los que va dirigido la interfaz esta bien definida.
- La legibilidad del programa se encuentran similares a los programas que se utilizan en planta.

Se da realce a los ítems del articulo de diseño de interfaz gráfica del usuario [Albornoz](#page-91-1) [\(2014\)](#page-91-1), que más importancia toma a la planta en comparación con las interfaces que se manejan actualmente.

#### **8.5.1. Propuesta para la programación de la guía de usuario**

Para el desarrollo de la sección se dividió la generación de interfaz en dos partes, la primera enfocada a la recolección y gráfico de datos temporales y el enlazamiento con la BD para posteriormente el análisis de los datos; la programación de esta parte se propuso entre el
software Qt Creator el cual es un entorno de diseño y desarrollo de interfaces de usuario, la programación realizada es en C y la licencia es gratuita en la actualidad como se informa en su pagina oficial [The Qt Company](#page-93-0) [\(2022\)](#page-93-0). Se estuvo desarrollando la programación de la interfaz para la visualización de las señales y se dio una primera propuesta para el diseño como se muestra a continuación en la figura [43.](#page-72-0)

<span id="page-72-0"></span>

| TENDENCIA: SENSOR TEMPERATURA BOBINADO 2 (°C ~ |                                                                 | Registro de fallo:<br>Estimación de la confiabilidad del motor del molino vertical |                                          |    |        |                       |                                          |                      |                        |
|------------------------------------------------|-----------------------------------------------------------------|------------------------------------------------------------------------------------|------------------------------------------|----|--------|-----------------------|------------------------------------------|----------------------|------------------------|
|                                                |                                                                 | # Fallo:                                                                           | Fecha y hora de regsistro: 1/1/2000 0:00 |    | $\div$ |                       |                                          | MONTECARLO           |                        |
| Desde:<br>Hasta:                               | ÷<br>1/1/2000 0:00<br>$\overline{\phantom{a}}$<br>1/1/2000 0:00 | # Evento:                                                                          | DETALLES DE EVENTO                       | OK | Cancel |                       |                                          |                      |                        |
|                                                | $\blacksquare$<br>$\vert \cdot \vert$<br>O.                     |                                                                                    |                                          |    |        |                       | Registro de nuevo modo y efecto de fallo |                      |                        |
| 7500                                           |                                                                 |                                                                                    |                                          |    |        | Fecha y hora          | 1/1/2000 0:00                            |                      | $\div$                 |
|                                                |                                                                 |                                                                                    |                                          |    |        | Nuevo modo de fallo   |                                          |                      |                        |
| 5000                                           |                                                                 |                                                                                    |                                          |    |        |                       | Modo de fallo existente                  | h.                   | # Fallo existente      |
|                                                |                                                                 |                                                                                    |                                          |    |        | Modo de fallo:        |                                          |                      |                        |
|                                                |                                                                 |                                                                                    |                                          |    |        |                       |                                          |                      |                        |
|                                                |                                                                 |                                                                                    |                                          |    |        |                       |                                          |                      |                        |
| 2500                                           |                                                                 |                                                                                    |                                          |    |        | Efecto de fallo:      |                                          |                      |                        |
|                                                |                                                                 |                                                                                    |                                          |    |        |                       | OK                                       | Cancel               |                        |
| $\Omega$                                       |                                                                 |                                                                                    |                                          |    |        | # Fallo               | Modo de fallo                            | Efecto de fallo      |                        |
|                                                |                                                                 |                                                                                    |                                          |    |        | >1                    | Modo 1                                   | Efecto 1             | 3                      |
|                                                |                                                                 |                                                                                    |                                          |    |        | $\overline{2}$<br>> 3 | Modo_2                                   | Efecto_1             | Cantidad eventos<br>20 |
|                                                |                                                                 |                                                                                    |                                          |    |        | 4                     | Modo 3<br>Modo_4                         | Efecto_1<br>Efecto_1 | 10<br>12               |
| $-2500$                                        |                                                                 |                                                                                    |                                          |    |        | > 5                   | Modo_5                                   | Efecto_1             | 15                     |
|                                                |                                                                 |                                                                                    |                                          |    |        | 6                     | Modo 6                                   | Efecto_1             | $\mathbf{1}$           |
| $-5000$                                        |                                                                 |                                                                                    |                                          |    |        |                       |                                          |                      |                        |

**Figura 43:** Primer desarrollo de interfaz en Qt Creator

#### **Fuente:** Autor

Este diseño abarca:

- Registros de fallo manual, el operador es el encargado de ubicar el periodo a partir del tiempo que él sabe que ocurrió el fallo para posterior evaluación y el respectivo nombre del fallo.
- Gráfica individual de la señal a la cual se desea hacer el análisis automático o manual para identificar los errores a partir del registro.
- Botón de direccionamiento al interfaz de simulación de Montecarlo.
- Registro de nuevo modo y efecto de fallo para clasificar los fallos y así registrar la base de datos y aumentar la cantidad de ítems.
- Tendencia, donde se encuentra el nombre de las variables que se quieren dibujar.
- Ubicación del período de tiempo que se quiere graficar.

El uso de este software al ser de uso libre, tiene librerías que ayudan a la programación, el tiempo asignado para la realización de esta interfaz en este programa es un factor importante en el desarrollo de esta tesis, por ser un lenguaje nuevo y las prestaciones del programa en comparación de otros entornos tal como Matlab, Laview u otros utilizados con licencia no se compara con el nivel de complejidad para la inserción de un gráfico sin una cantidad de datos específicos por ejemplo.

Finalmente, se decidió realizar en la plataforma de programación y cálculo numérico Matlab con la ayuda de la herramienta Guide la cual proporciona herramientas que facilitan la generación de interfaces de usuario como lo informa MathWorks en su pagina Web [MathWorks](#page-92-0) [\(2022\)](#page-92-0).La interfaz es alimentada y de igual manera alimenta la base de datos MySQL.

La segunda parte consta de la programación del método de Montecarlo, este interfaz es alimentado desde la base de datos de MySQL, después de pasar por el procesamiento de datos en la primera interfaz; esta parte está desarrollada directamente en Excel de Microsoft, esto por la interactividad que la empresa tiene con el software al contar con licencia para el manejo de Microsoft 365 y por modificaciones sencillas que se requiera realizar al programa al momento del análisis de la confiabilidad a través de Montecarlo, la herramienta adicional con la que se trabaja en Excel se llama Risk Simulator, esta herramienta es en realidad un complemento de Excel que tienen características que ayudan a la interacción con la simulación de Montecarlo, así lo redacta software-shop [Software Shop](#page-93-1) [\(2022\)](#page-93-1) una de las paginas que distribuye este software.

### **8.5.2. Desarrollo de la programación para la guía de usuario**

El desarrollo de la primera parte de la programación incluye las características propuestas del primer diseño esto después de una retroalimentación con el Sr. Jenner Narváez, el cual resalta las necesidades a partir del primer diseño las cuales son:

- Mayor cantidad de gráficos para cotejar fallos con respecto a otras señales.
- Mas facilidad para el usuario al momento del registro de un nuevo modo y efecto de fallo.
- Gráficos que sean relacionales a partir de su valor nominal.

Entonces a partir de las retroalimentaciones recibidas se realizó la siguiente propuesta, representada en el gráfico [44:](#page-74-0)

<span id="page-74-0"></span>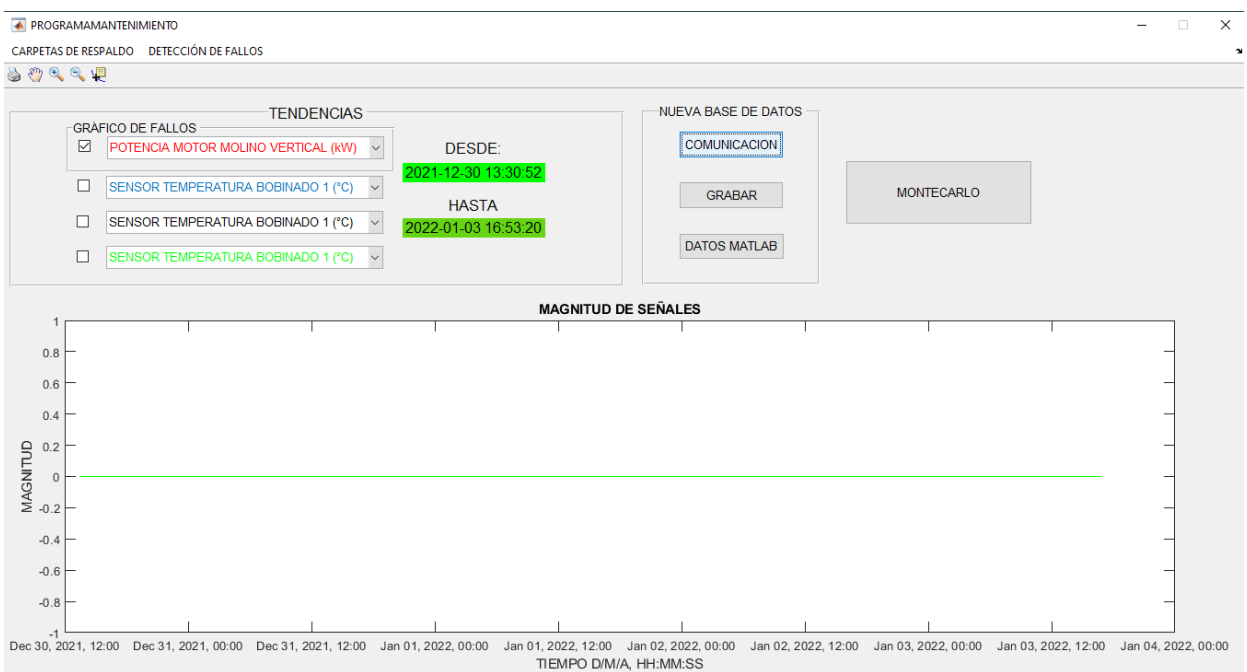

**Figura 44:** Interfaz gráfico realizado en Matlab

### **Fuente:** Autor

Para este diseño se tomó en cuenta las siguientes partes:

**- TENDENCIAS** 

Este espacio de la interfaz está ubicada en la parte superior izquierda para empezar el análisis del programa en donde se muestra la capacidad de dibujar hasta cuatro gráficos a la vez, el usuario puede interactuar para trabajar con las señales escogidas para el análisis.

También se visualizan las fechas de los registros de los respaldos de la base de datos mientras no se trabaje en tiempo real.

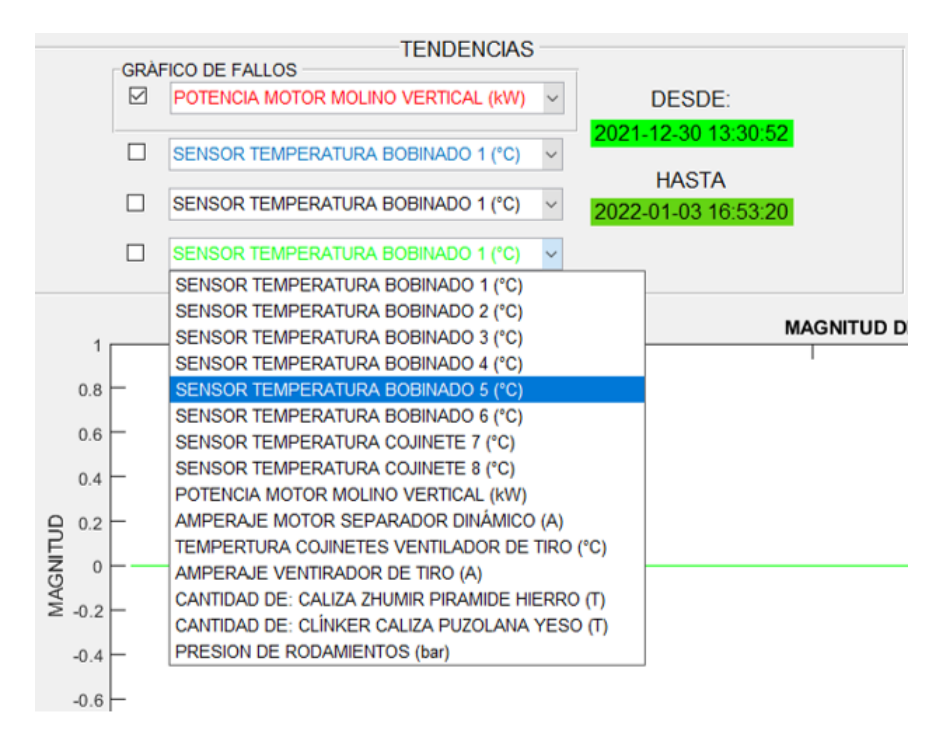

**Figura 45:** Interfaz gráfico realizado en Matlab, TENDENCIAS.

#### **Fuente:** Autor

### NUEVA BASE DE DATOS

Este espacio es utilizado para realizar la comunicación entre la base de datos, momento en el cual dibuja de manera automática la señal, de no ser así, no existe comunicación con la base de datos de la planta.

También tiene un botón para realizar un respaldo de la base de datos de la fecha dibujada actual, esto solo para uso del propio interfaz.

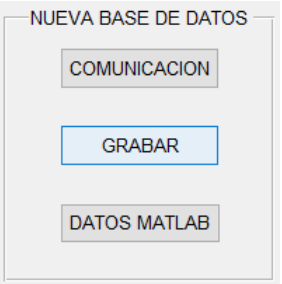

**Figura 46:** Interfaz gráfico realizado en Matlab, NUEVA BASE DE DATOS.

#### **Fuente:** Autor

### Botón MONTECARLO

Este botón abre la ventana de la segunda parte de la interfaz en donde se realiza la simulación montecarlo en excel.

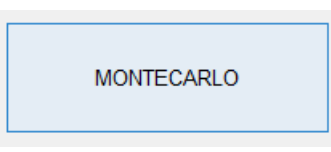

**Figura 47:** Interfaz gráfico realizado en Matlab, botón MONTECARLO.

#### **Fuente:** Autor

GRÁFICOS

En la evaluación del anterior interfaz se destacó la necesidad de mas gráficos que permitan la relación de la señal a evaluar los modos y efectos de fallo, entonces se realizó un gráfico con cuatro tendencias para su análisis.

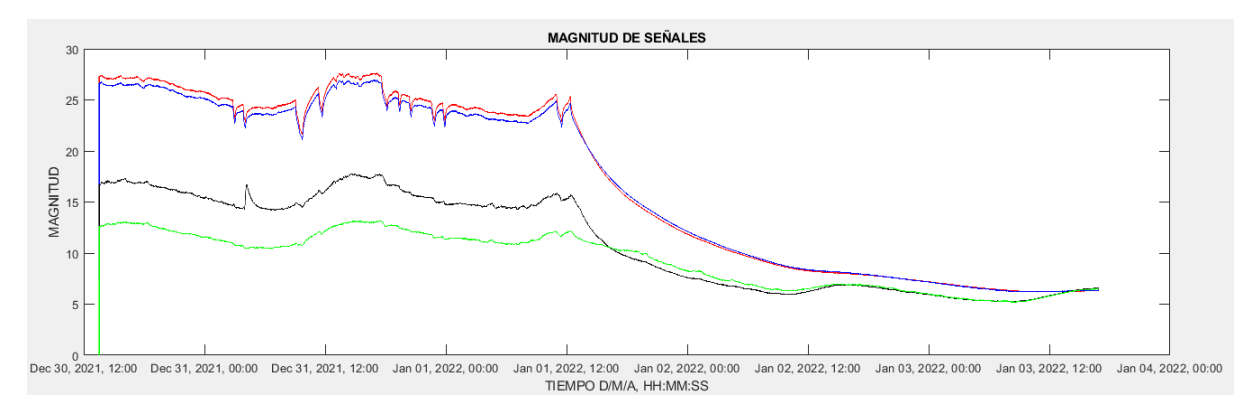

**Figura 48:** Interfaz gráfico realizado en Matlab, espacio de gráfico.

### **Fuente:** Autor

### MENÚ: CARPETAS DE RESPALDO

Este espacio permite insertar el direccionamiento para la ubicación del almacenamiento de los respaldos para los análisis de la señal como se ve en la figura [49.](#page-77-0)

<span id="page-77-0"></span>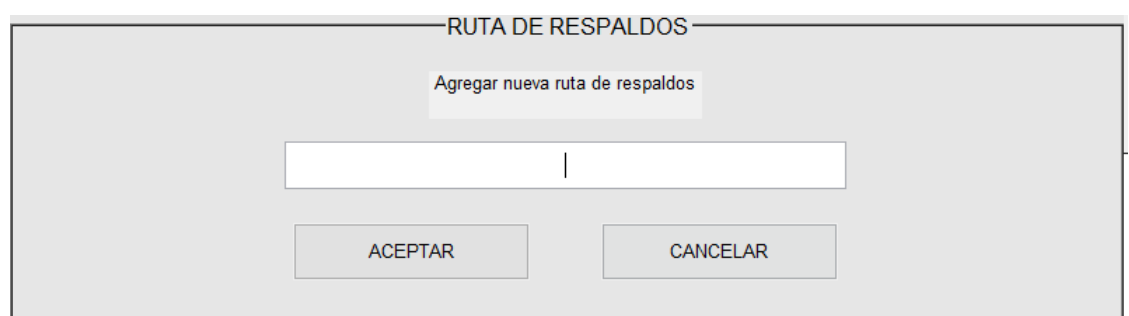

**Figura 49:** Interfaz gráfico realizado en Matlab, MENÚ:CARPETAS DE RESPALDO: Nueva ubicación de respaldos.

### **Fuente:** Autor

<span id="page-77-1"></span>Adicionalmente se sitúa un botón para saber la ubicación actual de los respaldos (Figura [50\)](#page-77-1):

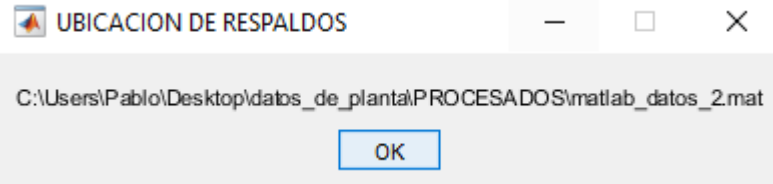

**Figura 50:** Interfaz gráfico realizado en Matlab, MENÚ:CARPETAS DE RESPALDO: Ubicación de respaldos.

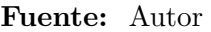

<span id="page-77-2"></span>Esta parte de la interfaz también permite navegar entre respaldos con los botones de tabla siguiente y tabla anterior como se muestra en la image[n51:](#page-77-2)

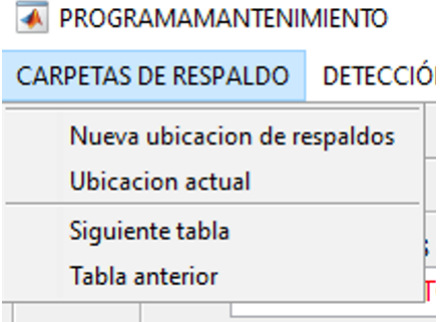

**Figura 51:** Interfaz gráfico realizado en Matlab, MENÚ:CARPETAS DE RESPALDO.

**Fuente:** Autor

### DETECCIÓN DE FALLOS

Esta sección del menú esta encargada de evaluar de manera automática, los valores de la potencia que sobrepasan sus valores nominales según la hoja de datos vista en la sección de Modos de falla particulares de los motores a analizar.

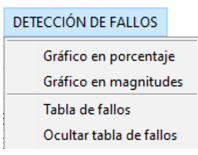

**Figura 52:** Interfaz gráfico realizado en Matlab, MENÚ: DETECCIÓN DE FALLOS.

### **Fuente:** Autor

<span id="page-78-0"></span>Permite variar la escala del gráfico referente a su magnitud con el porcentaje del valor nominal que está descrito en la hoja de datos, como se muestra en el gráfico [53.](#page-78-0)

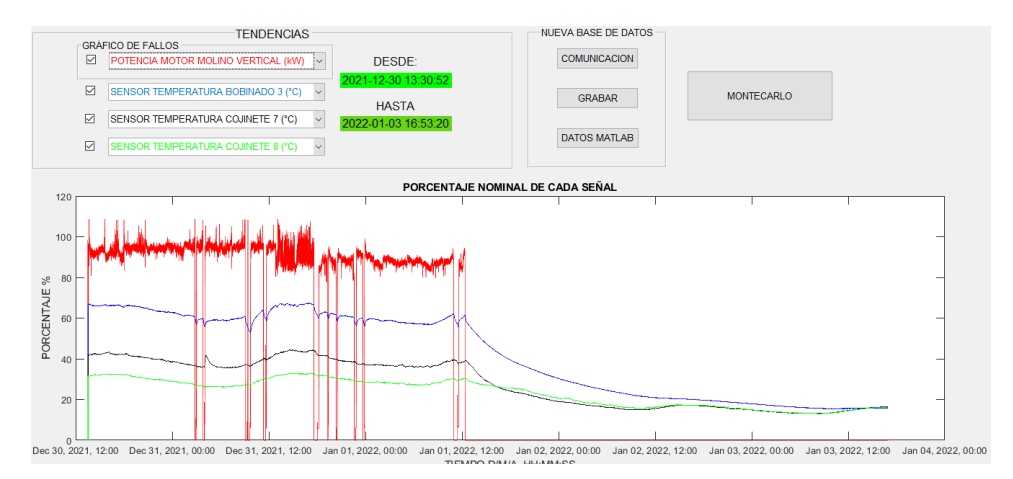

**Figura 53:** Interfaz gráfico realizado en Matlab, MENÚ: DETECCIÓN DE FALLOS.

#### **Fuente:** Autor

<span id="page-78-1"></span>La tabla de fallos tiene requerimientos escritos en el cuadro de aviso de la figura [54](#page-78-1)

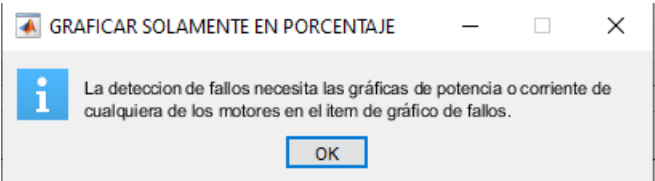

**Figura 54:** Interfaz gráfico realizado en Matlab, aviso para ingreso a tabla de fallos.

**Fuente:** Autor

### DETECCIÓN DE FALLOS

Dentro de la detección de fallos se establece dos partes importantes que es la muestra de la tabla de fallo la cual se encarga de mostrar los fallos de la base de datos, el botón agregar que es el encargado de enviar un fallo de manera manual a la base de datos ubicando el nombre de fallo, la hora de inicio y la hora de fin del fallo, también existe un campo para agregar observaciones del fallo.

En la detección de fallos, como se ve en la sección verde de la imagen [55,](#page-79-0) está el botón para visibilizar los fallos adquiridos en la base de datos, la subsección de GRÁFICO Y GRABACIÓN permite grabar los picos para un futuro estudio de los efectos de los picos de las nominales en la potencia del motor y en el mismo recuadro la grabación de fallos, la cual asigna los intervalos de tiempo respecto al fallo evaluado en la sección de modo de falla para simulación confiabilidad con el método montecarlo que se muestran en la tabla [4.](#page-43-0)

<span id="page-79-0"></span>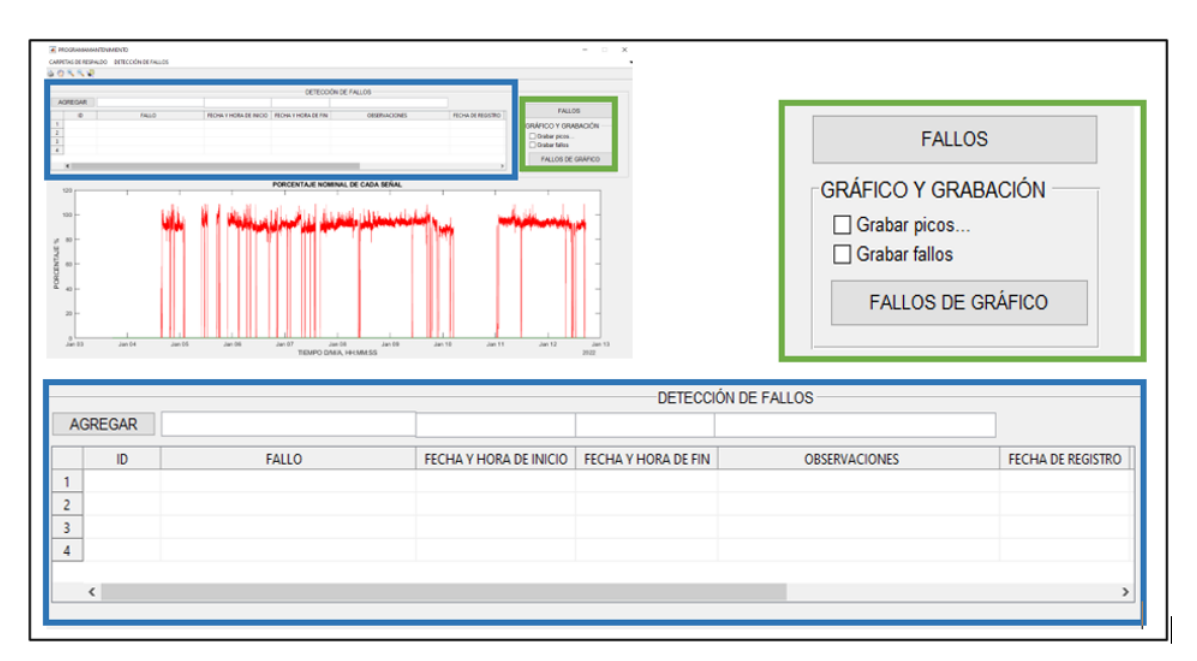

**Figura 55:** Interfaz gráfico realizado en Matlab, DETECCIÓN DE FALLOS.

### **Fuente:** Autor

Como se explicó al inicio de la sección se decidió realizar la interfaz gráfica en dos fases, la siguiente parte realiza la interacción del usuario con la simulación de montecarlo. A continuación en el gráfico [56](#page-80-0) se especifica el menú como pantalla inicial de la interfaz creado en microsoft excel.

<span id="page-80-0"></span>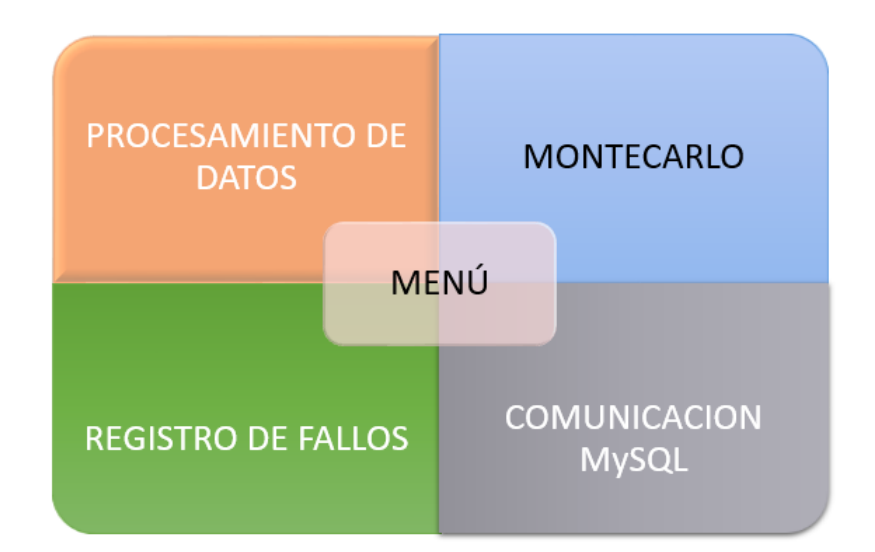

**Figura 56:** Interfaz gráfico en microsoft excel: Menú.

#### **Fuente:** Autor

En el botón tipo vínculo del la hoja de procesamiento de datos en donde después de haber realizar la comunicación con la BD se realizan los procesos para las variables necesarias para la estimación de la confiabilidad mostrados en el capítulo de simulación del método montecarlo. La figura [57](#page-80-1) muestra parte de la tabla del procesamiento de datos, el vinculo para enviarse al menú y la ubicación actual de la hoja.

<span id="page-80-1"></span>

|                 | А | в |                                  | Ð                              |                                    |                   |                                               |                      | G                                  | н                         |
|-----------------|---|---|----------------------------------|--------------------------------|------------------------------------|-------------------|-----------------------------------------------|----------------------|------------------------------------|---------------------------|
|                 |   |   | $\overline{\phantom{a}}$ FALLO   | <b>EX FECHA HORA DE INICIO</b> |                                    | FECHA HORA DE FIN |                                               | <b>DESERVACIONES</b> | <b>EX FECHA Y HORA DE REGISTRO</b> | <b>V TIEMPO OPERACION</b> |
| $\overline{2}$  |   |   | 1 PICOS FUERA DE NOMINAL         |                                | martes. 28 de diciembre de 2021    |                   | martes. 28 de diciembre de 2021 AUTOMATICO    |                      | lunes, 31 de enero de 2022         | 1:15:55                   |
| 3               |   |   | 2 PICOS EUFRA DE NOMINAL         |                                | martes. 28 de diciembre de 2021    |                   | martes. 28 de diciembre de 2021 AUTOMATICO    |                      | lunes, 31 de enero de 2022         | 6:55:19                   |
| $\overline{4}$  |   |   | <b>3 PICOS FUERA DE NOMINAL</b>  |                                | martes. 28 de diciembre de 2021    |                   | martes. 28 de diciembre de 2021 AUTOMATICO    |                      | lunes, 31 de enero de 2022         | 1:50:53                   |
| 5               |   |   | 4 PICOS FUERA DE NOMINAL         |                                | miércoles, 29 de diciembre de 2021 |                   | miércoles. 29 de diciembre de 2021 AUTOMATICO |                      | lunes, 31 de enero de 2022         | 10:31:19                  |
| 6               |   |   | 5 PICOS FUERA DE NOMINAL         |                                | miércoles, 29 de diciembre de 2021 |                   | miércoles, 29 de diciembre de 2021 AUTOMATICO |                      | lunes, 31 de enero de 2022         | 0:35:13                   |
| $\overline{7}$  |   |   | <b>6 PICOS FUERA DE NOMINAL</b>  |                                | miércoles, 29 de diciembre de 2021 |                   | miércoles, 29 de diciembre de 2021 AUTOMATICO |                      | lunes, 31 de enero de 2022         | 1:00:57                   |
| 8               |   |   | 7 PICOS FUERA DE NOMINAL         |                                | miércoles, 29 de diciembre de 2021 |                   | miércoles, 29 de diciembre de 2021 AUTOMATICO |                      | lunes, 31 de enero de 2022         | 3:46:02                   |
| $\overline{9}$  |   |   | <b>8 PICOS FUERA DE NOMINAL</b>  |                                | miércoles, 29 de diciembre de 2021 |                   | miércoles, 29 de diciembre de 2021 AUTOMATICO |                      | lunes, 31 de enero de 2022         | 3:06:46                   |
| 10              |   |   | <b>9 PICOS FUERA DE NOMINAL</b>  |                                | miércoles. 29 de diciembre de 2021 |                   | miércoles, 29 de diciembre de 2021 AUTOMATICO |                      | lunes, 31 de enero de 2022         | 0:36:09                   |
| 11              |   |   | 10 PICOS FUERA DE NOMINAL        |                                | jueves, 30 de diciembre de 2021    |                   | jueves, 30 de diciembre de 2021 AUTOMATICO    |                      | lunes, 31 de enero de 2022         | 3:15:32                   |
| 12              |   |   | <b>11 PICOS FUERA DE NOMINAL</b> |                                | jueves, 30 de diciembre de 2021    |                   | jueves, 30 de diciembre de 2021 AUTOMATICO    |                      | lunes, 31 de enero de 2022         | 7:21:00                   |
| 13              |   |   | <b>12 PICOS FUERA DE NOMINAL</b> |                                | jueves, 30 de diciembre de 2021    |                   | jueves, 30 de diciembre de 2021 AUTOMATICO    |                      | lunes, 31 de enero de 2022         | 0:55:24                   |
| 14              |   |   | <b>13 PICOS FUERA DE NOMINAL</b> |                                | viernes, 31 de diciembre de 2021   |                   | viernes, 31 de diciembre de 2021 AUTOMATICO   |                      | lunes, 31 de enero de 2022         | 13:18:34                  |
| 15              |   |   | <b>14 PICOS FUERA DE NOMINAL</b> |                                | viernes. 31 de diciembre de 2021   |                   | viernes, 31 de diciembre de 2021 AUTOMATICO   |                      | lunes, 31 de enero de 2022         | 0:49:09                   |
| 16              |   |   | <b>15 PICOS FUERA DE NOMINAL</b> |                                | viernes. 31 de diciembre de 2021   |                   | viernes, 31 de diciembre de 2021 AUTOMATICO   |                      | lunes, 31 de enero de 2022         | 5:00:17                   |
| 17              |   |   | <b>16 PICOS FUERA DE NOMINAL</b> |                                | viernes. 31 de diciembre de 2021   |                   | viernes, 31 de diciembre de 2021 AUTOMATICO   |                      | lunes, 31 de enero de 2022         | 0:00:21                   |
| 18              |   |   | 17 PICOS FUERA DE NOMINAL        |                                | viernes. 31 de diciembre de 2021   |                   | viernes. 31 de diciembre de 2021 AUTOMATICO   |                      | lunes, 31 de enero de 2022         | 1:36:34                   |
| 19              |   |   | <b>18 PICOS FUERA DE NOMINAL</b> |                                | viernes. 31 de diciembre de 2021   |                   | viernes. 31 de diciembre de 2021 AUTOMATICO   |                      | lunes, 31 de enero de 2022         | 5:53:59                   |
| 20              |   |   | <b>19 SIN FALLOS</b>             |                                | viernes. 31 de diciembre de 2021   |                   | sábado. 1 de enero de 2022 MANUAL             |                      | lunes, 31 de enero de 2022         |                           |
| 21              |   |   | 20 PICOS FUERA DE NOMINAL        |                                | martes. 4 de enero de 2022         |                   | martes, 4 de enero de 2022 AUTOMATICO         |                      | lunes, 31 de enero de 2022         | 3:53:09                   |
| 22              |   |   | 21 PICOS FUERA DE NOMINAL        |                                | martes. 4 de enero de 2022         |                   | martes, 4 de enero de 2022 AUTOMATICO         |                      | lunes. 31 de enero de 2022         | 1:11:27                   |
| 23              |   |   | 22 PICOS FUERA DE NOMINAL        |                                | miércoles. 5 de enero de 2022      |                   | miércoles. 5 de enero de 2022 AUTOMATICO      |                      | lunes, 31 de enero de 2022         | 4:05:52                   |
| 24              |   |   | 23 PICOS FUERA DE NOMINAL        |                                | miércoles. 5 de enero de 2022      |                   | miércoles. 5 de enero de 2022 AUTOMATICO      |                      | lunes, 31 de enero de 2022         | 9:16:40                   |
| $\frac{25}{26}$ |   |   | 24 PICOS FUERA DE NOMINAL        |                                | miércoles. 5 de enero de 2022      |                   | miércoles. 5 de enero de 2022 AUTOMATICO      |                      | lunes, 31 de enero de 2022         | 1:15:53                   |
|                 |   |   | 25 PICOS FUERA DE NOMINAL        |                                | miércoles. 5 de enero de 2022      |                   | miércoles. 5 de enero de 2022 AUTOMATICO      |                      | lunes, 31 de enero de 2022         | 0:59:53                   |

**Figura 57:** Interfaz gráfico en microsoft excel: procesamiento de datos.

### **Fuente:** Autor

Así mismo la interfaz de registro de fallos y para la comunicación con el registro de las

bases MySQL, en donde de la misma manera se tienen las viñetas para navegar entre el menú y cada opción.

Finalmente en el botón de montecarlo se ingresa de primer momento hacia las tablas generadas para la ubicación de las entradas aleatorias y las salidas, con un ingreso para el intervalo de tiempo de simulación como se muestra en la figura [58](#page-81-0) en el recuadro de aviso.

<span id="page-81-0"></span>

| ⊿  | A          | B                                                                 | C                                        | D                   |
|----|------------|-------------------------------------------------------------------|------------------------------------------|---------------------|
| 1  |            | <b>VALORES PARA GENERACION DE MTBF</b><br>$\overline{\mathbf{v}}$ | <b>VALOR</b><br>$\overline{\mathbf v}$   |                     |
| 2  |            | <b>MEDIA</b>                                                      | 22,88015046                              |                     |
| 3  |            | Desviacion Estándar                                               | 23,49777157                              |                     |
| 4  | M EN       | <b>MAXIMA</b>                                                     | 83,99305556                              |                     |
| 5  |            | <b>MINIMA</b>                                                     | 0,006203704                              |                     |
| 6  |            | <b>INTERVALO</b>                                                  | 1,423505964                              |                     |
| 7  |            |                                                                   |                                          |                     |
| 8  |            | <b>VALORES PARA GENERACION DE MTTR</b><br>$\overline{\mathbf{v}}$ | <b>VALOR</b><br>$\overline{\phantom{a}}$ |                     |
| 9  | MONTECARLO | <b>MEDIA</b>                                                      | 1,666184414                              |                     |
| 10 |            | Desviacion Estándar                                               | 3,087203335                              |                     |
| 11 |            | <b>MAXIMA</b>                                                     | 17,67666667                              |                     |
| 12 |            | <b>MINIMA</b>                                                     | 0,106898148                              |                     |
| 13 |            | <b>INTERVALO</b>                                                  | 0.297792687                              |                     |
| 14 |            |                                                                   |                                          |                     |
| 15 |            |                                                                   |                                          |                     |
| 16 |            |                                                                   |                                          |                     |
| 17 | MTBF       |                                                                   |                                          |                     |
| 18 |            | <b>ENTRADA DE MTBF</b>                                            | 22,88                                    |                     |
| 19 |            | <b>ENTRADA DE MTTR</b>                                            | 1,66                                     |                     |
| 20 |            |                                                                   |                                          | INSERTAR UN TIEMPO  |
| 21 |            | TIEMPO PARA CÁLCULO                                               | 5:22:03                                  | PARA LA SIMULACION: |
| 22 |            | <b>LAMBDA</b>                                                     | 0,602409639                              |                     |
| 23 |            |                                                                   |                                          |                     |
| 24 | MITR       | CONFIABILIDAD                                                     | 87,40                                    |                     |
| 25 |            | <b>DISPONIBILIDAD</b>                                             | 93,23553382                              |                     |
| 26 |            |                                                                   |                                          |                     |
| 27 |            |                                                                   |                                          |                     |
| 28 |            |                                                                   |                                          |                     |
| 29 |            |                                                                   |                                          |                     |

**Figura 58:** Interfaz gráfico en microsoft excel: MONTECARLO.

### **Fuente:** Autor

Adicionalmente la interfaz también permite navegar entre los valores de las distribuciones de MTBF y de MTTR.

|                                            | A | в                      | c.          | D                 | F                          | F                | G                          | H                                                                                    |  | -1 | K. |       | м |
|--------------------------------------------|---|------------------------|-------------|-------------------|----------------------------|------------------|----------------------------|--------------------------------------------------------------------------------------|--|----|----|-------|---|
| $\mathbf{1}$                               |   | <b>MTBF</b>            | <b>MTTR</b> | <b>FRECUENCIA</b> | <b>DISTRIBUCIÓN NORMAL</b> | <b>INTERVALO</b> | <b>Z</b> COMPONENTE        | $\overline{\mathbf{v}}$ VALOR<br>$\mathbf{v}$                                        |  |    |    |       |   |
| $\overline{\mathbf{c}}$                    |   | 5.271990741 0.1168981  |             | $\overline{2}$    | 0.000576859                |                  | 83.993 MEDIA<br>22,88      |                                                                                      |  |    |    |       |   |
| 3                                          |   | 28.84143519            | 0.619213    | 1                 | 0.00067406                 |                  | 82.570 Desviacion Estándar | 23,49777157                                                                          |  |    |    |       |   |
|                                            |   | 7.700231481            | 0.7476852   | $\bullet$         | 0.000784755                |                  | 81.146 MAXIMA              | 83,993                                                                               |  |    |    |       |   |
| $\begin{array}{c} 4 \\ 5 \\ 6 \end{array}$ |   | 43.84143519  0.5914352 |             | $\mathbf 0$       | 0.000910282                |                  | 79,723 MINIMA              | 0,006                                                                                |  |    |    |       |   |
|                                            |   | 2.445601852 1.2905093  |             | $\mathbf{0}$      | 0.001052019                |                  | 78.299 INTERVALO           | 1,424                                                                                |  |    |    |       |   |
| 7                                          |   | 4.232638889            | 0.4768519   | $\mathbf 0$       | 0.001211372                | 76.876           |                            |                                                                                      |  |    |    |       |   |
| 8                                          |   | 15.69675926            | 0.3576389   | $\mathbf{0}$      | 0.001389754                | 75,452           |                            | DISTRIBUCION NORMAL MTBF                                                             |  |    |    |       |   |
| 9                                          |   | 12.96990741 0.5914352  |             | $\mathbf 0$       | 0.001588562                | 74,029           |                            |                                                                                      |  |    |    |       |   |
| 10                                         |   | 2,510416667            | 1.1168981   | $\bullet$         | 0,001809158                | 72,605           | 90                         |                                                                                      |  |    |    | 0,018 |   |
| 11                                         |   | 13,5787037             | 1,2060185   | 1                 | 0.002052839                | 71,182           | 80                         |                                                                                      |  |    |    | 0,016 |   |
| $\overline{12}$                            |   | 30,625                 | 1,4189815   | $\mathbf{0}$      | 0,00232081                 | 69,758           | 70                         |                                                                                      |  |    |    | 0,014 |   |
| 13                                         |   | 3,847222222            | 0.7337963   | $\mathbf 0$       | 0.00261415                 | 68,334           |                            |                                                                                      |  |    |    |       |   |
| 14                                         |   | 55.45601852            | 0.5509259   | $\mathbf{0}$      | 0.002933779                | 66,911           | 60                         |                                                                                      |  |    |    | 0,012 |   |
| 15                                         |   | 3.413194444            | 0.6898148   | $\overline{2}$    | 0.003280428                | 65,487           | 50                         |                                                                                      |  |    |    | 0.01  |   |
| 16                                         | ř | 20,85300926            | 1,09375     | $\mathbf{0}$      | 0.003654599                | 64,064           |                            |                                                                                      |  |    |    |       |   |
| 17 <sup>°</sup>                            |   | 0.024305556 1.0694444  |             | 0                 | 0.004056534                | 62,640           | 40                         |                                                                                      |  |    |    | 0,008 |   |
| 18                                         |   | 6.706018519 1.1990741  |             |                   | 0.00448618                 | 61,217           | 30                         |                                                                                      |  |    |    | 0.006 |   |
| 19                                         |   | 24.58217593            | 1.7835648   | 1                 | 0.004943156                | 59,793           |                            |                                                                                      |  |    |    |       |   |
| 20 <sub>2</sub>                            |   | 16.19097222            | 0.6967593   | $\bullet$         | 0.005426729                | 58,370           | 20                         |                                                                                      |  |    |    | 0.004 |   |
| 21                                         |   | 4.961805556 1.5729167  |             | $\circ$           | 0.005935784                | 56,946           | 10                         |                                                                                      |  |    |    | 0.002 |   |
| 22                                         |   | 17.07407407            | 0.9166667   |                   | 0.006468807                | 55,523           |                            |                                                                                      |  |    |    |       |   |
| 23                                         |   | 38.65740741 0.9328704  |             | 1                 | 0.007023869                | 54.099           |                            | 1 3 5 7 9 11 13 15 17 19 21 23 25 27 29 31 33 35 37 39 41 43 45 47 49 51 53 55 57 59 |  |    |    |       |   |
| $^{24}$                                    |   | 5.269675926            | 17.666667   | $\mathbf{1}$      | 0.007598621                | 52.676           |                            |                                                                                      |  |    |    |       |   |
| 25                                         |   | 4.158564815            | 0.8032407   | $\circ$           | 0.008190291                | 51.252           |                            | DISTRIBUCIÓN NORMAL - INTERVALO<br><b>FRECUENCIA</b>                                 |  |    |    |       |   |
| 26                                         |   | 0.016203704 15.137731  |             | $\mathbf{0}$      | 0.008795691                | 49.829           |                            |                                                                                      |  |    |    |       |   |
|                                            |   | 20.48032407            | 0.4375      | $\mathbf 0$       | 0.009411239                | 48.405           |                            |                                                                                      |  |    |    |       |   |
|                                            |   | 14.48032407            | 0.4710648   | $\mathbf{0}$      | 0.010032975                | 46.982           |                            |                                                                                      |  |    |    |       |   |
| 27<br>28<br>29                             |   | 5.642361111            | 0.5925926   | $\mathbf 0$       | 0.010656604                | 45.558           |                            |                                                                                      |  |    |    |       |   |
| 30                                         |   | 10.3125                | 0.6319444   | $\mathbf{1}$      | 0.011277532                | 44,135           |                            |                                                                                      |  |    |    |       |   |
| 31                                         |   | 38.55208333            | 0.5925926   | $\mathbf 0$       | 0.011890919                | 42.711           |                            |                                                                                      |  |    |    |       |   |
| 32                                         |   | 0.024305556 2.1157407  |             | $\mathbf{0}$      | 0.01249174                 | 41.288           |                            |                                                                                      |  |    |    |       |   |
| .,                                         |   |                        |             |                   |                            |                  |                            |                                                                                      |  |    |    |       |   |

**Figura 59:** Interfaz gráfico en microsoft excel: MRBF.

### **Fuente:** Autor

### **9. Resultados**

### **9.1. Resultados de la obtención de modos y efectos de falla en motores de alta potencia del área de producción de cemento de la planta Induatenas**

El modo y efecto de fallo con el cual se trabajó, está referido específicamente con la señal de potencia del motor del molino vertical, es un modo de fallo registrado 24 veces en el tiempo de evaluación como se mira en la tabla [11](#page-83-0)

<span id="page-83-0"></span>

| <b>FALLO</b>           | FECHA Y HORA        | <b>FECHA Y HORA</b> | <b>OBSERVACIONES</b> | <b>TIEMPO DE</b> | <b>TIEMPO</b> |
|------------------------|---------------------|---------------------|----------------------|------------------|---------------|
|                        | DE INICIO           | DE FIN FALLO        |                      | <b>OPERACION</b> | DE FALLO      |
| PICOS FUERA DE NOMINAL | 2021-12-28 12:37:51 | 2021-12-28 21:41:49 | <b>AUTOMATICO</b>    | 09:03:58         | 00:08:58      |
| PICOS FUERA DE NOMINAL | 2021-12-28 21:50:47 | 2021-12-29 11:20:07 | <b>AUTOMATICO</b>    | 13:29:20         | 00:21:11      |
| PICOS FUERA DE NOMINAL | 2021-12-29 11:41:18 | 2021-12-29 16:37:57 | <b>AUTOMATICO</b>    | 04:56:39         | 00:08:13      |
| PICOS FUERA DE NOMINAL | 2021-12-29 16:46:10 | 2021-12-29 19:52:50 | <b>AUTOMATICO</b>    | 03:06:40         | 00:11:59      |
| PICOS FUERA DE NOMINAL | 2021-12-29 20:04:49 | 2021-12-30 08:00:23 | <b>AUTOMATICO</b>    | 11:55:34         | 00:25:29      |
| PICOS FUERA DE NOMINAL | 2021-12-30 08:25:52 | 2021-12-30 09:21:13 | <b>AUTOMATICO</b>    | 00:55:21         | 00:19:23      |
| PICOS FUERA DE NOMINAL | 2021-12-30 13:30:52 | 2021-12-31 02:49:22 | <b>AUTOMATICO</b>    | 13:18:30         | 00:11:33      |
| PICOS FUERA DE NOMINAL | 2021-12-31 03:00:55 | 2021-12-31 03:49:57 | <b>AUTOMATICO</b>    | 00:49:02         | 00:12:58      |
| PICOS FUERA DE NOMINAL | 2021-12-31 04:02:55 | 2021-12-31 09:02:58 | <b>AUTOMATICO</b>    | 05:00:03         | 00:21:01      |
| PICOS FUERA DE NOMINAL | 2021-12-31 09:23:59 | 2021-12-31 09:24:06 | <b>AUTOMATICO</b>    | 00:00:07         | 00:20:04      |
| PICOS FUERA DE NOMINAL | 2022-01-03 17:16:16 | 2022-01-04 21:00:39 | <b>AUTOMATICO</b>    |                  | 00:27:33      |
| PICOS FUERA DE NOMINAL | 2022-01-04 21:28:12 | 2022-01-05 12:40:43 | <b>AUTOMATICO</b>    | 15:12:31         | 04:18:15      |
| PICOS FUERA DE NOMINAL | 2022-01-05 16:58:58 | 2022-01-05 17:58:37 | <b>AUTOMATICO</b>    | 00:59:39         | 00:17:24      |
| PICOS FUERA DE NOMINAL | 2022-01-05 18:16:01 | 2022-01-05 18:16:08 | <b>AUTOMATICO</b>    | 00:00:07         | 03:38:06      |
| PICOS FUERA DE NOMINAL | 2022-01-05 21:54:14 | 2022-01-06 06:36:20 | <b>AUTOMATICO</b>    | 08:42:06         | 00:11:27      |
| PICOS FUERA DE NOMINAL | 2022-01-06 06:47:47 | 2022-01-06 08:08:55 | <b>AUTOMATICO</b>    | 01:21:08         | 00:09:28      |
| PICOS FUERA DE NOMINAL | 2022-01-06 08:18:23 | 2022-01-06 10:46:46 | <b>AUTOMATICO</b>    | 02:28:23         | 00:09:55      |
| PICOS FUERA DE NOMINAL | 2022-01-06 10:56:41 | 2022-01-06 20:26:33 | <b>AUTOMATICO</b>    | 09:29:52         | 00:33:30      |
| PICOS FUERA DE NOMINAL | 2022-01-06 21:00:03 | 2022-01-09 16:48:06 | <b>AUTOMATICO</b>    |                  | 00:11:34      |
| PICOS FUERA DE NOMINAL | 2022-01-09 16:59:40 | 2022-01-12 16:34:40 | <b>AUTOMATICO</b>    |                  | 00:11:48      |
| PICOS FUERA DE NOMINAL | 2022-01-24 10:07:09 | 2022-01-26 05:23:04 | <b>AUTOMATICO</b>    |                  | 00:11:37      |
| PICOS FUERA DE NOMINAL | 2022-01-26 05:34:41 | 2022-01-26 22:02:00 | <b>AUTOMATICO</b>    | 16:27:19         | 00:18:23      |
| PICOS FUERA DE NOMINAL | 2022-01-26 22:20:23 | 2022-01-27 16:31:29 | <b>AUTOMATICO</b>    | 18:11:06         | 00:11:16      |
| PICOS FUERA DE NOMINAL | 2022-01-27 16:42:45 | 2022-01-28 12:26:02 | <b>AUTOMATICO</b>    | 19:43:17         | 00:41:25      |
| PICOS FUERA DE NOMINAL | 2022-01-28 13:07:27 | 2022-01-29 17:51:41 | <b>AUTOMATICO</b>    |                  | 00:13:07      |
| PICOS FUERA DE NOMINAL | 2022-01-29 18:04:48 | 2022-01-29 19:18:10 | <b>AUTOMATICO</b>    | 01:13:22         | 01:42:59      |

**Tabla 11:** Registro de modo y efecto de fallo.

### **Fuente:** Autor.

### **9.2. Resultados de la identificación de los parámetros característicos de de la base da datos**

La cantidad de información obtenida sobre el modo de fallo se encuentra detallada en el desglose de la tabla de fallos.

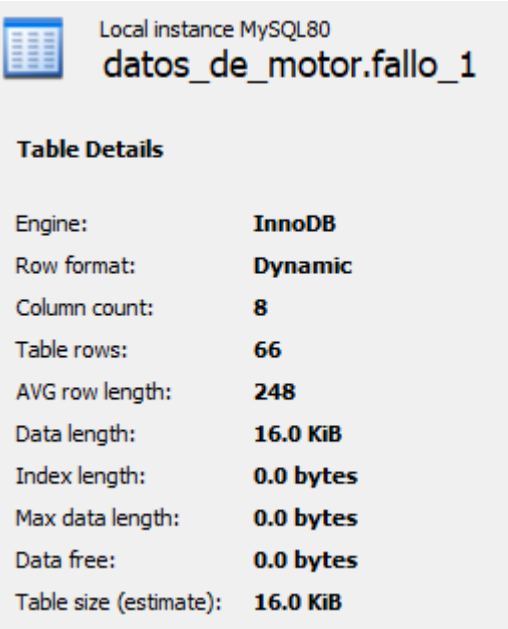

**Figura 60:** Información receptada sobre el fallo.

**Fuente:** Autor

Para poder estimar la confiabilidad de los motores de potencia superior a los 120kW se parametrizó uno de los modos de falla más comunes de la planta, las señales adquiridas facilitaron el análisis de el único modo de falla del presente estudio que se plantea en el desarrollo. El registro de los intervalos de tiempo de este modo de fallo se automatizó debido a la particularidad que se pudo distinguir en las señales evaluadas y propuestas por parte de los operadores de planta todo esto a partir de su efecto inmediato que es la parada del motor del molino vertical.

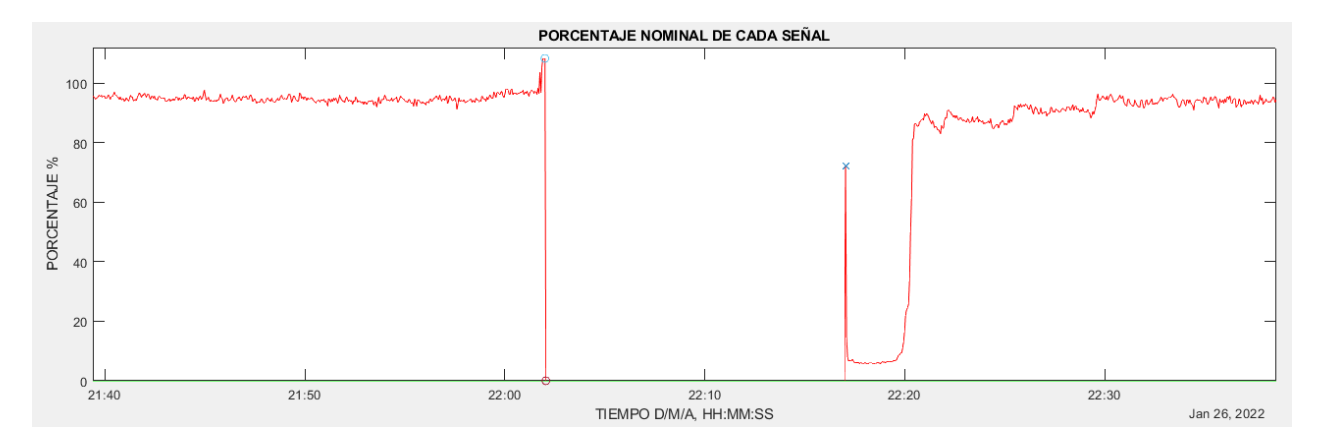

**Figura 61:** Particularidad de la señal de fallo en la Interfaz gráfica de MATLAB

#### **Fuente:** Autor

Cabe resaltar que ahora se tiene las bases de datos de principio de año, con las cuales no se contaba. Este respaldo de las señales adquiridas se puede evaluar distintos modos y efectos de fallo que se mencionan en el presente estudio siguiendo la metodología propuesta para el primer modo de fallo registrado a partir de una de las señales, en este caso la de potencia del motor del molino vertical.

### **9.3. Resultados del algoritmo para la simulación del método montecarlo en la evaluación de motores de potencia superior a los 120kW**

El algoritmo generado para estimar la confiabilidad con respecto a un modo de fallo común de un activo critico de la planta cementera, fallo que afecta al motor del molino vertical, resulta en un indicador para el área de mantenimiento.

En el gráfico [65](#page-87-0) se puede evidenciar las probabilidades que la simulación plantea a partir del establecimiento de las entradas aleatorias tanto para la confiabilidad como para la disponibilidad del motor con respecto al modo de falla estudiado.

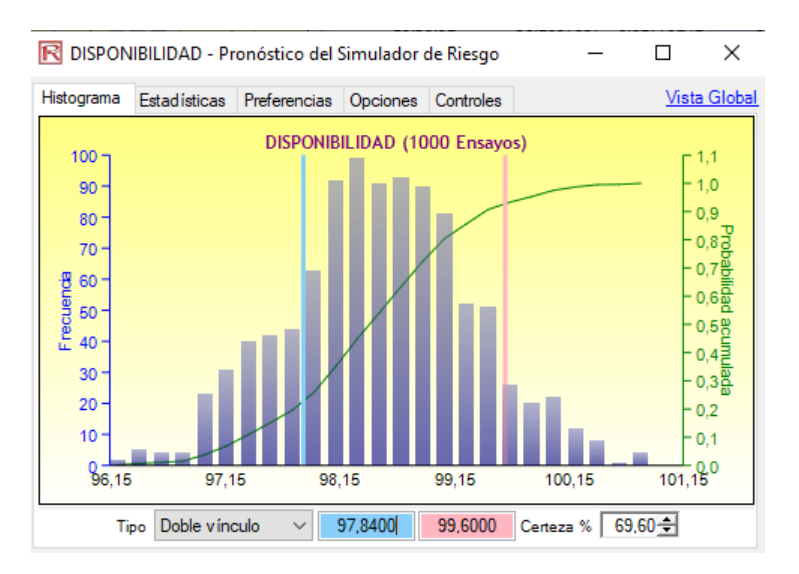

**Figura 62:** Interfaz de Risk Simulator:disponibilidad

#### **Fuente:** Autor

En cuanto a la confiabilidad la entrada de tiempo para la simulación es de 72:01:06 en HH:MM:SS, observando que la parte más concentrada en las 1000 interacciones simuladas se encuentra desde los 95.9285 % hasta los 95.9293 % con un 68.1 % de certeza de que en ese tiempo se obtendrá ese indicador de con fiabilidad para el error número uno.

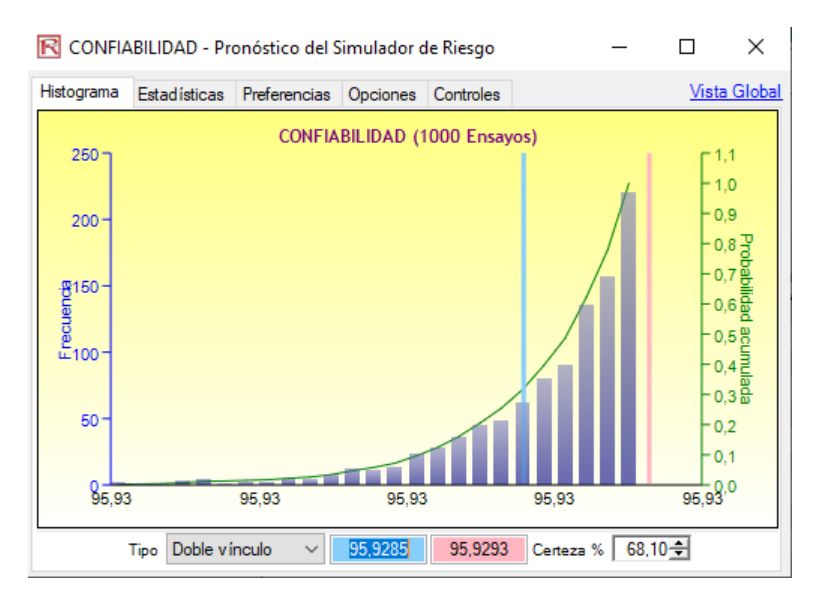

**Figura 63:** Interfaz de Risk Simulator: confiabilidad

### **Fuente:** Autor

Se realiza una simulación adicional con un tiempo de 12:22:03 la cual como resultado se

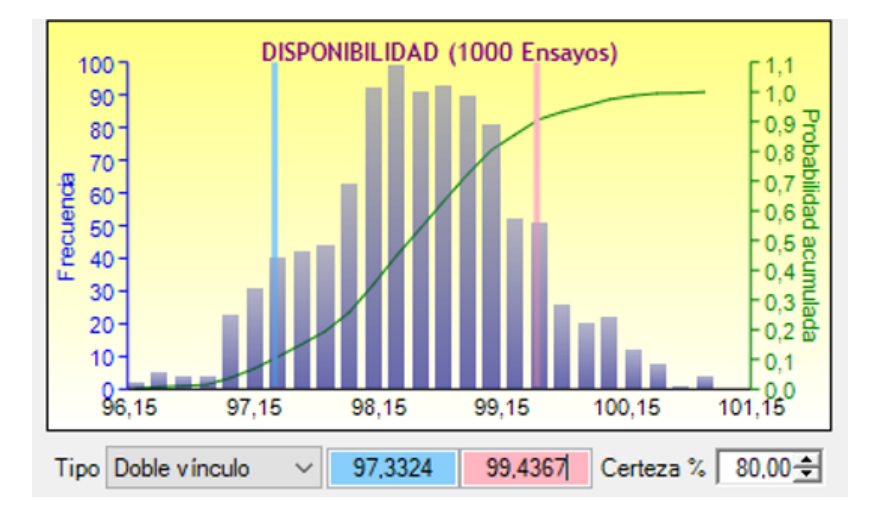

tiene una probabilidad de disponibilidad distribuida como se ve en la imagen a continuación:

**Figura 64:** Interfaz de Risk Simulator: disponibilidad

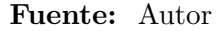

<span id="page-87-0"></span>Mientras que en la confiabilidad la simulación entrega los resultados que se observan acontinuacion:

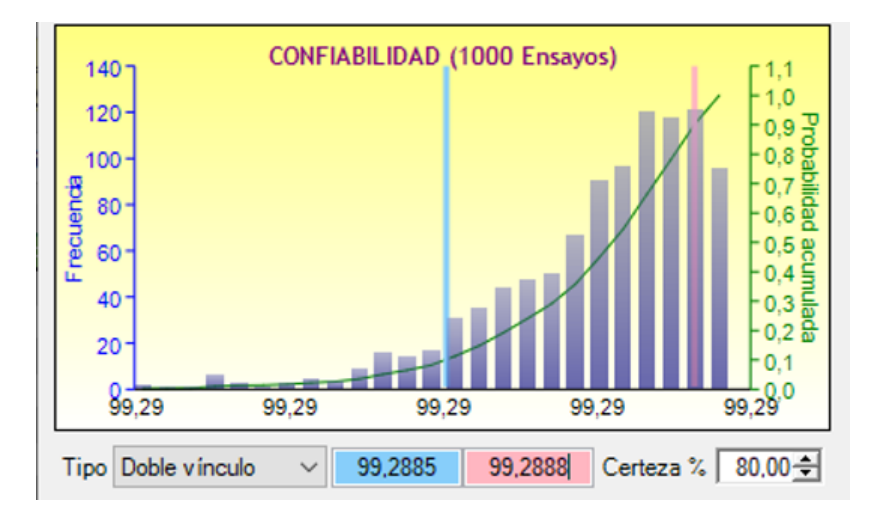

**Figura 65:** Interfaz de Risk Simulator: confiabilidad

### **Fuente:** Autor

### **9.4. Resultados sobre la interfaz gráfica para la evaluación de los motores de potencia superior a 120kW**

La interfaz generada en el entorno de programación visual de Matlab permite el registro automático de los modos y efectos de fallo, actualizando la tabla de fallo de la base de datos, tomando características necesarios para la estimación de la confiabilidad en los motores de potencia superior

La interfaz gráfica permite la visualización de las señales para la evaluación de los modos y efectos de fallo, la interacción con el personal para posibles análisis de la señales en ocasiones sugeridas por parte del operador de turno, permite la comunicación con las bases de datos para los registros.

La segunda parte de interfaz gráfico permite la interacción con el personal de mantenimiento, al ser creado en Microsoft Excel es posible realizar modificaciones y adiciones al programa de manera regular, a diferencia de la interfaz realizada en Matlab.

### **10. Conclusiones**

Se estableció el modo y efecto de falla el cual permitió identificar los parámetros de la señal para así registrar los factores necesarios para la estimación de la confiabilidad de manera automática, siendo un total de 26 fallos registrados en el mes de enero del presente año.

La estimación de la confiabilidad de los motores a partir del método montecarlo permite generar un indicador para estimar la confiabilidad en un segmento de tiempo relativamente reducido por el momento, ya que mientras exista un crecimiento de los históricos se podrá generar la estimación de la confiabilidad con el método del presente estudio caracterizándose con intervalos de tiempo progresivos, siendo un recurso que se desarrolla continuamente.

La estimación de la confiabilidad simulada a partir de montecarlo genera un indicador para la evaluación de las posibles certezas de confiabilidad en porcentajes , adicional a esto y con la información proporcionada al registrar las señales se obtiene un indicador de disponibilidad del mismo modo y efecto de fallo para contrastar la información. Se programó el algoritmo para la simulación de Montecarlo ocupando el complemento de Excel Risk Simulator permitiendo estimar la confiabilidad del motor del molino vertical. Se planteo un intervalo de tiempo como entrada en el interfaz para la simulación. Para un tiempo de 12:22:03 se obtuvo una media y mediana de la confiabilidad de un 99.2887 % con una certeza del 80 % en un rango desde 99.2885 % hasta 99.2888 %, mientras que la disponibilidad tiene una media de 98.412 % y una mediana de 98.415 % con una certeza del 80 % en un rango desde 97.3 % al 99.4 %.

Las interfases generadas tanto para la adquisición de las señales a evaluar como del procesamiento para la estimación de la confiabilidad, permiten la estimación de la confiabilidad en el motor del molino vertical con respecto a uno de los modos y efectos de fallo registrados en la base de datos y consignado de manera automática.

### **11. Recomendaciones**

Como parte del algoritmo para la simulación del método montecarlo el registro de fallos genera un historial importante para la simulación, el registro extensivo de las señales significativas para el manejo de la planta. Esta información tiene gran potencial para optimizar la simulación de la confiabilidad en los equipos que se requiera evaluar, ya que todas las señales están estrechamente ligadas con los activos de producción de cemento de la empresa Induatenas S.A.

La creación tanto de los canales OPC para la comunicación de la bases de datos, como el establecimiento de la BD, las puertas de enlace generados para la adquisición de señales

establecidas únicamente para alimentar las BD, todos estas herramientas antes mencionadas permiten continuar con un análisis constante y periódico, en donde se puede establecer más modos y efectos de fallo que se desarrollan con el uso de los motores.

Las evaluaciones de la confiabilidad se las puede analizar relacionando más de una de las señales a la vez, ya que como se mostró en el desarrollo del estudio, cada una de estas se halla estrechamente relacionada y los efectos de una pueden intervenir de manera instantánea o generando una variación que dependa de un intervalo de tiempo considerable.

### **Referencias**

- ABB Corporation (2022a). Digivis 500 productos antiguos | abb. https://new.abb.com/ plc/es/productos-antiguos/digivis-500. Accedido en febrero del 2022.
- ABB Corporation (2022b). Distributed control systems. https://new.abb.com/ control-systems. Accedido en febrero del 2022.
- ACERVO LIMA (2022). Diferencia entre adabas y alibaba cloud analyticdb para postgresql – acervo lima. https://www.unir.net/ingenieria/revista/que-es-plsql/. Accedido en febrero del 2022.
- Albornoz, M. C. (2014). Diseño de interfaz gráfica de usuario. In *XVI Workshop de Investigadores en Ciencias de la Computación*.
- Areny, R. P. (1993). *ADQUISICIÓN Y DISTRIBUCIÓN DE SEÑALES, ejecución y contro.* marcombo, BOIZAREU EDITORES, BARCELONA.
- Areny, R. P. (2001). *SENSORES Y ACONDICIONADORES DE SEÑAL*, volume 22\*. marcombo BOIZAREU EDITORES BARCELONA.
- Boada, A. y Gallego, N. (2016). Uso del risk simulator® como herramienta para valoración de múltiplos comparables. caso empresas sector eléctrico colombia. In *T. d. Monterrey, Memorias Arbitradas del Congreso FIMEF*, pp. 849–871.
- Cemento Atenas (2022). Inicio-cemento atenas. https://cementoatenas.com/. Accedido en febrero del 2022.
- Chapman, S. J. (2000). *Máquinas eléctricas*.
- Española, R. A. y Madrid, E. (2001). *Diccionario de la lengua española*, volume 22. Real academia española Madrid.
- Faulín, J. y Juan, Á. A. (2005). Simulación de monte carlo con excel.
- Google Maps (2022). Graiman, parque industrial google maps. https: //www.google.com.ec/maps/place/GRAIMAN,+Parque+Industrial/@-2.8791375, -78.9731348,193m/data=!3m1!1e3!4m9!1m2!2m1!1sinduatenas+cuenca!3m5! 1s0x91cd181245869db5:0xb1486cf0b943ccac!8m2!3d-2.88132!4d-78.973877! 15sChFpbmR1YXRlbmFzIGN1ZW5jYZIBDG1hbnVmYWN0dXJlcg?hl=es. Accedido en febrero del 2022.
- Hernández, J. A. C. (2018). Aportaciones al diagnóstico de averías en motores eléctricos basados en el análisis avanzado de corrientes.
- HOSTINGER (2022). Qué es mysql? explicación detallada para principiantes. https://www. oracle.com/ar/database/what-is-a-relational-database/. Accedido en febrero del 2022.
- Illana, J. I. (2013). Métodos monte carlo.
- Jacinto Mamani, D. (2019). Risk simulator en la evaluación de la rentabilidad económicafinanciera en la empresa minera winchusmayo eirl.
- J. Helmke & Co. (28 de octubre de 2013). *Technisches Datenblatt*.
- KEPServerEx (2022). Características kepserbverex. https://www.kepserverexopc.com/ kepware-kepserverex-features/. Accedido en febrero del 2022.
- lignux (2022). ¿qué es cassandra?, algo más que una base de datos (nosql) | lignux.com. https: //lignux.com/que-es-cassandra-algo-mas-que-una-base-de-datos-nosql/. Accedido en febrero del 2022.
- Luna, A. E. (2005). TeorÍa de la confiabilidad.
- <span id="page-92-0"></span>MathWorks (2022). (to be removed) create or edit ui file in guide - matlab guide mathworks américa latina. https://la.mathworks.com/help/matlab/ref/guide.html? searchHighlight=guide&s\_tid=srchtitle\_guide\_1. Accedido en febrero del 2022.
- Mendoza Carvajal, C. y Ruiz, M. A. (2016). *Sistema de mantenimiento centrado en la confiabilidad para motores eléctricos de inducción*.
- Microsoft Docs (2022). Programación con transact-sql learn | microsoft docs. https://docs. microsoft.com/es-es/learn/paths/program-transact-sql//. Accedido en febrero del 2022.
- Mora, L. (2009). *MANTENIMIENTO Planeación, ejecución y control.* Alfaomega Grupo Editor, S.A. de C.V.
- MySQL (2022). Mysql. https://www.mysql.com/. Accedido en febrero del 2022.
- ORACLE (2022). Qué es una base de datos relacional | oracle argentina. https://www. oracle.com/ar/database/what-is-a-relational-database/. Accedido en febrero del 2022.
- Phogat, S. (2017). Identificación de problemas en las operaciones de mantenimiento y comparación con las operaciones de fabricación. *Revista de Calidad en Ingeniería de mantenimiento*.
- Ricardo, C. M. (2009). *BASES DE DATOS*. McGRAW-HILL INTERAMERICANA EDITO-RES, S.A. de C.V, Mexico.
- Sanchez, D. R. (2022). *Bases de datos NoSQL*.
- SAS (2022). Mysql¿qué es hadoop? | sas. https://www.sas.com/es\_mx/insights/ big-data/hadoop.html. Accedido en febrero del 2022.
- <span id="page-93-1"></span>Software Shop (2022). Software shop - risk simulator. https://www.software-shop.com/ producto/risk-simulator?tab=Descargas. Accedido en febrero del 2022.
- support.Microsoft (2022). Administrar orígenes de datos odbc. https://support.microsoft.com/es-es/office/administrar-or\%C3\ %ADgenes-de-datos-odbc-b19f856b-5b9b-48c9-8b93-07484bfab5a7\#:\$\sim\$: text=La\%20conectividad\%20abierta\%20de\%20bases,externos\%2C\%20como\ %20Microsoft\%20SQL\%20Server.\. Accedido en febrero del 2022.
- Tecnología Android (2022). ¿qué es sqlite? | biblioteca de programas tecnología android. https://tecnologiandroid.com/que-es-sqlite/. Accedido en febrero del 2022.
- <span id="page-93-0"></span>The Qt Company (2022). User interface design tools | the best ui design software | qt designer | qt. https://www.qt.io/design. Accedido en febrero del 2022.
- UNIR Universidad Internacional de La Rioja (2022). ¿qué es pl/sql? descripción, características y contexto de uso. https://www.unir.net/ingenieria/revista/que-es-plsql/. Accedido en febrero del 2022.
- Zapata, C. J., Piñeros, L. C., y Castaño, D. A. (2004). El método de simulación de montecarlo en estudios de confiabilidad de sistemas de distribución de energía eléctrica. *Scientia et technica*, 10(24):55–60.

# **ANEXOS**

# **ANEXO 1**

## **Interfaz de planta para obtención de datos**

## **ANEXO 2**

## **Programación para obtención de gráficos**

```
function varargout = PROGRAMAMANTENIMIENTO(varargin)
gui_Singleton = 1;
gui_State = struct('gui\_Name', mfilename, ...'gui_Singleton',gui_Singleton, ...
'gui_OpeningFcn', @PROGRAMAMANTENIMIENTO_OpeningFcn,
...@PROGRAMAMANTENIMIENTO_OpeningFcn, ...
'gui_OutputFcn',@PROGRAMAMANTENIMIENTO_OutputFcn, ...
'gui_LayoutFcn', [], ...
'gui_Callback', []);
if nargin && ischar(varargin{1})
gui_State.gui_Callback = str2func(varargin{1});
end
if nargout
[\text{varargout}\{1:\text{margin}\}] = \text{gui\_main}fcn(gui_State, varargin\{\cdot\}\);
else
gui_mainfcn(gui_State, varargin{:});
end
function PROGRAMAMANTENIMIENTO_OpeningFcn(hObject, eventdata, handles, varargin)
handles.output = hObject;
guidata(hObject, handles);
global i_datos;
global y x x1 x2 x3 x4 x5 x6 x7 x8 x9 x10 x11 x12 x13 x14 x15
global H_1 H_2 H_3 H_4
global a1 a2 a3 a4
a1=0; a2=0; a3=0; a4=0; H_1=0; H_2=0;
H_3=0; H_4=0; y=0; x=0; x1=0;
```

```
x2=0; x3=0; x4=0; x5=0; x6=0; x7=0; x8=0; x9=0;x10=0; x11=0; x12=0; x13=0; x14=0; x15=0; i_datos=1;
% \sim Outputs from this function are returned to the command line.
function varargout = PROGRAMAMANTENIMIENTO_OutputFcn(hObject, eventdata, handles)
varargout{1} = handles.output;
function MONTECARLO_Callback(hObject, eventdata, handles)
function COMUNICACION_Callback(hObject, eventdata, handles)
global data
global y x x1 x2 x3 x4 x5 x6 x7 x8 x9 x10 x11 x12 x13 x14 x15 cero
\mathrm{conn} = \mathrm{database}('Datos\_1\_1', 'root', '972004pablo');query = ['SELECT *' ...
'FROM datos_de_motor.datos_de_planta_c'];
data = fetch(conn, query);close(conn)
clear conn query
cantidad_data=size (data)
cero=zeros(cantidad_data(1),1)
y=datetime(y0);
```

```
x=table2array(data(:,2));
```

```
x1=table2array(data(:,3));x2=table2array(data(:,4));x3=table2array(data(:,5));x4=table2array(data(:,6));x5=table2array(data(:,7));x6=table2array(data(:,8));
x7=table2array(data(:,9));x8=table2array(data(:,10));
x9 = table2array(data(:,11));x10=table2array(data(:,12));
x11=table2array(data(:,13));x12=table2array(data(:,14));
x13=table2array(data(:,15));x14=table2array(data(:,16));x15=table2array(data(:,17));dibujar();
% — Executes on button press in GRABAR.
function GRABAR_Callback(hObject, eventdata, handles)
cd('C:\Users\Pablo\Desktop\datos_de_planta')
save('datos_111.mat','data')
function DATOSMATLAB_Callback(hObject, eventdata, handles)
function PLOT_2_Callback(hObject, eventdata, handles)
global a_2;
a_2=get(handles.PLOT_2,'Value')
dibujar();
function PLOT_2_CreateFcn(hObject, eventdata, handles)
if ispc && isequal(get(hObject,'BackgroundColor'), get(0,'defaultUicontrolBackgroundColor'))
set(hObject,'BackgroundColor','white');
end
function PLOT_4_Callback(hObject, eventdata, handles)
global a_4;
```
86

a\_4=get(handles.PLOT\_4,'Value') dibujar(); function PLOT  $\,$  4 CreateFcn(hObject, eventdata, handles) if ispc && isequal(get(hObject,'BackgroundColor'), get(0,'defaultUicontrolBackgroundColor')) set(hObject,'BackgroundColor','white'); end function edit10\_Callback(hObject, eventdata, handles) function edit10\_CreateFcn(hObject, eventdata, handles) if ispc && isequal(get(hObject,'BackgroundColor'), get(0,'defaultUicontrolBackgroundColor')) set(hObject,'BackgroundColor','white'); end function HASTA\_TENDENCIA\_Callback(hObject, eventdata, handles) function HASTA\_TENDENCIA\_CreateFcn(hObject, eventdata, handles) if ispc && isequal(get(hObject,'BackgroundColor'), get(0,'defaultUicontrolBackgroundColor')) set(hObject,'BackgroundColor','white'); end function HABILITA\_4\_Callback(hObject, eventdata, handles) global H\_4 H\_4=get(handles.HABILITA\_4,'Value') dibujar(); function PLOT\_1\_Callback(hObject, eventdata, handles) global a\_1; a\_1=get(handles.PLOT\_1,'Value') dibujar(); function PLOT\_1\_CreateFcn(hObject, eventdata, handles) if ispc && isequal(get(hObject,'BackgroundColor'), get(0,'defaultUicontrolBackgroundColor')) set(hObject,'BackgroundColor','white'); end function HABILITA\_3\_Callback(hObject, eventdata, handles) global H\_3 H\_3=get(handles.HABILITA\_3,'Value') dibujar(); function HABILITA\_1\_Callback(hObject, eventdata, handles) global H\_1 H\_1=get(handles.HABILITA\_1,'Value')

dibujar(); function HABILITA\_2\_Callback(hObject, eventdata, handles) global H\_2 H\_2=get(handles.HABILITA\_2,'Value'); dibujar(); function BOTON\_FALLO\_1\_Callback(hObject, eventdata, handles) function BOTON\_FALLO\_3\_Callback(hObject, eventdata, handles) function BOTON\_FALLO\_2\_1\_Callback(hObject, eventdata, handles) function BOTON\_FALLO\_2\_2\_Callback(hObject, eventdata, handles) function BOTON\_FALLO\_2\_3\_Callback(hObject, eventdata, handles) function BOTON\_FALLO\_3\_1\_Callback(hObject, eventdata, handles) function BOTON\_FALLO\_3\_2\_Callback(hObject, eventdata, handles) function BOTON\_FALLO\_3\_3\_Callback(hObject, eventdata, handles) function DESDE\_DETECCION\_Callback(hObject, eventdata, handles) function DESDE\_DETECCION\_CreateFcn(hObject, eventdata, handles) if ispc && isequal(get(hObject,'BackgroundColor'), get(0,'defaultUicontrolBackgroundColor')) set(hObject,'BackgroundColor','white'); end function HASTA\_DETECCION\_Callback(hObject, eventdata, handles) function HASTA\_DETECCION\_CreateFcn(hObject, eventdata, handles) if ispc && isequal(get(hObject,'BackgroundColor'), get(0,'defaultUicontrolBackgroundColor')) set(hObject,'BackgroundColor','white'); end function ACEPTAR\_DETECCION\_FALLOS\_Callback(hObject, eventdata, handles) function SIGUIENTE\_Callback(hObject, eventdata, handles) function ANTERIOR\_Callback(hObject, eventdata, handles) function traer\_base\_data() global i\_datos; global data; global y x x1 x2 x3 x4 x5 x6 x7 x8 x9 x10 x11 x12 x13 x14 x15 global ubicacionT global ubi\_nueva istr=string(i\_datos); ichar=char(istr);

```
ubicacionC=ubi_nueva;
smatlab_datpos='\matlab_datos_'
pmat='.mat'
ubicacionT=[ubicacionC,smatlab_datpos,ichar,pmat]
load(ubicacionT);
y0=table2array(data(:,17))
y=datetime(y0);
x=table2array(data(:,2));x1=table2array(data(:,3));x2=table2array(data(:,4));
x3=table2array(data(:,5));x4=table2array(data(:,6));
x5=table2array(data(:,7));x6=table2array(data(:,8));
x7=table2array(data(:,9));x8=table2array(data(:,10));
x9 = table2array(data(:,11));x10=table2array(data(:,12));
x11=table2array(data(:,13));x12=table2array(data(:,14));x13=table2array(data(:,15));x14=table2array(data(:,16));
x15=table2array(data(:,17));function dibujar()
global por;
global data;
global H_1 H_2 H_3 H_4
global a_1 a_2 a_3 a_4 \,global y x x1 x2 x3 x4 x5 x6 x7 x8 x9 x10 x11 x12 x13 x14 cero
global a1
global a2 a3 a4
if H_1 = = 1a1=a_1else
```
a1=0; end if H\_2 $==1$ a2=a $\_2$ else a2=0; end if  $H_3 == 1$ a3 $=$ a $\frac{3}{2}$ else a3=0; end if  $H_4 == 1$  $a4=a_4$ else a4=0; end if por==1 switch a1 case 0 d\_1=cero; case 1  $d_1=2.5*(x);$ case 2  $d_1=2.5*(x1)$ case 3  $d_1=2.5*(x2);$ case 4  $d_1=2.5*(x3);$ case 5  $d_1=2.5*(x4);$ case 6  $d_1=2.5*(x5);$ case 7

```
d_1=2.5*(x6);case 8
d_1=2.5*(x7);case 9
d_1=(x8)*(5/46);case 10
d_1=(x9)*(100/189);case 11
d_1=1.5*(x10);case 12
d_1=(x11)*(100/702);case 13
d_1=(x12)*(100/8.5);case 14
d_1=(x13);\ensuremath{\text{case}} 15
d_1=(x14)*0.5;end
switch a2
case 0
d_2=cero;
case 1
d_2=2.5*(x);case 2
d_2=2.5*(x1)case 3
d_2=2.5*(x2);case 4
d_2=2.5*(x3);case 5
d_2=2.5*(x4);case 6
d_2=2.5*(x5);case 7
```

```
d_2=2.5*(x6);case 8
d_2=2.5*(x7);case 9
d_2=(x8)*(5/46);case 10
d_2=(x9)*(100/189);case 11
d_2=1.5*(x10);case 12
d_2=(x11)*(100/702);case 13
d_2=(x12)*(100/8.5);case 14
d_2=(x13);case 15
d_2=(x14)*0.5;end
switch a3
case 0
d_3=cero;
case 1
d_3 = 2.5*(x);case 2
d_3 = 2.5*(x1)case 3
d_3 = 2.5*(x2);case 4
d_3 = 2.5*(x3);case 5
d_3 = 2.5*(x4);case 6
d_3 = 2.5*(x5);case 7
```

```
d_3 = 2.5*(x6);case 8
d_3 = 2.5*(x7);case 9
d_3=(x8)*(5/46);case 10
d_3=(x9)*(100/189);case 11
d_3=1.5*(x10);case 12
d_3=(x11)*(100/702);case 13
d_3=(x12)*(100/8.5);case 14
d_3=(x13);case 15
d_3=(x14)*0.5;end
switch a4
case 0
d_4=cero;
case 1
d_4 = 2.5*(x);case 2
d_4 = 2.5*(x1)case 3
d_4=2.5*(x2);case 4
d_4 = 2.5*(x3);case 5
d_4=2.5*(x4);case 6
d_4 = 2.5*(x5);case 7
```

```
d_4 = 2.5*(x6);case 8
d_4 = 2.5*(x7);case 9
d_4=(x8)*(5/46);case 10
d_4=(x9)*(100/189);case 11
d_4=1.5*(x10);case 12
d_4=(x11)*(100/702);case 13
d_4=(x12)*(100/8.5);case 14
d_4=(x13);case 15
d_4=(x14)*0.5;end
plot(y,d_1,'r',y,d_2,'b',y,d_3,'black',y,d_4,'green');
title('PORCENTAJE NOMINAL DE CADA SEÑAL')
xlabel('TIEMPO D/M/A, HH:MM:SS');
ylabel('PORCENTAJE %')
ylim([0 120])
else
switch a1
case 0
d_1=cero;
case 1
d_1=(x);case 2
d_1=(x1)case 3
d_1=(x2);
```

```
case 4
```
$d_1=(x3);$ case 5  $d_1=(x4);$ case 6  $d_1=(x5);$ case 7  $d_1=(x6);$ case 8  $d_1=(x7);$ case 9  $d_1=(x8);$ case 10  $d_1=(x9);$ case 11  $d_1=(x10);$  $\ensuremath{\text{case}}\ 12$  $d_1=(x11);$ case 13  $d_1=(x12);$ case 14  $d_1=(x13);$  $\ensuremath{\text{case}}$  15  $d_1=(x14);$ end switch a2 case 0 d\_2=cero; case 1  $d_2=(x);$ case 2  $d_2=(x1)$ case 3  $d_2=(x2);$ case 4

 $d_2=(x3);$ case 5  $d_2=(x4);$ case 6  $d_2=(x5);$ case 7  $d_2=(x6);$ case 8  $d_2=(x7);$ case 9  $d_2=(x8);$ case 10  $d_2=(x9);$ case 11  $d_2=(x10);$  $\ensuremath{\text{case}}\ 12$  $d_2=(x11);$ case 13  $d_2=(x12);$ case 14  $d_2=(x13);$  $\ensuremath{\text{case}}$  15  $d_2=(x14);$ end switch a3 case 0 d\_3=cero; case 1  $d_3=(x);$ case 2  $d_3=(x1)$ case 3  $d_3=(x2);$ case 4

 $d_3=(x3);$ case 5  $d_3 = (x4);$ case 6  $d_3=(x5);$ case 7  $d_3=(x6);$ case 8  $d_3=(x7);$ case 9  $d_3 = (x8);$ case 10  $d_3=(x9);$ case 11 d\_3=(x10);  $\ensuremath{\text{case}}\ 12$  $d_3=(x11);$ case 13 d\_3=(x12); case 14  $d_3=(x13);$  $\ensuremath{\text{case}}$  15  $d_3=(x14);$ end switch a4 case 0 d\_4=cero; case 1  $d_4=(x);$ case 2  $d_4=(x1)$ case 3  $d_4=(x2);$ case 4

 $d_4=(x3);$ case 5  $d_4=(x4);$ case 6  $d_4=(x5);$ case 7  $d_4=(x6);$ case 8  $d_4=(x7);$ case 9  $d_4=(x8);$ case 10  $d_4=(x9);$ case 11  $d_4=(x10);$ case 12  $d_4=(x11);$ case 13  $d_4=(x12);$ case 14  $d_4=(x13);$ case 15  $d_4=(x14);$ end plot(y,d\_1,'r',y,d\_2,'b',y,d\_3,'black',y,d\_4,'green'); title('MAGNITUD DE SEÑALES') xlabel('TIEMPO D/M/A, HH:MM:SS'); ylabel('MAGNITUD') end function TENDENCIAS\_DESDE\_CreateFcn(hObject, eventdata, handles) function PLOT\_3\_Callback(hObject, eventdata, handles) global a\_3; a\_3=get(handles.PLOT\_3,'Value') dibujar(); function PLOT\_3\_CreateFcn(hObject, eventdata, handles) if ispc && isequal(get(hObject,'BackgroundColor'), get(0,'defaultUicontrolBackgroundColor')) set(hObject,'BackgroundColor','white'); end function checkbox6\_Callback(hObject, eventdata, handles) function text20\_CreateFcn(hObject, eventdata, handles) function DETEC\_DESDE\_Callback(hObject, eventdata, handles) function DETEC\_HASTA\_Callback(hObject, eventdata, handles) function uitoggletool2\_ClickedCallback(hObject, eventdata, handles) function uitoggletool2\_CreateFcn(hObject, eventdata, handles) function uitoggletool2 DeleteFcn(hObject, eventdata, handles) function uitoggletool2\_OffCallback(hObject, eventdata, handles) function GRAFICO CreateFcn(hObject, eventdata, handles) function D\_FALLO\_Callback(hObject, eventdata, handles) function D\_FALLO\_CreateFcn(hObject, eventdata, handles) if ispc && isequal(get(hObject,'BackgroundColor'), get(0,'defaultUicontrolBackgroundColor')) set(hObject,'BackgroundColor','white'); end function D\_FECHA\_HORA\_INICIO\_Callback(hObject, eventdata, handles) function D\_FECHA\_HORA\_INICIO\_CreateFcn(hObject, eventdata, handles) if ispc && isequal(get(hObject,'BackgroundColor'), get(0,'defaultUicontrolBackgroundColor')) set(hObject,'BackgroundColor','white'); end function D\_FECHA\_HORA\_FIN\_Callback(hObject, eventdata, handles) function D\_FECHA\_HORA\_FIN\_CreateFcn(hObject, eventdata, handles) if ispc && isequal(get(hObject,'BackgroundColor'), get(0,'defaultUicontrolBackgroundColor')) set(hObject,'BackgroundColor','white'); end

function D\_OBSERVACIONES\_Callback(hObject, eventdata, handles) function D\_OBSERVACIONES\_CreateFcn(hObject, eventdata, handles) if ispc && isequal(get(hObject,'BackgroundColor'), get(0,'defaultUicontrolBackgroundColor')) set(hObject,'BackgroundColor','white'); end function D\_AGREGAR\_Callback(hObject, eventdata, handles)  $\text{conn} = \text{database}('Datos\_1\_1', 'root', '972004pablo');$ query  $=$  ['SELECT  $*$ ' ... 'FROM datos\_de\_motor.fallos'];  $data = fetch(conn, query);$ fallo=get(handles.D\_FALLO,'String'); fecha\_hora\_inicio\_fallo=get(handles.D\_FECHA\_HORA\_INICIO,'String') fecha\_hora\_fin\_fallo=get(handles.D\_FECHA\_HORA\_FIN,'String') %fecha\_hora\_fin\_fallo=datetime(fecha\_hora\_fin\_fallo) observaciones\_fallo=get(handles.D\_OBSERVACIONES,'String') enviar={fallo,fecha\_hora\_inicio\_fallo,fecha\_hora\_fin\_fallo,observaciones\_fallo}; columnaguardar={'FALLO','FECHA\_HORA\_DE\_INICIO','FECHA\_HORA\_DE\_FIN','OBSERVACIONES'}; insert(conn,'fallos',columnaguardar,enviar) % Clear variables close(conn) clear conn query function agregar(fallo,fecha\_hora\_inicio\_fallo,fecha\_hora\_fin\_fallo,observaciones\_fallo,operacion,Tfallo) conn = database('Datos\_1\_1','root','972004pablo'); query  $=$  ['SELECT  $*$ ' ... 'FROM datos\_de\_motor.fallos\_2'];  $data = fetch(conn, query);$ fecha\_hora\_inicio\_fallo; enviar={char(fallo),char(fecha\_hora\_inicio\_fallo,'yyyy-MM-dd HH:mm:ss'),char(fecha\_hora\_fin\_fallo, 'yyyy-MM-dd HH:mm:ss'),char(observaciones\_fallo),char(operacion),char(Tfallo)}; columnaguardar={'FALLO','FECHA\_HORA\_DE\_INICIO','FECHA\_HORA\_DE\_FIN', 'OBSERVACIONES','TIEMPO\_OPERACION\_ANTES\_DE\_FALLO','TIEMPO\_DE\_FALLO'}; insert(conn,'fallos\_2',columnaguardar,enviar) % Clear variables close(conn) clear conn query function agregar2(fallo,fecha\_hora\_inicio\_fallo,fecha\_hora\_fin\_fallo,observaciones\_fallo,operacion,Tfallo) conn = database('Datos\_1\_1','root','972004pablo');  $\%$  query = ['SELECT  $*$ '... % if  $(operation>=duration(23,59,59))$ enviar={char(fallo),char(fecha\_hora\_inicio\_fallo,'yyyy-MM-dd HH:mm:ss'),char(fecha\_hora\_fin\_fallo,

'yyyy-MM-dd HH:mm:ss'),char(observaciones\_fallo),char(Tfallo)} %,char(operacion);

```
columnaguardar={'FALLO','FECHA_HORA_DE_INICIO','FECHA_HORA_DE_FIN','OBSERVACIONES',
'TIEMPO_DE_FALLO'}; %,'TIEMPO_OPERACION_ANTES_DE_FALLO'
insert(conn,'fallo_1',columnaguardar,enviar)
else
if Tfallo<duration(-24,0,0)
enviar={char(fallo),char(fecha_hora_inicio_fallo,'yyyy-MM-dd HH:mm:ss'),char(fecha_hora_fin_fallo,
'yyyy-MM-dd HH:mm:ss'),char(observaciones_fallo),char(operacion)} %,char(Tfallo)};
columnaguardar={'FALLO','FECHA_HORA_DE_INICIO','FECHA_HORA_DE_FIN','OBSERVACIONES',
'TIEMPO_OPERACION_ANTES_DE_FALLO'} %,'TIEMPO_DE_FALLO'};
insert(conn,'fallo_1',columnaguardar,enviar)
else
enviar={char(fallo),char(fecha_hora_inicio_fallo,'yyyy-MM-dd HH:mm:ss'),char(fecha_hora_fin_fallo,
'yyyy-MM-dd HH:mm:ss'),char(observaciones_fallo),char(operacion),char(Tfallo)};
columnaguardar={'FALLO','FECHA_HORA_DE_INICIO','FECHA_HORA_DE_FIN','OBSERVACIONES',
'TIEMPO_OPERACION_ANTES_DE_FALLO','TIEMPO_DE_FALLO'};
insert(conn,'fallo_1',columnaguardar,enviar)
% Clear variables
end
end
close(conn)
clear conn query
function PORCENTAJE_Callback(hObject, eventdata, handles)
function CONT_FALLOS_Callback(hObject, eventdata, handles)
global a1
global y x x1 x2 x3 x4 x5 x6 x7 x8 x9 x10 x11 x12 x13 x14
global data
ai=0;
switch a1
case 0
%d_1=cero;
case 1
\%d_1=2.5*(x);case 2
\%d_1=2.5*(x1)case 3
\%d\_1=2.5*(x2);case 4
\%d = 1 = 2.5*(x3);case 5
\%d\_1=2.5*(x4);case 6
\%d_1=2.5*(x5);case 7
\%d_1=2.5*(x6);case 8
\%d\_1=2.5*(x7);
```

```
case 9
\%d_1=(x8)*(5/46);cantidad_data=size (data)
bandera=0;
empieza=y(1);finaliza=y(1);
bucle=0;
T_total_fallo=0;
T_Total_operacion=0;
Toperacion=0;
Tfallo=0;
id='sin id'
nombre='PICOS FUERA DE NOMINAL'
observacion='AUTOMATICO'
i=1;
T0=y(1);T1=0;bandera2=0
hold on
bu=1;
Tn=y(3);for j=1:cantidad_data
if (x8(j)*(5/46)>=100\&\&\text{bandera}==0)empieza=y(j)
xempieza=x8(j)*(5/46);bandera=1
Toperacion=finaliza-empieza;
T_Total_operacion=Toperacion+T_Total_operacion;
end
if ((bandera == 1) \&\& (x8(j)*(5/46) <= 100))finaliza=y(j)
xfinaliza=x8(j)*(5/46);bandera=0;
Tfallo=empieza-finaliza
T_total_fallo=Tfallo+T_total_fallo
celda(i,:)={id,nombre,char(empieza),char(finaliza),char(observacion),char(datetime),char(Toperacion),char(Tfallo)}
i=i+1;if (habi_graba==1)
agregar(nombre,empieza,finaliza,observacion,Toperacion,Tfallo)
end
end
if(x8(j)*(5/46))>=105\&&(bu==1)\&&(x8(j+1)*(5/46))=-0)bandera2=1;
T1=y(j)To=(To-Tn)To=T1-T0
```

```
T1x=x8(j)*(5/46);plot(T1,T1x,Y)bu=0;
Tn=T0;
T01=T0;
end
habi_graba=get(handles.GRABAR_FALLOS,'Value')
habi_graba1=get(handles.para_fallos,'Value')
if(habi_graba1==1)&&(x8(j+1)*(5/46)>=80)&&&(bandera2==1)bu=1T0=y(j+1);Tf=(T1-T0)T0x=x8(j+1)*(5/46);bandera2=0;
plot(T0,T0x, 'O')%end
agregar2(nombre,T01,T1,observacion,To,Tf)
end
j=j+1;%function agregar(fallo,fecha_hora_inicio_fallo,fecha_hora_fin_fallo,observaciones_fallo,Toperacion,Tfallo)
end
case 10
\%d_1=(x9)*(100/189);
case 11
\%d\_1=1.5*(x10);case 12
\%d_1=(x11)*(100/702);
case 13
\%d_1=(x12)*(100/8.5);case 14
\%d_1=(x13);case 15
\%d_1=(x14)*0.5;end
hold off
% % T_total_fallo;
% % T_Total_operacion;
set(handles.uitable2,'DATA',celda)
function GRABAR_FALLOS_Callback(hObject, eventdata, handles)
function MOSTRAR_FALLOS_TABLA_Callback(hObject, eventdata, handles)
conn = database('\text{Datos}\_1\_1'','root','972004pablo');
query = ['SELECT *' ...
'FROM datos_de_motor.fallos'];
```
 $f$ allos =  $f$ etch $(conn, query);$ CT=table2cell(fallos) set(handles.uitable2,'DATA',CT) close(conn) clear conn query function Untitled\_1\_Callback(hObject, eventdata, handles) function Respaldo\_Callback(hObject, eventdata, handles) function Untitled\_5\_Callback(hObject, eventdata, handles) function MOSTRAR\_TABLA\_Callback(hObject, eventdata, handles) set(handles.uipanel9,'visible','on') uiwait( msgbox('La deteccion de fallos necesita las gráficas de potencia o corriente de cualquiera de los motores en el item de gráfico de fallos.', 'GRAFICAR SOLAMENTE EN PORCENTAJE','help')); function OCULTAR\_TABLA\_Callback(hObject, eventdata, handles) set(handles.uipanel9,'visible','off') function UBICACION NUEVA Callback(hObject, eventdata, handles) set(handles.uibuttongroup9,'visible','on') function UBICACION\_ACTUAL\_Callback(hObject, eventdata, handles) global ubicacionT uiwait(msgbox(ubicacionT,'UBICACION DE RESPALDOS','modal')); function Untitled\_3\_Callback(hObject, eventdata, handles) function Untitled\_4\_Callback(hObject, eventdata, handles) function PORCENTAJES\_Callback(hObject, eventdata, handles) global por por=1 dibujar() function MAGNITUDES\_Callback(hObject, eventdata, handles) global por por=0 dibujar(); function Siguiente\_tabla\_Callback(hObject, eventdata, handles) global i\_datos; global data; global cero; i\_datos=i\_datos+1; traer\_base\_data; cantidad\_data=size (data) cero=zeros(cantidad\_data(1),1) id  $fin=cantidad data(1)$  $desde=string(table2array(data(1,17)))$ hasta=string(table2array(data(id\_fin,17))) set(handles.TENDENCIAS\_DESDE,'String',desde) set(handles.TENDENCIAS\_HASTA,'String',hasta) dibujar(); function Tabla\_anterior\_Callback(hObject, eventdata, handles) global i\_datos; global data;

global cero; i\_datos=i\_datos-1 if i\_datos $<=0$ i\_datos=1; end traer\_base\_data; cantidad\_data=size (data)  $cero = zeros(cantidad_data(1),1)$ id\_fin=cantidad\_data(1) desde=string(table2array(data(1,17))) hasta=string(table2array(data(id\_fin,17))) set(handles.TENDENCIAS\_DESDE,'String',desde) set(handles.TENDENCIAS\_HASTA,'String',hasta) dibujar();  $%$  — Executes on button press in ACEPTAR\_RUTA. function ACEPTAR\_RUTA\_Callback(hObject, eventdata, handles) global ubi\_nueva ubi\_nueva=get(handles.NUEVA\_RUTA,'String') set(handles.uibuttongroup9,'visible','off') function NUEVA\_RUTA\_Callback(hObject, eventdata, handles) function NUEVA\_RUTA\_CreateFcn(hObject, eventdata, handles) if ispc && isequal(get(hObject,'BackgroundColor'), get(0,'defaultUicontrolBackgroundColor')) set(hObject,'BackgroundColor','white'); end function pushbutton67\_Callback(hObject, eventdata, handles) function CANCELAR\_Callback(hObject, eventdata, handles) set(handles.uibuttongroup9,'visible','off') function CONT\_FALLOS\_CreateFcn(hObject, eventdata, handles) function CONT\_FALLOS\_DeleteFcn(hObject, eventdata, handles) function checkbox14\_Callback(hObject, eventdata, handles) function para\_fallos\_Callback(hObject, eventdata, handles)

## **ANEXO 3**

## **Hojas de datos de los motores de potencia superior a los 120kW de la planta cementera Induatenas**